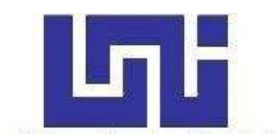

**UNIVERSIDAD NACIONAL DE INGENIERIA Facultad de Tecnología de la Construcción** 

# **Monografía**

#### **"ESTUDIO A NIVEL DE PERFIL DEL PROYECTO "ADOQUINADO HACIA EL CAMINO DEL BARRIO SAN JUAN DE LA PLYWOOD, EN EL MUNICIPIO DE TIPITAPA.".**

Para optar al título de Ingeniero Civil

# **Elaborado por**

Br. Josseling Alexandra Mercado Córdoba.

Br. Jonathan Josué Blandino Gutiérrez.

Br. Diego Steven García Molina

**Tutor** 

Ing. Mauricio Donarin Castillo Reyes

Managua, Julio 2022

### **Agradecimientos**

"Agradecemos a Dios por habernos concedido la oportunidad durante estos años, brindándonos siempre la perseverancia y sabiduría, con la fe en alto y los esfuerzos constantes de poder alcanzar esta meta y llegar a un fin en conjunto cada uno con trayectorias diferentes, llenos de momentos difíciles y caminos de compleja transición, los cuales logramos superar y así encontrarnos para unirnos un fin en común, el cual estamos coronando con la finalización de nuestro documento monográfico como forma de culminación de estudios para alcanzar el grado de Ingenieros Civiles.

Agradecemos en especial y cariñosamente a nuestros padres; por el sacrificio e incondicional apoyo, sus consejos de motivación y la confianza depositada en cada uno de nosotros ante esta labor encomendada para el bien de nuestros logros personales y profesionales, que por fin lo estamos viviendo, por medio de resultados que demuestran que con un compromiso familiar todo es posible."

Agradecemos a nuestro tutor; Ing. Mauricio Castillo Reyes, por el apoyo profesional a través de cada uno de sus aportes y conocimientos académicos en el desarrollo de nuestro documento monográfico, y sobre todo su atenta dedicación durante el tiempo que fuera necesario en la realización de este trabajo monográfico.

# **Atentamente**

**Diego, Jonathan y Josseling.** 

# **Índice General**

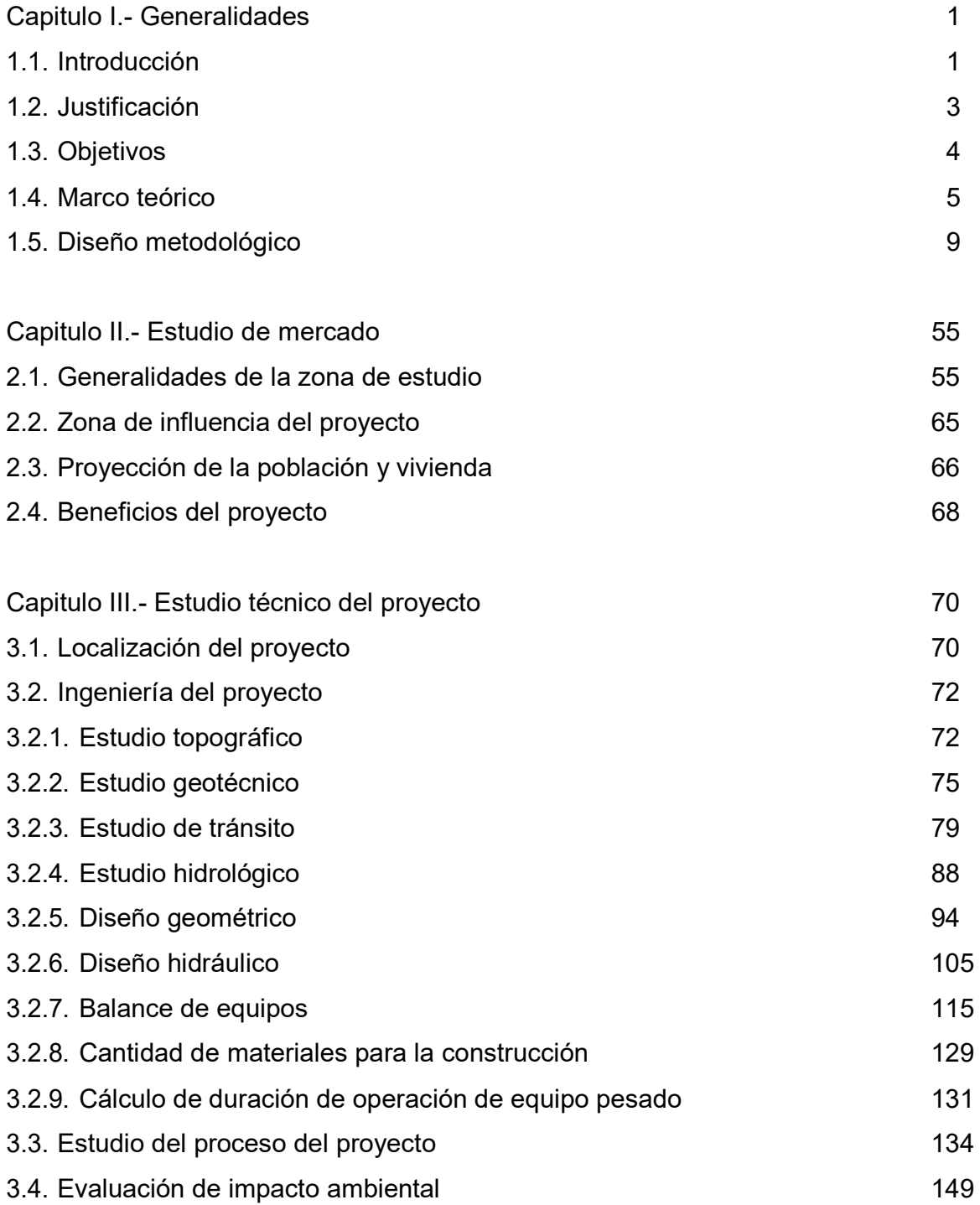

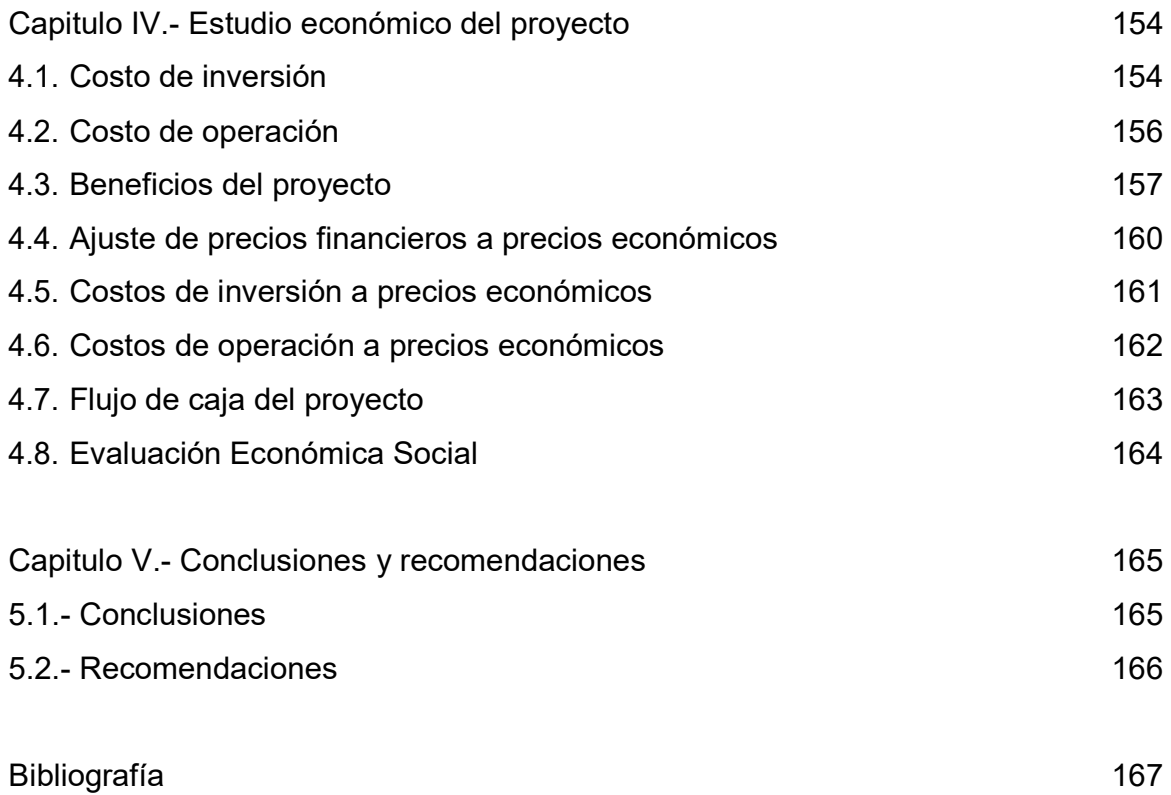

.

#### **Capitulo I. Generalidades.**

#### **1.1. Introducción.**

En Tipitapa el transporte es frecuente y eficaz debido a la presencia de la carretera panamericana, que se encuentra cercana al casco urbano. Sin embargo, la situación del sistema vial del municipio tanto de la ciudad como de las zonas rurales, posee muchos caminos secundarios, de acceso a las comunidades, en mal estado; por lo que en su mayoría se hacen intransitables durante el invierno.

En total, el municipio cuenta con 72.5 kilómetros lineales de calles asfaltadas en las afueras de la ciudad y adoquinadas en el casco urbano; sin embargo, posee una deficiencia de 60,000 metros de calles de tierra, pertenecientes a los alrededores.

La Alcaldía de Tipitapa destacó la importancia del mejoramiento vial en las diferentes calles y vías de acceso en las diferentes zonas rurales y urbanas del municipio, por tal motivo aprobó los estudios para la ejecución de obras de construcción, mejoramiento y acondicionamiento de las infraestructuras viales en las diferentes zonas de acceso, y uno de estos proyectos que podemos mencionar, es el adoquinado del camino al Barrio San Juan la Plywood, siendo este de gran importancia ya que la mayoría de las familias se dedica a la agricultura y ganadería. En los tiempos de invierno el acceso para sacar la producción es muy difícil porque los vehículos se quedan pegados.

Este adoquinado mejorara el crecimiento urbanístico, desarrollo económico de la comarca y también vendría a dar más belleza a la calle, ya que los trabajadores de zona franca en tiempos de invierno tienen que caminar varios kilómetros porque los buses se quedan atascados al momento de transitar por la zona.

En este estudio se constata que al hacer efectivo el adoquinamiento de la calle en la "comarca San Juan la Plywood", proyectara ingresos positivos al sector y sus alrededores, por ende, mejorara la calidad de vida de sus pobladores.

La posición geográfica de Tipitapa, se ubica a tan solo 22 kilómetros de la capital Managua, esto facilita el desarrollo de los principales rubros económicos, tales como; comercio, agricultura y turismo. Debido a esto y su cercanía con el municipio de Masaya resulta como beneficioso para la actividad comercial.

El camino hacia el Barrio San Juan la Plywood del municipio de Tipitapa está ubicado a 6.5 km Sureste de la cabecera municipal, este camino tiene una longitud de 1.57 km, siendo la única vía de acceso hacia dicho barrio.

La elaboración del diseño del proyecto requerirá la realización de diversos estudios tales como: estudio topográfico, de suelo, transito, hidrológico etc., fundamentando cada criterio de diseño en las normas NIC-2000, AASHTO y SIECA.

#### **1.2. Justificación.**

En Nicaragua la comunicación a través de la infraestructura terrestre, es parte fundamental en el desarrollo económico y social del país. Los diferentes sectores económicos como el agrícola y ganadero, demandan constantemente cada año la apertura, habilitación, mantenimiento y reparación de nuevas vías de carretera para sacar sus productos a lo interno y fuera del país. El gobierno busca como solucionar el problema por medio de la inversión anual y con el apoyo de las instituciones locales de cada departamento o municipio, con la inyección de capital propio y extranjero para el desarrollo de proyectos de infraestructura vial, destinando así montos en millones de dólares y de esta forma reducir al mínimo las pérdidas económicas generadas por el problema de comunicación, sobre todo en la época lluviosa.

Con el diseño y ejecución de la estructura de rodamiento, más las obras de drenaje superficial que se estime conveniente realizar en esta vía del municipio de Tipitapa, se pretende en lo general brindar una mejor calidad de vida para sus habitantes y pobladores aledaños a dicho sector. La alcaldía de Tipitapa lograría de esta manera dar respuesta a aproximadamente a 500 familias que demandan dicho proyecto.

De forma indirecta el proyecto de 1.57 km contribuirá significativamente al incremento de la red de infraestructura vial y desarrollo del municipio, pero más importante aún, será el logro de articular directamente el municipio para que tenga un mejor acceso a las vías de tránsito nacional, así como por ejemplo con la carretera panamericana, obteniéndose una ruta alterna de menor longitud y mayor seguridad al tramo existente en este momento. Entre los principales logros directos que percibiría la población del Barrio San Juan la Plywood, se encuentran los siguientes:

- Disminución de los brotes epidémicos causados por el polvo, charcos etc., durante las épocas climáticas del año.
- Mayor facilidad para los agricultores en sacar sus productos a los departamentos sobre todo en épocas de invierno.
- Aumento de plusvalía en los terrenos aledaños al tramo que se pretende construir.

# **1.3. Objetivos.**

# **1.3.1. Objetivo General.**

 Realizar un estudio a nivel de perfil del proyecto "Adoquinado hacia el camino del Barrio San Juan la Plywood Tipitapa, Managua".

# **1.3.2. Objetivos Específicos.**

- Desarrollar un estudio de mercado que determine, la población afectada, la zona de influencia, la problemática y los posibles beneficios del proyecto.
- Realizar los estudios técnicos ingenieriles que conllevaría la obra del camino incluyendo; estudio topográfico, Estudio de tránsito, Estudio geotécnico, y Estudio hidrológico del tramo de camino.
- Desarrollar un estudio económico del proyecto que incluya inversión, beneficios, gastos de operación y los flujos necesarios para la evaluación económica.

### **1.4. Marco teórico.**

Para desarrollar el estudio y cumplir los objetivos propuestos en el mismo, se ha establecido el uso de la siguiente metodología:

1.4.1.- Estudio de demanda del proyecto.

El estudio de demanda de un proyecto, es la recopilación sistemática de los datos históricos y actuales de la necesidad del proyecto, para un área determinada que permite estimar el comportamiento futuro, de sus elementos básicos, identificando el problema y sus alternativas de solución.

Características:

Determinar las características generales del proyecto y el estrato social al que está dirigido.

Usos y usuarios:

El proyecto permite la circulación de personas y vehículos con tranquilidad y de forma segura.

- Determinación del problema que soluciona el proyecto: Análisis adecuado de la problemática relacionada al proyecto, caracterización de
- los beneficios e impactos del proyecto, así como de los beneficiarios del mismo. Abastecimiento de insumos:
	- El aseguramiento de insumos humanos, materiales, y financieros asegura el cumplimiento de los objetivos de la etapa operativa.
- $\bullet$  Identificación del producto: Interesa conocer las características físicas, propiedades del mismo, normas y especificaciones técnicas en su ejecución y reglamentaciones sobre su uso.
- Cuantificación de los beneficios del proyecto: determinar y cuantificar los beneficios generados por el proyecto una vez ejecutado el mismo.

1.4.2.- Estudio técnico del proyecto.

Realiza una descripción de los elementos que conforman el estudio técnico para el desarrollo del adoquinado en el lugar para solventar las necesidades de la población en general con la calidad que requiera según los estándares determinados.

Estudio de la localización.

En este estudio la localización del proyecto en sí está determinada, por la problemática existente.

La necesidad planteada por el Barrio San Juan la Plywood a la Alcaldía de Tipitapa, Managua, durante muchos años.

Estudio del tamaño.

Debe determinase el tamaño que permite alcanzar los objetivos del proyecto al costo mínimo o que maximice sus utilidades. Para la definición del tamaño del adoquinado es necesario tener como referencia la demanda de la población y los recursos con los que podría contar la Alcaldía para desarrollar el proyecto.

Estudio de la Ingeniería.

Se refiere principalmente a la Infraestructura del proyecto. Se deben considerar las áreas o espacios donde se realizarán las obras principales y la infraestructura complementaria.

La ingeniería del proyecto, considerada como parte del estudio técnico, contribuirá a proporcionar en mayor detalle la información sobre los costos y, por consiguiente, a brindar más elementos de juicio a la hora de analizar alternativas tecnológicas, las que a su vez plantean alternativas financieras y económicas.

# Estudio Topográfico.

El estudio topográfico tendrá en consideración la plani-altimetria, esto se refiere al trazo de la sub rasante y cálculo devolúmenes de corte y relleno.

Estudio Hidráulico.

Considerando obras de drenaje pluvial, aguas negras y agua potable.

# Estudio de Tránsito.

Para determinar el transito existente, el índice medio de tránsito y la proyección de tránsito en el futuro.

Diseño de Pavimento.

Que considera el estudio de suelos; en línea y bancos de material. Diseño de estructura de pavimento (adoquines)

Estudio del proceso productivo.

El proceso de ejecución estará definido por la forma en que una serie de insumos son transformados en servicio mediante la participación de una tecnología determinada, o sea, una combinación de la definición de los insumos y de los productos, de los recursos humanos requeridos, de la maquinaria necesaria, de los métodos y de los procedimientos de operación.

En el proceso se deben considerar una serie de elementos como:

Máquinas y equipos, constituidos por los tractores, las herramientas, equipo de mano y los vehículos que se usan en el proceso. Estos se especifican de acuerdo al proceso elegido para el desarrollo del adoquinado, la disponibilidad y el costo.

La obra física cuya necesidad se determinan principalmente en función de los requerimientos de almacenamiento de los materiales y equipos en el espacio físico.

Los recursos humanos; los que corresponden a todo el personal requerido, tanto en el nivel gerencial, técnico y mano de obra para el desarrollo del adoquinado.

Los materiales; son los elementos necesarios para elaborar el adoquinado como: material selecto, arena, madera, cemento y adoquines, que se incorporan físicamente en cada fase del proceso constructivo, para obtener la calle adoquinada.

#### 1.4.3.- Análisis financiero del proyecto

El estudio financiero del proyecto, tiene como objetivo; ordenar y sistematizar la información de carácter monetario que proporcionan las etapas anteriores y elaborar los cuadros analíticos que sirven de base para la evaluación financiera.

Incluye un detalle de las inversiones del proyecto, clasificación en inversiones fijas y diferidas de capital de trabajo y estimaciones en cuanto a beneficios, costos de producción, de administración, financieros y pagos de impuestos. Además de las proyecciones financieras incluye balance, estados de pérdidas y ganancias y flujos de efectivos proyectados.

#### 1.4.4.- Análisis económico del proyecto

Al aplicar los factores de conversión al flujo de caja financiero, se obtiene el flujo de caja económico.

Estos resultados económicos negativos permiten concluir que, desde el punto de vista económico-social, si el proyecto es conveniente para la sociedad y por ende debe llevarse a cabo o si no lo es.

Factores a incluir en una evaluación económica financiera del proyecto.

Definir el horizonte de planificación: esto es, establecer el periodo de tiempo que abarcará el estudio.

Determinar el rendimiento del dinero: La cuantificación de los ingresos y los egresos se hace con base en las sumas de dinero que el inversionista recibe, entrega o deja de recibir, generalmente se utilizan los precios de mercado para valorar los requerimientos y productos del proyecto. En estos el grado de incertidumbre puede ser abordado mediante la especificación del rendimiento del dinero, o sea una rentabilidad mínima aceptable.

# **1.5. Diseño metodológico.**

Los objetivos propuestos se obtendrán a través de la definición de variables de interés, recopilación de información en todas las fuentes de información existentes, medición de las variables de interés en campo, así como el procesamiento y el análisis de los datos obtenidos.

#### **1.5.1. Metodología del estudio de demanda.**

Para el estudio de demanda se requiere una recopilación de datos y el análisis de los mismos.

Los datos primarios son los que se obtienen directamente del usuario. Para obtener datos primarios se realizarán entrevistas y encuestas a pobladores de la zona de estudio, a funcionarios y técnicos de instituciones como la Alcaldía de Tipitapa, MTI, MINSA, ENACAL y entre otras instituciones públicas las cuales sean de interés.

Los datos secundarios son los que se obtienen de estudios realizados. Para obtener datos secundarios se revisarán estadísticas, informes y textos especializados en el tema. Se revisarán datos de proyectos similares que se hayan desarrollado y se investigará en sitios web, para obtener más información.

- Proyección de los datos.
- Mecánica de Proyección:

 Puede realizarse formulando hipótesis en base a experiencias anteriores o recurriendo a métodos matemáticos.

Método Matemático:

El método más común es el método de los mínimos cuadrados. Desarrollo del Método: El método se basa en la ecuación de la línea recta o tendencia ajustada.

$$
y_e = a + bx \tag{Ec. 1}
$$

- **y** *e* **:** Es la variable dependiente, es la información que obtenemos vía registros estadísticos o producto de la investigación de campo.
- **a y b :** Son coeficientes constantes cuyo valor se debe encontrar para obtener las proyecciones.
- **X** : Es la variable independiente cuyo valor correspondiente quiere buscarse en cada uno de los años, para los que se pretende encontrar el comportamiento futuro de la variable o variables estudiadas.

Representación gráfica de la línea de tendencia.

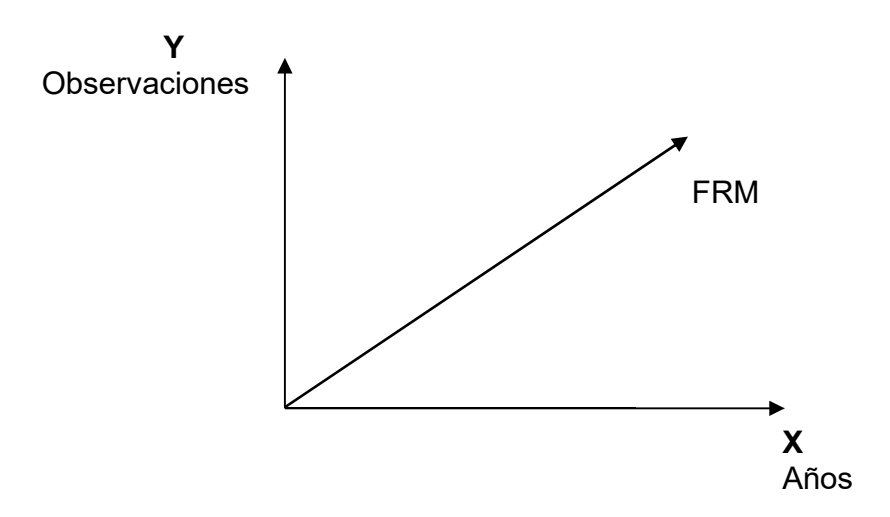

Para ajustar una "línea recta" por el método de los mínimos cuadrados, es preciso obtener y resolver dos ecuaciones normales (de primer grado), ya que hay que encontrar dos constantes o incógnitas "a" y "b"

$$
1 - \sum y = Na + b \sum x \tag{Ec. 2}
$$

$$
2 - \sum xy = a \sum x + b \sum x^2
$$
 (Ec. 3)

Para el estudio técnico se aplican una serie de técnicas para determinar las mejores alternativas a desarrollar.

#### **1.5.2. Metodología del estudio técnico.**

#### **1.5.2.1. Metodología del estudio topográfico.**

El levantamiento topográfico es el conjunto de diversas operaciones realizadas con instrumentos especiales (teodolito o estación total), cuya finalidad es la determinación de la posición relativa de los puntos relevantes localizados sobre la superficie de la tierra o a poca altura sobre ella. El resultado de dichas operaciones es la medición de distancias y ángulos horizontales y verticales, así como la ubicación de puntos sobre el terreno; todo ello representado gráficamente a través de un mapa topográfico.

En el campo de la ingeniería civil, el conocimiento de las características topográficas del terreno es prácticamente indispensable. El diseño de vías de carreteras, vías férreas, puentes y terracerías etc. requiere de un riguroso estudio topográfico que permita formular correctamente un determinado proyecto. Específicamente en el diseño vial de carreteras, el topógrafo debe de proporcionar al ingeniero o arquitecto toda la información topográfica siguiente.

Metodología empleada.

El levantamiento fue realizado con taquímetro electrónico. El método de registro de datos fue por radiación, se construyó una poligonal auxiliar en la que se le chequean las precisiones lineales, angulares y verticales. De los PI de las poligonales auxiliares se toman los datos y objetivos encontrados en la trayectoria del levantamiento.

El desarrollo de este estudio comprendió las siguientes actividades:

Amojonamientos y Referencias.

Se colocaron mojones los que servirán de base para el replanteo o restablecimiento tanto de manera vertical como horizontal de la línea central de la vía. Los mojones son a su vez referidos a árboles u objetos inmóviles y están colocados en las laderas de la vía, en lugares accesibles para definición angular en un replanteo futuro.

Altimetría: Nivelación

Todos los puntos levantados están referidos a una elevación geodésica establecida por INETER (ver croquis de localización).

Planimetría y Levantamientos de detalles.

Con el objetivo de registrar los datos del terreno en una franja de 16 a 20 metros de ancho aproximadamente, por la longitud de la vía, se procedió a los levantamientos de los detalles y resto de puntos, los cuales fueron recopilados bajo el sistema de radiación. Colocados desde un PI (Punto de Intersección) o vértice de la poligonal auxiliar, se procedió a tomar información de los restos de puntos, los cuales son representativos del terreno.

Georreferenciación.

La georreferenciación del proyecto fue establecida con equipos GPS marca Trimble Pro XR. En las observaciones satelitales se tomó como referencia el punto de la Red Secundaria Geodésica Nacional (ver reporte de Georreferenciación). Las coordenadas del proyecto se establecieron en Sistema NAD 27, proyección UTM.

# **1.5.2.2. Metodología del estudio geotécnico.**

Para realizar el diseño del pavimento en una obra horizontal se requiere del conocimiento de las propiedades físico-mecánicas de los suelos de cimentación y material selecto para obras complementarias de relleno. Por lo tanto, es necesario realizar un plan de exploración y muestreo en el área donde se construirá la obra. La exploración deberá consistir en la investigación del subsuelo, para extraer muestras de material y realizar ensayes básicos tales como: Granulometría, estados de consistencias, gravedad específica, CBR etc., con el objetivo de obtener ciertas propiedades.

Por lo tanto, se presenta en el estudio correspondiente los resultados obtenidos del análisis de laboratorio realizado por la empresa CONAGUIALTA SA-MANAGUA, las muestras alteradas extraídas a lo largo del tramo de camino al Barrio San Juan la Plywood, son suficientes para determinar las principales características del sub-suelo del tramo en estudio, donde se requiere realizar el diseño de estructuras de pavimento.

- Tipos de ensayes para obras horizontales
- Método de análisis granulométrico.

El análisis granulométrico tiene por objeto determinar el tamaño de las partículas o granos que constituye un suelo y fijar, en porcentaje de su peso total, la cantidad de granos de distintos tamaños que el mismo contiene. El procedimiento del ensaye consiste en tomar una muestra de suelo de peso conocido, colocarlo en un juego de tamices ordenados de mayor a menor abertura, y registrar los pesos retenidos parciales en cada tamiz.

Sin embargo, debido a que el menor tamaño de tamiz que generalmente se utiliza es 0.074 mm (malla # 200), el análisis mecánico está restringido a partículas mayores que ese tamaño, que corresponde a arenas limpias y finas. Por lo tanto, si el suelo contiene partículas menores que dicho tamaño la muestra de suelo analizada debe ser separada en dos partes para análisis mecánico y vía humedad (hidrometría).

Estados de Consistencia de Alterberg:

Este ensaye consiste en la determinación de los estados de consistencia. Los Límites de Consistencia principales son: Límite de contracción (LC), Límite Plástico (LP) y Límite Líquido (LL). Estos se utilizan para saber cuándo un suelo está por pasar de un estado a otro con respecto al porcentaje de humedad. Cuando el contenido de agua es muy elevado, realmente se tiene una suspensión muy concentrada, sin resistencia estática al esfuerzo cortante; al perder agua va aumentando esa resistencia hasta alcanzar un estado plástico donde el material es fácilmente moldeable; si el secado continuo, el suelo llega a adquirir las características de un sólido, pudiendo resistir esfuerzos de compresión y tensión considerable.

Otra propiedad que debe ser analizada en el estudio de suelos es el Índice de Plasticidad (IP) el cual consiste en la diferencia algebraica entre el LL (Límite Líquido) y el LP (Límite Plástico). Desde el punto de vista ingenieril es el parámetro más importante en lo que se refiere a consistencia de los suelos.

Clasificación De Los Suelos:

Consiste en agrupar a los suelos que presentan casi la misma característica de granulometría y consistencia. Los dos principales métodos de clasificación de suelos son: Método HRB (AASHTO) Método SUCS (Sistema unificado de clasificación de suelos). El primero tiene su principal aplicación en los suelos que se van a clasificar para ser utilizados en obras horizontales, mientras que el segundo se utiliza para clasificar suelos que serán utilizados en obras verticales. Cabe señalar que en este trabajo se utilizara los dos métodos de clasificación (HRB, y SUCS). Para la clasificación de suelos se necesita de la siguiente información: Tabla de clasificación de suelos (ASSHTO y HRB); Porcentaje que pasa la malla #200, #40 y #10; Límite líquido y límite plástico (LL, LP); Índice de plasticidad IP = LL – LP; Índice de Grupo.  $IG = 0.2a + 0.05ac + 0.01bd$ .

 $a = \%QP#200 - 35$  b = %QP#200 – 15  $amín = 0$  bmín = 0  $am\acute{a}x = 40$  bmáx = 40  $c = LL - 40$  d = IP – 10  $cmín = 0$  dmín = 0  $cm\acute{\text{a}}x = 20$  dmax = 20

El método del HRB plantea que si el 35% del material pasa por la malla #200 es de tipo fino, de lo contrario se considera de tipo grueso. Tomando en cuenta este criterio de granulometría y plasticidad.

Compactación de suelos.

Al proceso mecánico de comprimir el suelo para reducir los vacíos, aumentar la capacidad soporte, impermeabilizar el suelo, reducir su volumen y aumentar la densidad se le llama compactación de los suelos.

Factores que afectan la compactación.

Contenido de humedad: Se trata la cantidad de agua existente en el suelo, este tiene gran importancia en el momento de la compactación. El agua mejora la unión entre las partículas de arcilla, que es lo que da cohesión a diversos materiales, sin embargo, el exceso puede ser fatal puesto que produce el efecto de licuefacción siendo desfavorable para cualquier tipo de construcción. Se ha demostrado que para casi cualquier tipo de suelo corresponde un cierto contenido de agua, denominado grado óptimo de humedad, con el que es posible obtener la densidad máxima con una fuerza determinada de compactación.

Energía de compactación: Se refiere al método que se utiliza con una máquina de compactación a fin de aplicar energía mecánica en el suelo. Los compactadores se diseñan para utilizar una o varias de las formas siguientes de energía de compactación: Peso estático, acción de amasamiento, percusión y vibración.

Tipo de suelo:

Los suelos se clasifican en tres grandes grupos: Arenas y gravas: Suelos granulares no plásticos. Limos: Suelos que presenta plasticidad moderada-madia. Arcillas: Suelos muy cohesivos y plásticos.

Propiedades básicas del suelo.

La densidad: Es la cantidad en masa de materia sólida presente por unidad de volumen.

Fricción interna: Suele expresarse geométricamente como un ángulo de fricción interna (ϕ). Este valor está comprendido según el Ing. Karl Terzaghi, entre 0 y 50 grados; tiende a aumentar con la densidad, la angulosidad y la geometría de las partículas. Disminuye cuando el suelo tiene mica. Es relativamente indiferente a la velocidad de carga y tamaño.

Cohesión: Es la máxima resistencia del suelo a tensión. Sólo existe una verdadera cohesión y se presenta en las arcillas; esta característica ocurre cuando hay contacto entre sus partículas. Los suelos no plásticos de grano fino pueden exhibir una cohesión aparente cuando están en condiciones de saturación parcial.

Compresibilidad: Esta propiedad define las características de esfuerzo-deformación del suelo. La aplicación de esfuerzos agregados a una masa de suelo origina cambios de volumen y desplazamiento. Los desplazamientos cuando ocurren a nivel de cimentación; provocan asentamientos con ella. La limitación de los asentamientos a ciertos valores permisibles suelen regir el diseño de las cimentaciones, sobre todo cuando son suelos granulares.

Permeabilidad: Es la capacidad de una masa de suelo para permitir el flujo de líquido a través de un gradiente hidráulico. En el diseño de cimentaciones, lo único que es necesario conocer es la permeabilidad en condiciones de saturación.

• CBR (Valor relativo soporte).

Se define como la relación entre el esfuerzo requerido para introducir un pistón normalizado dentro del suelo que se ensaya y el esfuerzo requerido para introducir el pistón hasta la misma profundidad en una muestra patrón de piedra triturada. CBR para:

Sub-base: 25% - 80%

Base: 80% o más.

Sub-rasante No menor del 10%.

El CBR de diseño depende del tránsito:

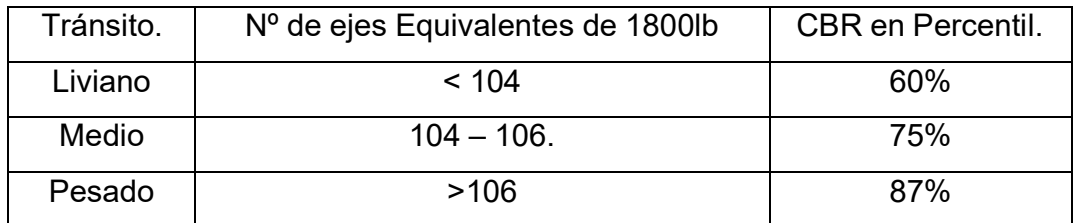

Tabla N° 1: CBR de diseño según tipo de tránsito.<sup>1</sup>

• Procedimiento y resultados obtenidos.

Sondeos manuales: El trabajo de campo consistió básicamente en la realización de 5 sondeos manuales, a lo largo de la vía de tramo en estudio, con una separación de 300 metros. De dichos sondeos se obtuvieron un total de 20 muestras alteradas, que fueron trasladadas posteriormente al laboratorio de suelo CONAGUIALTA SA-MANAGUA. AASHTO 1993.

para sus respectivos ensayes de laboratorio. La profundidad de cada sondeo fue de 1.50 metros, suficiente para obtener muestras de los componentes y estratigrafía del camino.

#### **1.5.2.3. Metodología del estudio de tránsito.**

Al proyectar una carretera o calle la selección del tipo de vía, las intersecciones, lo accesos y los servicios dependen fundamentalmente del volumen de tránsito o demanda que circula durante un intervalo de tiempo dado, de su variación, de su tasa de crecimiento y de su composición. Los errores que se cometan en la determinación de estos datos ocasionaran que la carretera o calle funcione durante el periodo de proyecto, bien con volúmenes de tránsito muy inferiores a aquellos para los que se proyectó o mal con problemas de congestionamiento por volúmenes de tránsito altos muy superiores a los proyectados.

Los estudios de volúmenes de tránsito son realizados con el propósito de obtener información relacionada con el movimiento de vehículos y/o personas sobre puntos o secciones especificas dentro de un sistema vial. Dichos datos de volúmenes de tránsito son expresados con respecto al tiempo y de su conocimiento se hace posible el desarrollo de la calidad de servicio prestado a los usuarios. Estos estudios varían desde los muy amplios en toda una red o sistema vial, hasta los más sencillos en lugares específicos tales como intersecciones aisladas, puentes, casetas de cobro, túneles etc. Las razones para llevar a cabo los estudios de volúmenes son tan variadas como los lugares mismos donde se realizan.

El tipo de dato recolectado en un estudio de volúmenes de tránsito depende mucho de la aplicación que se le vaya a dar a los mismos. Así por ejemplo algunos estudios requieren detalles como la composición vehicular y los movimientos direccionales, mientras otros solo exigen conocer los volúmenes totales. También, en algunos casos solo es necesario contar vehículos únicamente durante periodos cortos de una hora o

menos, otras veces el periodo puede ser de un día, una semana un mes o inclusive un año.

Definiciones: La medición básica más importante son los conteos o aforos, ya sea de vehículos, ciclistas, pasajeros y/o peatones. Los conteos se realizan para obtener estimaciones de: volumen, tasa de flujo, demanda y capacidad. Estos cuatros parámetros se relacionan entre sí y se expresan en las mismas unidades o similares, sin embargo, no significan lo mismo.

Volumen de Tránsito: Es el número de vehículos que pasan por un punto o sección transversal de un carril o de una calzada, durante un periodo determinado de tiempo. Matemáticamente se expresa:

 $Q = \frac{N}{N}$  *T*

Donde:

**Q:** Vehículos que pasan por unidad de tiempo.

**N:** Número total de vehículos que pasan (Vehículos)

**T:** Periodo determinado (Unidad de tiempo)

Tránsito promedio diario (TPD): Se define el Volumen de Transito promedio Diario (TPD) como el número total de vehículos que pasan durante un periodo dado (en días completos) igual o menor a un año y mayor que un día, dividido entre el número de días del periodo.

De manera general se expresa como:

$$
TPDA = \frac{N}{1dia < T \le 1\text{ año}}
$$

Donde:

N: representa el número de vehículos que pasan durante T días. De acuerdo al número de días del periodo se presentan los siguientes volúmenes de tránsito promedios diarios, dados en vehículos por día:

Trafico Promedio Diario Anual (TPDA) = TA/365 Trafico Promedio Diario Mensual (TPDM) =TM/30 Trafico Promedio Diario Semanal (TPDS) =TS/7

Volúmenes horarios: Se utilizan para proyectar detalles geométricos de la vía, efectuar análisis de circulación y regular el tránsito. Con base a la hora seleccionada se definen los siguientes volúmenes de tránsito horario, dado en vehículos por hora:

Volumen Horario Máximo Anual (VHMA): Es el máximo volumen horario que ocurre en un punto o sección de un carril o de una calzada durante un año determinado, en otras palabras, es la hora de mayor volumen de las 8760 horas del año.

Volumen Horario de Máxima Demanda (VHMD): Es el máximo número de vehículos que pasan en un punto o sección de un carril o de una calzada durante 60 minutos consecutivos. Es el representativo de los periodos de máxima demanda que se pueden presentar durante un día en particular.

Factor de la hora de máxima demanda (FHMD): Es un indicador de las características del flujo de Tránsito en periodos máximos. Indica cómo se dividen los flujos máximos en una hora. Su mayor valor es la unidad (FHMD=1). Valores bastante menores que la unidad indican concentraciones de flujos máximos en periodos cortos dentro de la hora. En general se considera que cuando el FHMD es menor que 0.85, las condiciones operativas de la carretera variarán sustancialmente.

$$
FHMD = \frac{VHMD}{4q_{max}}
$$

Dónde:

**VMHD:** Volumen horario de máxima demanda.

**qmáx.:** Flujo máximo

Distribución direccional de las corrientes de tránsito: La intensidad del tránsito durante la hora pico en una carretera de dos carriles muestra el volumen del tránsito en ambos sentidos de circulación de ahí que resulte necesario afectarlo por un factor adicional, que refleje la desigual distribución a lo largo del día de las corrientes del tránsito en ambas direcciones.

Composición del Tránsito: Depende del tipo de servicio y la localización de una carretera, es indispensable tomar en debida cuenta que los vehículos pesados pueden llegar a alcanzar una incidencia significativa en la composición del flujo vehicular influenciando según su relevancia porcentual en forma más o menos determinante, el diseño geométrico de las carreteras y espesores de pavimentos.

Las proyecciones de la demanda del tránsito: En las carreteras regionales se recomienda adoptar un período de proyección de 20 años como la base para el diseño, aunque se acepta que para proyectos de reconstrucción o rehabilitación de las carreteras se puede reducir dicho horizonte a un máximo de 10 años.

Tipos de estaciones de conteo vehicular

Estaciones permanentes: Se realizan aforos dos veces al año durante 24 horas, de esta forma se conoce la intensidad del tráfico durante los periodos de verano e invierno. Estas estaciones permiten un conocimiento de las variaciones típicas del tráfico (estacionales, semanales y diarias) y de las frecuencias de las intensidades horarias a lo largo del año, así como la obtención de las tendencias del tráfico.

Estaciones sumarias: Se realiza como mínima un aforo anual durante doce horas diarias (de 6:00am a 6:00 pm) en periodos de tres días (martes, miércoles y jueves) generalmente en todo el transcurso del año, y se efectúa en época de verano o invierno. Se realiza aforos en caminos que aún no han sido pavimentados, pero que tienen afluencia de vehículos moderado.

Estaciones de control: Tienen por objeto conocer las variaciones diarias, semanales y estacionales para establecer leyes que pueden aplicarse a un grupo de estaciones

similares o afines. En nuestro país estas estaciones se realizan en camino de adoquinado y asfalto, en tramos donde el tráfico es menor que en una estación permanente. Su principal función es de llevar un control de las estaciones permanentes.

#### **1.5.2.4. Metodología del estudio hidrológico.**

El objetivo del estudio hidrológico, es determinar el caudal, que debe evacuar cada elemento, del desagüe superficial, ya sea longitudinal o transversal. Este caudal se debe determinar para cada una de las cuencas cruzadas por el trazo (desagüe transversal), así como para cada uno de los recintos hidrológicos que vierten al sistema de desagüe longitudinal (procede del desagüe de la plataforma y de la afluencia de aguas hacia ellas desde los desmontes). Para esta determinación se puede partir de datos de precipitaciones (lo que es adecuado para cuencas pequeñas e inevitable siempre que no exista datos de caudales) o de caudales aforados (en cuenca importantes).

Concepto de Cuenca: Se define como cuenca hidrológica a la zona del terreno en la que el agua, los sedimentos y los materiales disueltos drenan hacia un punto en común. La medición de la cuenca se determina con planos topográficos o preferiblemente planos geodésicos está delimitada por una línea imaginaria llamada parte aguas, que es el lugar geométrico de todos los puntos de mayor nivel topográfico que divide el escurrimiento entre cuencas adyacentes.

Características físicas de una cuenca

Área: Se define como la superficie en proyección horizontal delimitada por el parte agua y se puede medir directamente del mapa topográfico o geodésico.

Perímetro: Es la longitud del límite exterior de la cuenca y depende de la superficie y la forma de la cuenca.

Elevaciones máximas y mínimas: La influencia de la respuesta hidrológica de la cuenca es importante, puesto que a mayores pendientes corresponden mayores velocidades del agua en las corrientes y menor será el tiempo de concentración de la cuenca.

Longitud del cauce principal: Es la longitud del canal natural o superficial más largo dentro de la cuenca.

Criterios para el trazo del parte aguas:

1.-Seleccionar los puntos más elevados del entorno físico de la cuenca.

2.-Definición del sistema de drenaje superficial y del cauce más largo.

3.-Determinación del punto de interés.

4.- La línea divisoria corta ortogonalmente a las curvas de nivel.

5.- Cuando la divisoria va aumentando su altitud, corta las curvas de nivel por su parte convexa.

6.- Cuando la altitud va disminuyendo, la divisoria corta las curvas de nivel por su parte cóncava.

7.- Como comprobación la línea divisoria nunca debe cortar a un río, arrollo o vaguada, excepto en el punto en el que se quiere obtener su divisoria o punto de interés. Métodos para la estimación de la escorrentía superficial a través de datos de precipitaciones pluviales.

Caudal: Es la cantidad de agua que circula por un curso de modo natural o no natural con respecto al tiempo. Los métodos que se utilizan para el cálculo del caudal son: Método Probabilística. Hidrograma Unitario

Método racional

Envolvente

Método empírico

23

Se considera que la fórmula racional es confiable en cuencas pequeñas, menores de 3 Km. Para cuencas de aportación mayores se recomienda el uso del método del hidrograma Unitario.

Definiciones: Es conveniente definir ciertos conceptos para tener una mejor comprensión de los datos y cálculos requeridos para la realización del estudio hidrológico. Por ejemplo, es importante tener claro las definiciones de duración, intensidad y frecuencia, ya que no es la cantidad total de agua que cae sobre una zona lo que interesa en el diseño de drenaje. La estructura de drenaje se diseña para conducir las máximas descargas producidas, siendo el resultado de la relación duración-intensidad de las lluvias.

Duración de la lluvia: Es el tiempo que tarda está en precipitarse sobre la superficie terrestre. La mayor parte de las precipitaciones fluye por encima de la superficie a lo cual se le denomina "escurrimiento superficial ", y se desplaza en la forma de una delgada lámina hasta que llega a las corrientes o a los canales.

Intensidad: Es la mayor o menor cantidad de agua que cae en un lapso de tiempo determinado. Generalmente la duración se expresa en minutos o en horas y la intensidad en milímetros, centímetros o pulgadas por hora.

Frecuencia: Un dato indispensable para el diseño del drenaje superficial es la frecuencia, que es la mayor o menor ocurrencia con que una lluvia de determinada intensidad puede precipitarse En el diseño de frecuencia de recurrencia de lluvias de magnitud específica recibe el nombre de periodo de retorno.

Coeficiente de escorrentía (C): El escurrimiento superficial viene a ser el caudal o exceso de precipitación y se expresa como un porcentaje del agua de precipitación. El coeficiente fraccionario por el cual se multiplica el aporte total de lluvia para obtener el escurrimiento se denomina "coeficiente de escorrentía y está afectado por las condiciones mismas del área de recogimiento para una cuenca de área conocida, con

un curso de agua superficial aforadas constantemente, se puede determinar el coeficiente de escorrentía si se tienen datos de las lluvias caídas sobre esa cuenca. En otros casos, se podrán utilizar el coeficiente tabulado tales como los que se indican en la tabla estimación del coeficiente de escorrentía superficial.

Intensidad de diseño (I): La intensidad de la lluvia está en función de la frecuencia con que se presenta el evento para el cual se diseña y del tiempo de concentración.

Periodo de diseño: El periodo de diseño depende del valor de las obras a implementar y de la calidad del servicio que se desee prestar. Los factores que intervienen en la selección del periodo de diseño son:

1.- Vida útil de las estructuras y equipo tomando en cuenta obsolescencia, desgaste y daños.

2.- Ampliaciones futuras y planeación de las etapas de construcción del proyecto.

3.- Cambios en el desarrollo social y económico de la población.

4.- Comportamiento hidráulico de las obras cuando éstas no estén funcionando a su plena capacidad.

Tiempo de concentración (TC): Es el tiempo transcurrido desde el final de la lluvia neta hasta el final de la es correntía superficial provocada en la cuenca. Este tiempo está formado por dos componentes, el tiempo de entrada o sea el tiempo requerido para que el escurrimiento llegue a la alcantarilla y el tiempo recorrido dentro de las alcantarillas.

Enunciado del Método Racional

En un aguacero ideal, de duración indefinida, con intensidad de lluvia neta E constante, el caudal Q en el punto de desagüe de la cuenca, que al principio sólo acusará la presencia del agua caída en sus proximidades, irá creciendo hasta alcanzarse una situación de equilibrio.

En ese momento, las intensidades de salida de agua se igualarán con las de entrada en la cuenca y, por tanto:

$$
Q = E * A
$$
  
Siendo:

A la superficie total de dicha cuenca, estabilizándose el caudal a partir de entonces. La intensidad de lluvia neta E será igual a la de la lluvia total I si el terreno impermeable. Sin embargo, en los casos reales:

 $(E / I = C) < 1$ 

Siendo C el coeficiente de escorrentía.

El caudal máximo se dará en el equilibrio y su valor será:

 $Q = E \cdot A = C \cdot 1 \cdot A / K$ 

siendo:

C: Coeficiente medio de escorrentía de la cuenca o superficie drenada.

A: Área de la cuenca o superficie drenada, salvo que ésta presente aportaciones o pérdidas importantes, tales como resurgencias o sumideros, en cuyo caso el cálculo del caudal Q deberá justificarse convenientemente.

I: Intensidad media de precipitación correspondiente al periodo de retorno considerado y a un intervalo igual al tiempo de concentración.

K: Coeficiente cuyo valor depende de las unidades en las que se midan Q, I y A. Habitualmente: Q (m $3$ /seg); I (mm / h); A (Km $^2$ ) Por lo que, en este caso, K = 3.6 Quedando la formula Q= C\*I\*A/3.6

Suponiendo un aguacero de duración indefinida, sería suficiente un determinado tiempo Tc (característico de cada cuenca) para alcanzar un máximo igual al caudal de

equilibrio. Este tiempo Tc, denominado tiempo de concentración, se define como el transcurrido desde el tiempo de aguacero hasta el final de su hidrograma superficial.

De este modo, el máximo caudal originado por un aguacero estará constituido por agua precipitada exclusivamente dentro del intervalo de duración Tc. Si la lluvia neta (C I) en este lapso tiene lugar con intensidad constante, el caudal de punta se podrá calcular por la fórmula racional ya definida.

Entre todos los lapsos del aguacero de duración Tc, el suministrador del caudal punta será aquel que proporcione el máximo valor de I y, por tanto, el cálculo estadístico de caudales punta se reduce al de los valores extremos de la intensidad media de precipitación (I) en los intervalos de duración Tc y al valor del coeficiente de escorrentía (C) que cabe esperar en esos mismos intervalos.

La hipótesis de lluvia neta constante, admitida en el Método Racional, no es real y en la práctica existen variaciones en su reparto temporal que favorecen el desarrollo de los caudales punta. Sin embargo, en cuencas pequeñas (Tc< 6 horas), la influencia de la variación temporal de la lluvia neta es secundaria, pudiéndose reflejar mediante un factor corrector (K'), de forma que la expresión final de la fórmula racional sea la siguiente:

 $Q = (C \cdot 1 \cdot A / 3.6) \cdot 1/K'$ 

Este factor de corrección variará de unos episodios a otros, pero se ha observado que, en la práctica, se puede admitir un valor constante de 1,2. Por ello, la formulación definitiva resulta ser:

 $Q = C * | * A / 3.0$ 

Cálculo del caudal de diseño a través del método racional

Este método que la literatura inglesa atribuye a Lloyd-George en 1906, si bien los principios del mismo fueron establecidos por Mulvaney en 1850. Permite determinar el caudal máximo que discurrirá por una determinada sección de la red de alcantarillado, bajo el supuesto que este acontecerá para una lluvia de intensidad media máxima constante correspondiente a una duración D, igual al tiempo de concentración de la sección.

El caudal de agua de lluvia se calcula por el Método Racional, la fórmula utilizada es la siguiente:

 $Q = CIA/3$ 

En donde:

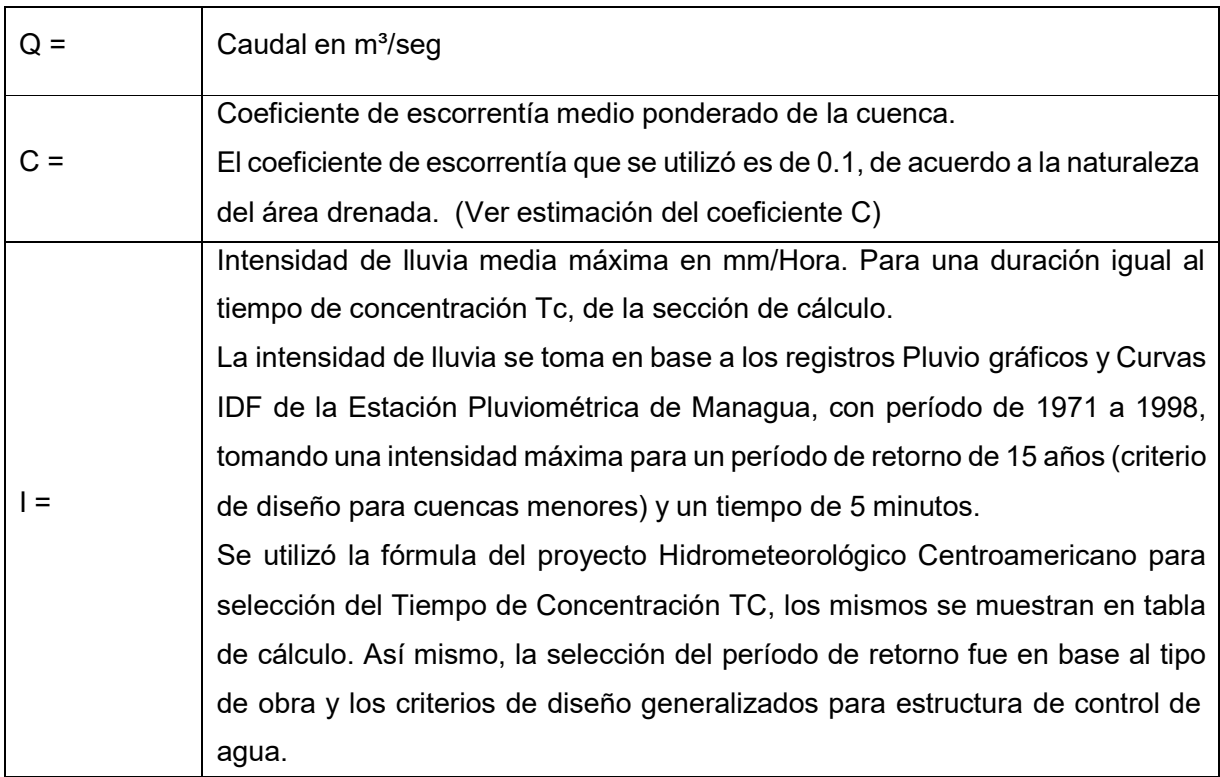

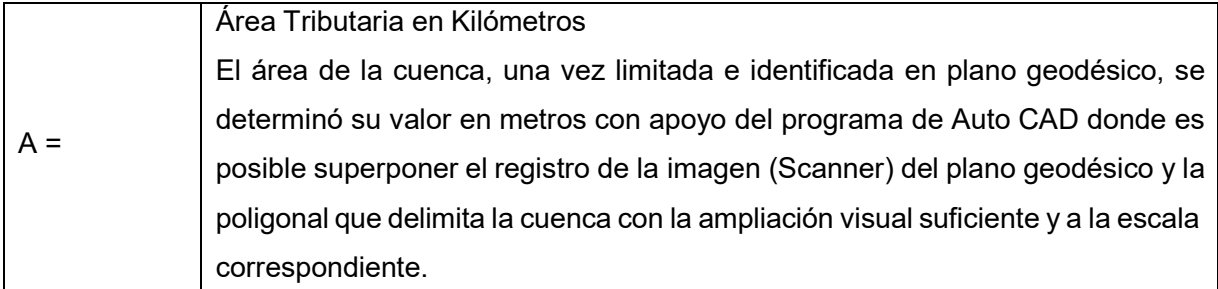

Fuente: Fundamentos de hidrología de superficies

# **1.5.2.5. Metodología del diseño geométrico.**

Aspectos relevantes para el diseño

Para obtener las condiciones adecuada en el diseño a realizar se tomará en consideración los siguientes aspectos:

Tipo de área: urbano

Condiciones de terreno: Plano

Volumen de tránsito: Liviano

Condiciones ambientales

Consistencias en el diseño de carreteras similares

La velocidad máxima permitida para los vehículos que circulan en calles urbanas es de 45 km/h, sin embargo, para elaborar el diseño del tramo de calle de acceso a la Plywood, se seleccionó una velocidad de diseño de 70 KPH, por la siguiente razón: Es un solo tramo de carretera y según las normas SIECA, su velocidad debe estar en función del tipo de terreno y el Trafico Promedio Diario Anual (TPDA), tal y como lo muestra la siguiente tabla:

Fuente: Francisco Javier Aparicio Mijares. Véase el capítulo / Estudio de transito Complemento de ley 431, página 125.

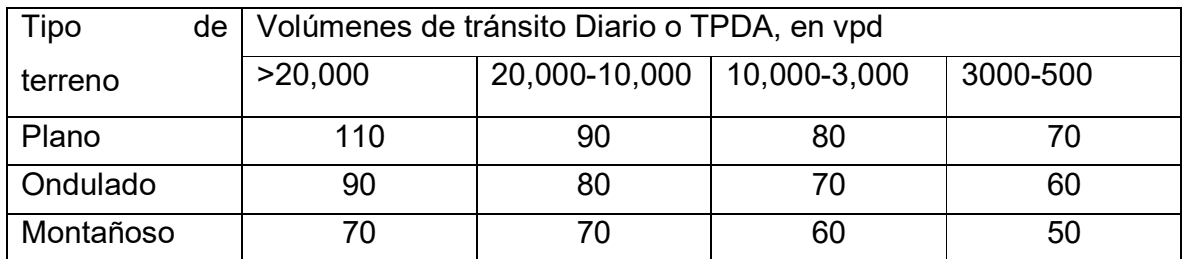

Tabla N° 2 Velocidades de diseño en kilómetros por hora, en función de los volúmenes de tránsito y la topografía del terreno

Por la razón de que ya existe un camino, nuestro diseño consistirá básicamente en replantear o redefinir geométricamente el alineamiento tanto vertical como horizontal que más se adapte a lo existente. Los criterios básicos a considerarse en el diseño de la vía son: Los anchos y el número de carriles requeridos, el diseño de ambos depende del tipo y tamaño de los vehículos (composición vehicular), volúmenes de tránsito, velocidad de diseño y niveles de servicio requeridos. La determinación del ancho del derecho de vía de una carretera y por consiguiente la determinación del ancho óptimo de los componentes de la sección transversal típica, es para un período de diseño de 20 años.

Ancho de Carril: La escogencia del ancho de los carriles es una decisión que tiene incidencia determinante en la capacidad de las carreteras. Como parámetro de referencia durante el diseño, se debe tener a la vista la estructura del tránsito proyectado, que, a su vez y en la medida de la importancia relativa del tránsito pesado dentro del mismo, hará necesario que la dimensión de cada carril sea habilitada para que los camiones y las combinaciones de vehículos de diseño con tres metros de ancho, se puedan inscribir cómodamente dentro de la franja de circulación que les ha sido habilitada.

De acuerdo al estudio de tránsito realizado en el tramo del camino San Juan la Plywood Tipitapa, el porcentaje de vehículos pesados es apenas del 5.27 % del total de

Fuente: Normas SIECA.

vehículos que circulan sobre la vía por sentido de circulación, aun así, se ha considerado tomar como vehículo de diseño el tipo C-2. Por lo tanto, se ha determinado un ancho de carril mínimo de 2.7 m.

Distancia de visibilidad: Es la longitud máxima de la carretera que puede un conductor ver continuamente delante de él cuando las condiciones atmosféricas y del tránsito son favorables; por lo tanto, la carretera ha de tener en todos sus puntos, tanto en la alineación de trazado, como en las curvas verticales de la rasante, las condiciones de visibilidad precisas para que el conductor pueda tomar a tiempo las pertinentes durante su recorrido. Las tres consideraciones más importantes en la distancia de visibilidad para el diseño de vías son: distancia de visibilidad de parada; distancia de visibilidad de rebase; distancia de visibilidad en intersecciones.

Distancia de visibilidad de parada: Es la distancia de visibilidad mínima que debe proporcionarse en cualquier punto de la carretera, necesaria para que un conductor que transita a la velocidad de proyecto o cerca de ella, pueda ver un objeto en su trayectoria y pueda parar su vehículo antes de llegar a él.

La distancia de visibilidad de rebase se aplica a carreteras de dos carriles, en carreteras de cuatro o más carriles, la maniobra de rebase se efectúa en carriles con la misma dirección de tránsito, por lo que no hay peligro de interferir con el tránsito de sentido opuesto.

Distancia de visibilidad de adelantamiento o de rebase: Se dice que un tramo de carretera tiene distancia de velocidad de rebase, cuando la distancia de visibilidad en ese momento es suficiente para que el conductor de un vehículo pueda adelantar a otro que circula por el mismo carril, sin peligro de interferir con un tercer vehículo que venga en sentido contrario y se haga visible al iniciarse la maniobra.

Niveles de Servicio: Los diseñadores deben seleccionar el nivel de servicio que mejor se adecue a la realidad del proyecto que se propone desarrollar y no suponer irrealidades absurdas que más bien conllevan a errores.

La selección de un determinado nivel de servicio conduce a la adopción de un flujo vehicular de servicio para diseño, que al ser excedido indica que las condiciones operativas se han desmejorado con respecto a dicho nivel. Como criterio de análisis se expresa que el flujo vehicular de servicio para diseño, debe ser mayor que el flujo de tránsito durante el período de 15 minutos de mayor demanda durante la hora de diseño.

La AASHTO ha determinado una manera para seleccionar el nivel de servicio de una carretera, en función de su tipología y las características del terreno.

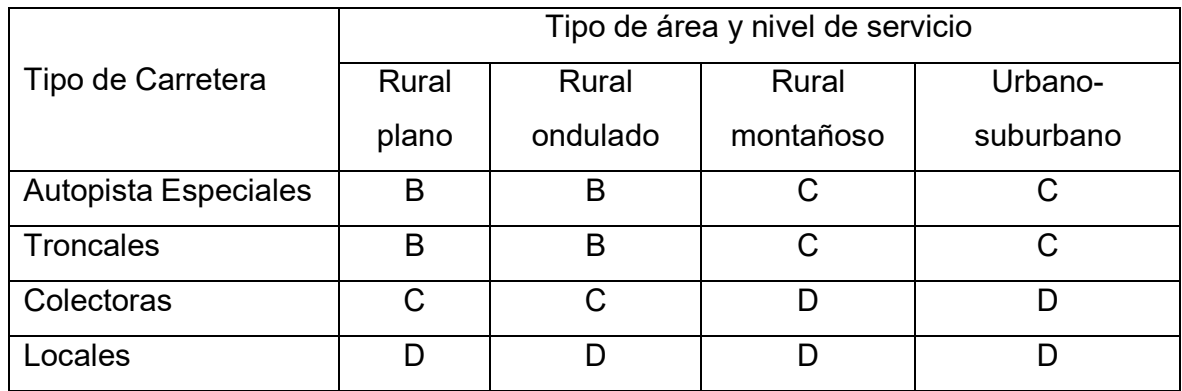

Tabla N° 3: Nivel de servicio para diseño según el tipo de carretera

Trazado en planta o Alineamiento horizontal

Alineamiento horizontal: Es la proyección sobre un plano horizontal del eje de la subcorona de la carretera. Los elementos que conforman el alineamiento horizontal son: las tangentes, las curvas circulares y las curvas de transición

Fuente: Normas AASHTO
Rasante: Es el término usado para designar la posición vertical de la superficie del camino en relación a la superficie del terreno. La localización final de la rasante está afectada por la topografía, así, en terrenos planos la mayor consideración para el establecimiento de la rasante es usualmente el drenaje.

Bombeo: Es la pendiente que se da a la corona en las tangentes del alineamiento horizontal hacia uno y otro lado de la rasante para evitar la acumulación del agua sobre la carretera.

Peralte o sobre elevación: Es la pendiente que se da a la corona hacia el centro de la curva para contrarrestar parcialmente el efecto de la fuerza centrífuga de un vehículo en las curvas horizontales. Para contrarrestar dichas fuerzas centrifugas es costumbre inclinar la superficie de la carretera hacia adentro, de forma que se produce un ligero efecto de peralte, con el que se ejercen automáticamente fuerzas de gravedad neutralizadoras.

Existen valores de la sobreelevación que se consideran como valores máximos, los cuales dependen del tipo de tránsito y de las condiciones climáticas. A continuación, la tabla de la SIECA:

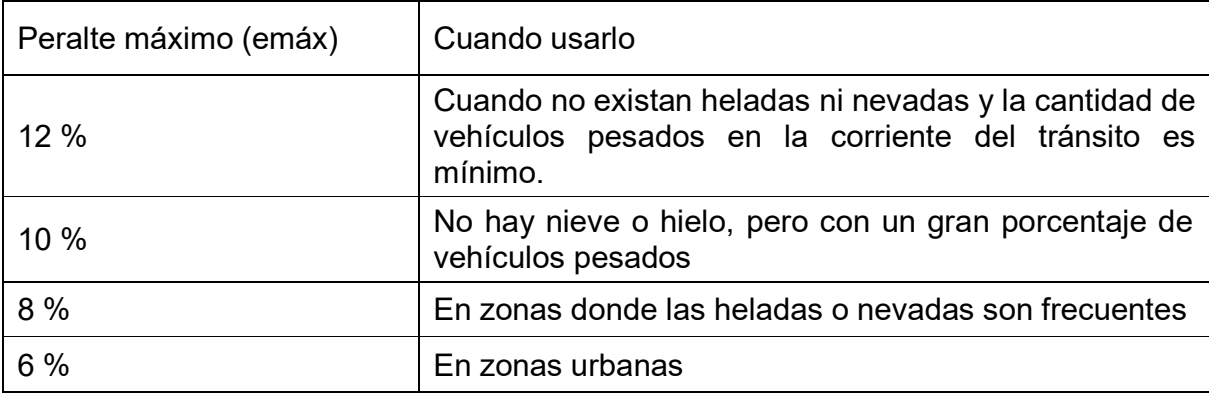

Tabla N° 4 Peralte Máximo

Fuente: SIECA

SIECA, pág. 4-36

El peralte máximo de diseño para este proyecto es del 12%, ya que se está trabajando con calles rurales donde la cantidad de vehículos pesados es mínima (6 % aproximadamente de acuerdo al estudio de tránsito realizado en el tramo de acceso al barrio San Juan La Plywood).

Curvas horizontales continúas: Dos curvas horizontales continuas pueden presentarse de la siguiente manera: En curvas inversas y Lomo roto. La primera está compuesta por dos curvas en sentido contrario contiguas y con tangente común en el punto de unión. La distancia mínima entre ambas curvas debe ser igual a la suma de las transiciones de ambas curvas. El segundo caso es cuando dos curvas consecutivas giran en el mismo sentido, pero que deben estar separadas por al menos una tangente de 500 m.

En el diseño geométrico del proyecto, no se presentó ninguno de estos casos de curva continuas, solamente se diseñaron curvas simples.

Elementos geométricos de una curva horizontal.

• Puntos notables.

**PI:** Es el punto donde se interceptan las dos tangentes horizontales.

**PC:** Es el punto de tangencia entre la tangente horizontal y la curva al comienzo de esta.

**PT:** Es el punto de tangencia entre la tangente y la curva al final de esta.

**PM:** Punto medio de la curva horizontal.

**PSC:** Indica un punto sobre la curva.

Puntos geométricos.

**R:** Es el radio de la circunferencia en la que la curva es un segmento de esta, de ahí que la curva horizontal es una curva circular.

**T:** Tangente de la curva, es el segmento de recta que existe entre el PI y el PC y también entre PI y PT.

**CM:** Cuerda Máxima, es el segmento de recta que une al PC con el PT.

**LC:** Longitud del arco comprendido entre PC y el PT. Se conoce también como desarrollo (D).

**M:** Ordenada a la curva desde el centro de la cuerda máxima.

**E:** Distancia desde el centro de la curva al punto de Inflexión.

**Δ:** Ángulo de inflexión o de deflexión formado por las tangentes al Interceptarse en el PI.

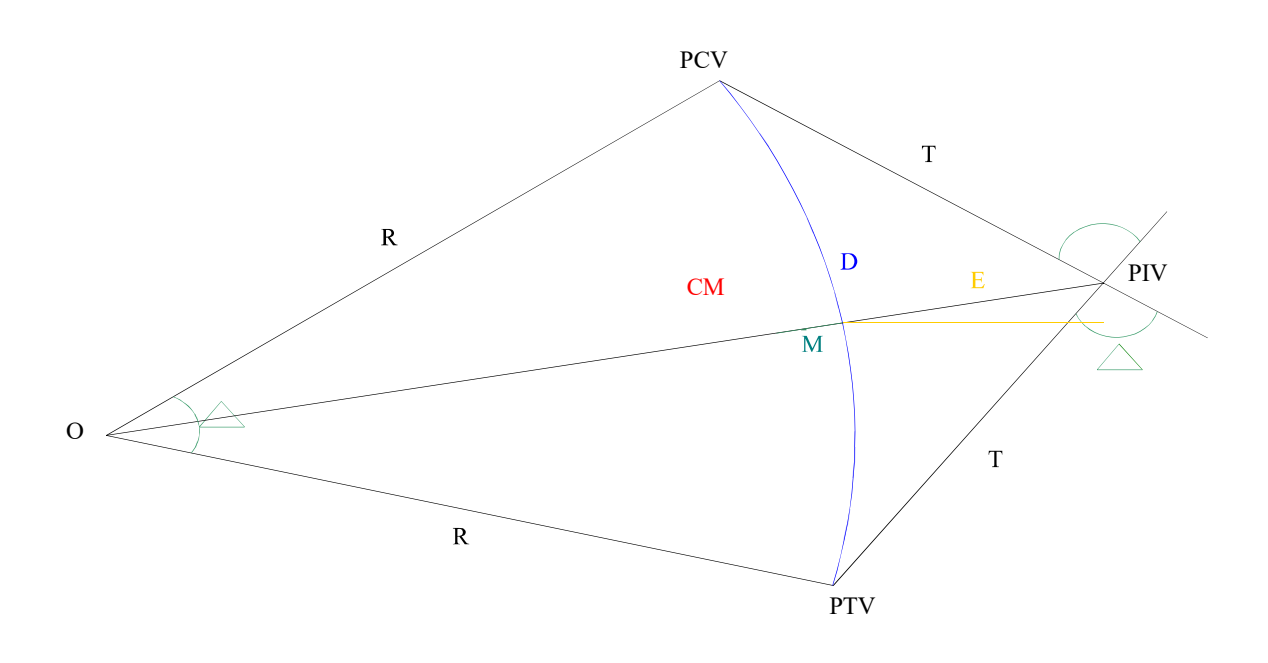

Figura N° 1: Elementos geométricos de una curva horizontal

Ecuaciones:

Cálculo de los elementos geométricos de la curva horizontal.

Radio: Está determinado según los datos que se tengan y la aplicación de las Ecuaciones del resto de los elementos geométricos.

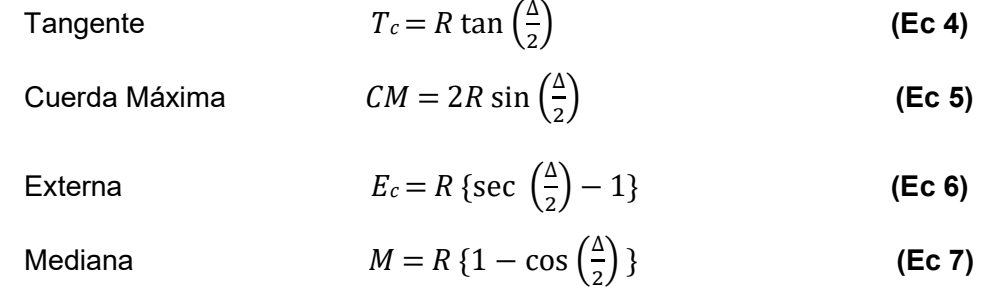

Desarrollo 
$$
Dc = \frac{\pi R \Delta}{180^{\circ}}
$$
 (Ec 8)

Antes de calcular el radio de la curva circular simple, debe establecerse primero un valor mínimo con el que el diseñador se guía, este valor consiste en el radio mínimo que evita el deslizamiento del vehículo viajando a la velocidad de diseño. Este valor está dado por:

$$
Rmin = \frac{v^2}{127.14 \ (e_{max} + f)}
$$
 (Ec 9)

Una vez definido el radio mínimo se puede calcular el radio de la curva circular y verificar que: Rmin ≤ R; Los valores de f varían según la velocidad, las condiciones de los neumáticos y el estado de la superficie de rodamiento de la carretera. La AASHTO recomienda los siguientes valores para f:

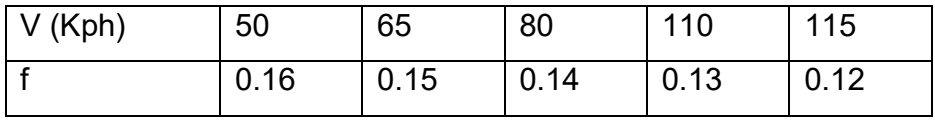

Tabla N° 5. Valores de f en función de la velocidad de diseño

Criterios para proyectar curvas circulares en el campo

Existen dos maneras de proyectar las curvas horizontales:

Consiste en trazar la curva que mejor se adapte al terreno y posteriormente se calcula el grado de curvatura con su radio respectivo.

Consiste en emplear curvas de determinados grados y calcular los demás elementos de ellos, siendo este último uno de los más recomendados, debido a la facilidad de cálculos y al cómodo trazado en el terreno.

La experiencia ha demostrado, que existen otras formas adecuadas para trazar una curva circular en el terreno. Algunas veces estarán en función de la externa y otras en función de la tangente, que es el caso que se presenta en este trabajo. En general, se

deberá trazar las curvas con el mayor radio posible para lograr mejor visibilidad y reducir la longitud del trazado de la vía.

Grado máximo de curvatura (Gmax): Es el que permite a un vehículo recorrer con seguridad la curva con el peralte máximo a la velocidad de diseño y se define según la siguiente expresión:

$$
Gmax = \frac{145692.26 \left( e_{max} - f \right)}{V^2}
$$
 (Ec 10)

Dónde:

**emax:** Es el peralte máximo en decimal.

- **f:** Representa el coeficiente de fricción lateral
- **V:** Es la velocidad de diseño

Grado de curvatura (G): La longitud de una circunferencia es  $\ 2\pi\,R$ , para un ángulo central de 360º, si el arco es de 20m, el ángulo central es el valor que adopta G, en otras palabras, el grado de curvatura es el ángulo que subtiende un arco de 20 m, en la curva circular.

Relaciones fundamentales del grado de curvatura

Relación G – R

\n
$$
G = \frac{1145.92}{R}
$$
\nRelación G – Dc

\n
$$
G = \frac{20 * \Delta}{D_c}
$$
\n(Ec 11)

\n(Ec 12)

Condiciones que debe cumplir G

G ≤ Gmax→ $G = \frac{20 * \Delta}{1}$  Para  $\Delta > 5^{\circ}$ , "Dc" se calcula mediante la ecuación (8), si  $D_{c}$ Δ ≤ 5º, el valor "Dc" se toma de la tabla siguiente.

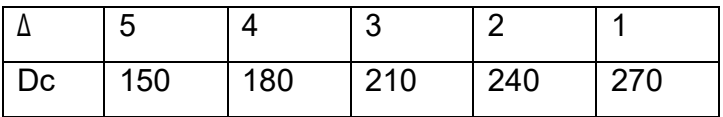

Tabla N° 6. Valores de DC con respecto a Δ

Tipos de curvas horizontales.

Las curvas horizontales suelen presentarse en tres casos diferentes, aunque aquí sólo se mencionará en detalle el caso que se presenta en este proyecto. Como ejemplo podemos citar una curva que debe pasar por un punto obligado, en el otro el PI es inaccesible, hay casos en el que se debe trazar una curva compuesta. Todos estos casos tienen su mecanismo de trazado y se basa en el caso más sencillo que se puede presentar, una curva horizontal simple.

Curvas de transición.

Se utilizan para pasar de manera gradual, de un tramo en tangente a otro en la curva circular. De tal modo que el cambio de curvatura sea suave y que el peralte en todos los casos esté de acuerdo con el grado de curvatura. Un parámetro que determina el diseño de curvas de transición es el radio y la velocidad de diseño, ya que cuanto menor sea el radio de la curva circular y mayor la velocidad de diseño, mayor es la necesidad de hacer uso de estas. Por otro lado, si el radio supera los 1,464 m, no es necesario diseñar curvas de transición tampoco son necesarias en calles urbanas, esto se debe a las distancias cortas, a la cantidad de intersecciones y al derecho de vía, sin embargo, en este diseño se han utilizado con la única finalidad de proporcionar el cambio del bombeo al peralte.

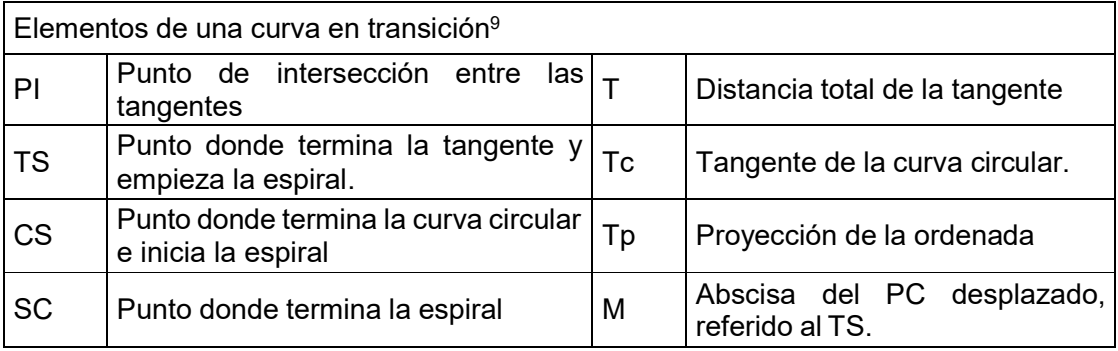

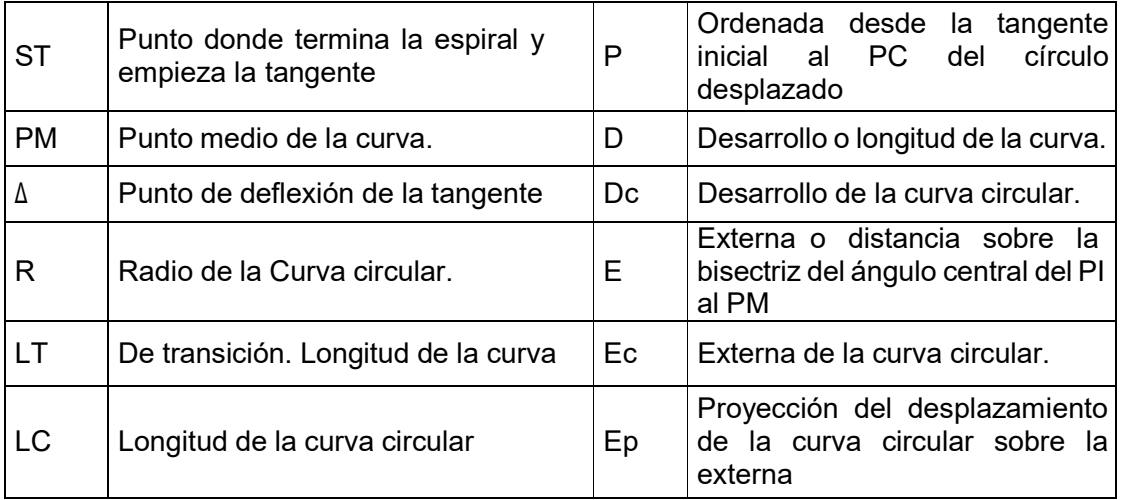

Diseño de la curva de transición: Dentro del diseño de la curva de transición se incluyen la sobre elevación (peralte) y el sobre ancho.

Sobre ancho: Es el ancho que se adiciona en el extremo interior de la calzada en una curva horizontal, la cual facilita a los conductores mantenerse dentro de su vía. Una de las razones por la cual se hace necesario diseñar el sobre ancho, es que las ruedas traseras de un vehículo describen una trayectoria más corta que las delanteras cuando se recorre una curva.

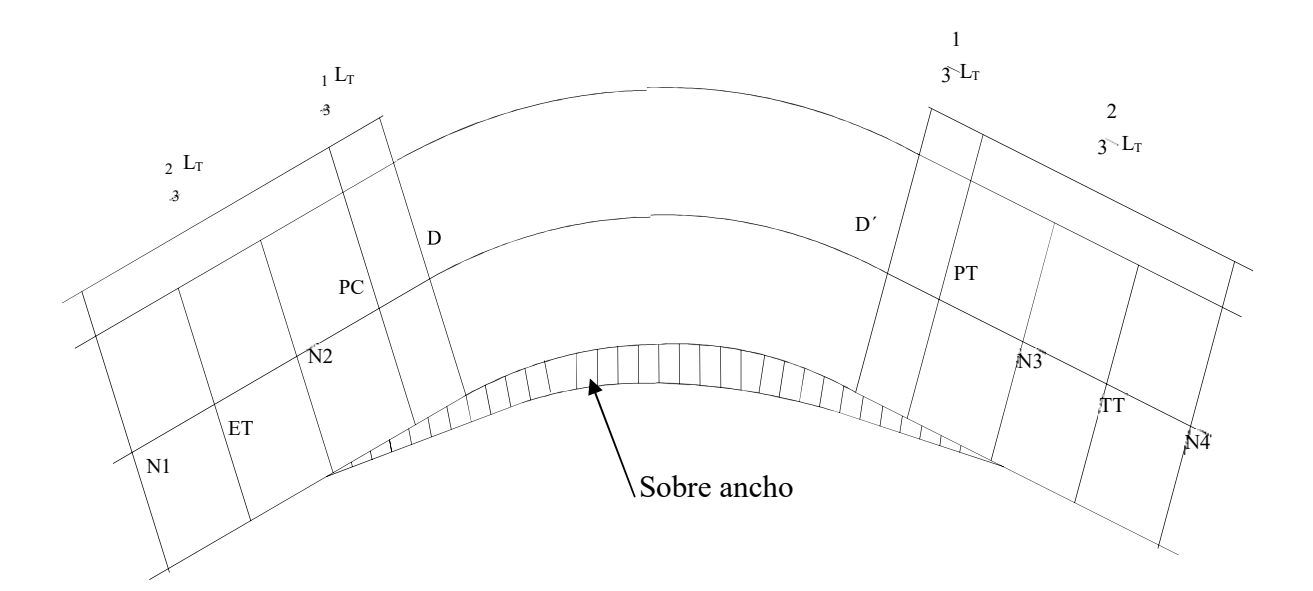

Cálculo del sobre ancho de diseño.

Para calcular el sobre ancho se utilizará la siguiente fórmula general:

$$
S_a = n (R - \sqrt{(R^2 - Lc^2}) + \frac{V}{10\sqrt{R}}
$$
 (Ec 13)

Dónde:

- n: Números de carriles.
- R: Radio de la curva.
- Ld: Distancia entre los ejes más distantes del vehículo de diseño (C3)
- V: Velocidad de diseño (KPH)

Para fines de diseño no se consideran los sobre anchos que resultasen menores de 60 cm, si el sobre ancho resulta mayor deberá redondearse al decímetro superior. No es necesario ampliar la vía si los carriles tienen un ancho de 3.60 m ó más, o cuando el radio de la curva sea mayor de 300 m.

Transición del bombeo a la sobre elevación: Es el procedimiento de cambio de la pendiente de la corona desde el bombeo hasta la sobre elevación, al pasar de una tangente horizontal a una curva, este cambio se hace gradualmente desde antes de entrar a la curva. Se ha determinado empíricamente que las transiciones pueden introducirse dentro de las curvas hasta en un 50%, siempre que por lo menos la tercera parte de la longitud de la curva quede en sobre elevación completa. Aunque existen tres procedimientos para realizar la transición del bombeo al peralte, aquí sólo se menciona el que se utilizará en el diseño.

Desarrollo del peralte por el borde interior: Es el segundo método más usado sobre todo en los cortes, en los que se facilita el drenaje al mantener el borde interior una pendiente longitudinal uniforme; también disminuye el Volumen de excavación por elevarse el resto de la calzada con respecto al borde interior. El borde interior es la

línea base alrededor de la cual va girando la sección transversal de la calzada, o parte de ella hasta alcanzar la inclinación necesaria (peralte). El peralte, puede desarrollarse en ⅔ sobre la tangente y ⅓ dentro de la curva, manteniéndose en su mayor valor hasta reducirse nuevamente.

Peralte de diseño

Este está dado por la siguiente expresión:

$$
e = \frac{em\acute{a}x}{G^2m\acute{a}x} \quad (2G_{m\acute{a}x} - G) \ G \tag{Eq 14}
$$

Para calcular el Desarrollo del peralte en cualquier punto X de la transición se tiene:

$$
e_x = \frac{e}{L_T} \{ Est. X - Est. ET \}
$$
 (Ec 15)

Para calcular el Desarrollo del sobre ancho en cualquier punto X se tiene:

$$
Sa_x = \frac{S_a}{L_T} \{Est. X - Est. ET\}
$$
 (Ec 16)

Dónde:

*emax* Peralte máximo.

*Gmax* Grado de curvatura máxima.

*G* Grado de curvatura.

*Sa* Sobre ancho de diseño.

*LT* Longitud de la curva de transición.

*Est.X* Estación de un punto X ubicado en el tramo comprendido entre los puntos ET y D.

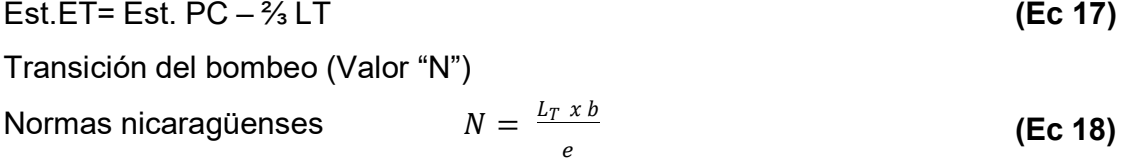

Normas mexicanas (ASSHTO)  $N = a x b x m$  (**Ec 19**) Dónde:

b: Es el valor en decimal del bombeo

a: Es el semi ancho de la calzada

m: Se calcula mediante la ecuación (21).

Longitud mínima de la curva de transición: Según la AASHTO la longitud mínima de una curva de transición 12 debe ir acorde con el aspecto estético, su método consiste en igualar la longitud de la espiral a la longitud necesaria para dar la sobre elevación correspondiente a la curva circular. En base a lo anterior la AASHTO determinó la siguiente ecuación:

$$
L_T \min = m * a * e \tag{Ec 20}
$$

Dónde:

LT min.: Es la longitud de la curva de transición

m: Está dado por: m = 1.5625V + 75 **(Ec 21)**

a: Es el semi ancho de la calzada en tangente.

e: Es el peralte de la curva circular en decimales.

Para la longitud de diseño (LT) de la curva de transición se deberá redondear a un número mayor múltiplo de 20 m.

Cálculo de los elementos de la curva de transición

Tangente  $T = T_p + T_c + m_t$  (Ec 22)

Dónde:

Tc: Es la tangente de la curva circular simple.

$$
Tp = p \times \tan\left(\frac{\Delta}{2}\right) \tag{Ec 23}
$$

$$
p = \frac{LT^2}{24R} \left( 1 - \frac{LT^2}{112R^2} + \frac{LT^4}{21120R^4} \right)
$$
 (Ec 24)

$$
m_t = \frac{LT}{2} \left( 1 - \frac{LT^2}{120R^2} + \frac{LT^4}{17280R^4} \right)
$$
 (Ec 25)

Desarrollo D= Dc + LT. **(Ec 26)**

Dónde:

Dc: Es el desarrollo de la curva circular simple.

LT: Es la longitud de la curva de transición.

$$
E = E_c + E_p \tag{2.1}
$$

Dónde:

Ec: Es la externa de la curva circular.

$$
Ep = p \times \sec\left(\frac{\Delta}{2}\right) \tag{2.2}
$$

#### Replanteo de curvas horizontales

Al replantear una curva circular la distancia a medir tiene que hacerse sobre la curva (desarrollo), técnicamente no es posible realizar la medición sobre ésta; es por ello que, en vez de medir segmentos de arco, se miden segmentos de cuerda. Al medir sobre la curva existe una diferencia de longitud entre el arco y la cuerda que lo subtiende, lo que implica una diferencia entre la longitud calculada de la curva y la longitud del trazo de la curva, ésta diferencia puede disminuirse, haciendo que la longitud de la cuerda sea sensiblemente igual a la longitud del arco, esto se logra ejecutando la operación corte de cadena.

Longitud de la cuerda para el replanteo: La longitud necesaria para replantear una curva horizontal está en dependencia del radio y del grado de curvatura.

Aunque ya hay valores establecidos para determinados grados de curvatura, se utilizará la ecuación siguiente:

$$
C = 2Rsen \begin{bmatrix} G \\ 2 \end{bmatrix}
$$
 (Ec 27)

Dónde:

R Radio de la curva en metros

G Grado de curvatura de la curva.

Ángulos de deflexión: La localización de las curvas circulares en el terreno se hace generalmente por medio de ángulos de deflexión y cuerdas, dichos ángulos son los que forman con la tangente cada una de las cuerdas que salen del PC a los diversos puntos donde se van a colocar estacas, que son puntos de abscisas múltiplos de 20 m. Tales ángulos se representan por el símbolo  $\delta$  :

$$
\delta = \frac{1.5 * G_{\mathcal{L}} * d}{60} \tag{Ec 28}
$$

Dónde:

 $\delta$ : Es el ángulo de deflexión.

Gc: Grado de curvatura.

d: Longitud de arco de la subcuerda.

El valor de cada ángulo de deflexión es la mitad del ángulo central que intercepta el mismo arco, puesto que es un ángulo de los llamados semiinscritos en Geometría. El ángulo de deflexión total para la curva será:

$$
\delta = \frac{\Delta}{2} = 18006^{\circ}10.00^{\circ} \tag{Ec 29}
$$

Trazado en perfil o alineamiento vertical

Son las que se utilizan para servir de acuerdo entre la rasante de distintas pendientes, en los ferrocarriles, carreteras y otros caminos. Tiene como objetivo suavizar el cambio en el movimiento vertical, es decir, que en su longitud se efectúe el paso gradual de la pendiente de la tangente de entrada a la de la tangente de salida. Casi siempre se usan arcos parabólicos, en vez de arcos circulares como en las curvas horizontales

Cuando la diferencia algebraica entre las pendientes a unir sea menor de 0.5 %, las curvas verticales no son necesarias, ya que el cambio es tan pequeño que en el terreno se pierde durante la construcción. Numéricamente se representa así: ║*P2−P1*║≤ 0.5%

La longitud de una curva vertical es su proyección horizontal. Se caracterizan por proporcionar un camino seguro, confortable y por permitir el drenaje adecuado a la vía.

Longitud crítica de una tangente vertical: Es la longitud máxima en la que un camión cargado puede ascender sin reducir su velocidad más allá de un límite previamente establecido.

Alineamiento Vertical: Es la proyección sobre un plano vertical del desarrollo del eje de la sub corona. Al trazado en perfil del eje de la sub corona se le llama línea sub rasante. Los elementos que integran el alineamiento vertical son: las tangentes y las curvas.

Tangente vertical: Se caracterizan por su longitud y sus pendientes. Se miden horizontalmente entre el fin de la curva anterior y el principio de la siguiente. La pendiente de la tangente vertical es la relación entre el desnivel o la distancia entre dos puntos de la misma.

Pendiente: La pendiente influye sobre el costo del transporte, por ejemplo, en una curva vertical muy inclinada los usuarios tienen mayores dificultades en su recorrido y además disminuye la capacidad de la vía y más aún cuando hay un alto porcentaje de camiones. Al disminuir las pendientes, aumentan los volúmenes de excavación y por ende también los costos de construcción.

Pendiente máxima: Es la mayor pendiente que se permite en el proyecto y está en dependencia del volumen y la composición del tránsito, las características del terreno y la velocidad del diseño.

Pendiente mínima: Es la menor pendiente que se permite en el proyecto, para que el agua pueda correr por las cunetas, la línea de fondo de éstas deberá tener como mínimo una pendiente de 0.5%, la línea de fondo de las cunetas deberá tener la misma pendiente que la sub rasante de la vía.

Pendiente gobernadora: Es la pendiente media que teóricamente puede darse a la línea sub rasante para dominar un desnivel determinado, en función de la característica del tránsito y la configuración del terreno, la mejor pendiente gobernadora para cada caso será aquella que al conjugar esos conceptos permita obtener el menor costo de construcción, conservación y operación.

Tipos de curvas verticales.

Pueden ser cóncavas hacia abajo, las cuales se denominan Curvas en columpio, o cóncavas hacia arriba, a las que se les llama Curvas en Cresta. Para determinar si una curva vertical está en columpio o en cresta se calcula la diferencia algebraica de las pendientes, este resultado se representa con la letra A.

 $A = P_d - P_i$ **(Ec 30)** 

Si  $A < 0$  se trata de una curva en cresta

# $Si A > 0$  se trata de una curva en columpio

Desde otro punto de vista, las curvas verticales pueden ser simétricas o asimétricas, las primeras son las que se proyectan simétricamente con respecto al punto de intersección de las pendientes, es decir, las proyecciones horizontales son iguales. Las curvas verticales asimétricas disponen de proyecciones horizontales distintas, tal es el caso presentado en este proyecto.

Longitud de curvas verticales: Al elegir la longitud de las curvas verticales, la diferencia algebraica entre sus pendientes interviene en los cálculos de diseño.

Nic. 2000, pág. 644.

En el diseño de carreteras los criterios determinantes son la visibilidad 15 y el grado de cambio de pendiente (comodidad y aspecto). Una curva larga tiene un aspecto más agradable que una corta, es preferible una línea con pendiente suave en cambios graduales, a otra con numerosos cambios de pendientes y longitudes de rampas cortas. Aún con todo esto, la longitud de la curva vertical está en dependencia íntima con la velocidad de diseño y el grado de inclinación de la misma, teniendo en cuenta la distancia de visibilidad de parada, la cual se mencionó anteriormente. En base a los resultados de diversos estudios se ha determinado una fórmula que proporciona la distancia de parada que puede ser utilizada para el diseño de curvas verticales, esta ecuación es:

$$
Dp = 0.278 V * t + \frac{v^2}{254 (f_l - P_m)}
$$
 (Ec 31)

Dónde:

- Dp: Distancia de parada o frenado.
- V: Velocidad de diseño
- t: Tiempo de reacción (2.5seg)
- fl: Coeficiente de fricción longitudinal.
- Pm: Representa la pendiente de mayor inclinación en valor absoluto.

Aunque existen otros criterios para el cálculo de la longitud de una curva vertical, aquí se utilizará solamente el criterio de seguridad, este criterio exige que la longitud de la curva deba ser tal, que en toda la curva la distancia de visibilidad sea mayor o igual que la de parada.

Si la curva está en columnpio: 
$$
L = \frac{A * Dp^2}{120 + 3.5Dp}
$$
 (Ec 32)

\nO bien, si la curva está en cresta: 
$$
L = \frac{A * Dp^2}{425}
$$
 (Ec 33)

Dónde:

L: Longitud de la curva vertical

Véase: Nic 2000, pág. 124; 125

A: Diferencia algebraica de las pendientes en tanto por ciento DP: Distancia de parada.

La AASHTO para satisfacer las necesidades mínimas de parada, comodidad y aspecto, recomienda un valor de L no menor de K\*A, donde A es la diferencia algebraica de las pendientes en tanto por ciento y los valores de K, para obtener L en metros, son los siguientes:

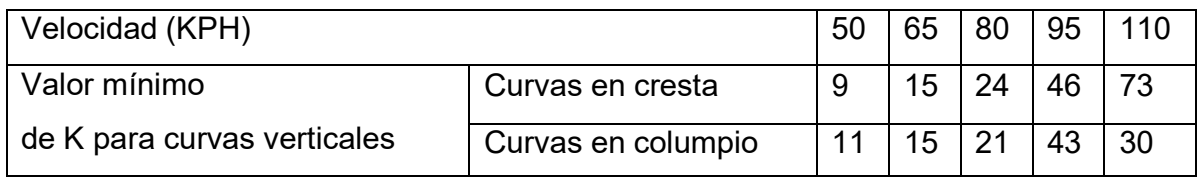

Tabla N° 7. Valores de K para el cálculo de L

Según lo anterior la longitud mínima de una curva vertical que cumpla con el criterio de seguridad está dado por: L= K x A **(Ec 34)**

Elementos de la curva vertical.

PCV: Punto de comienzo de la curva vertical

PTV: Punto de terminación de la curva vertical

PIV: Punto de intercesión vertical de las tangentes

Pi, Pd: Pendientes de las tangentes de entrada y salida respectivamente

Li, Ld: Longitudes de la rama izquierda y derecha respectivamente.

- L: Longitud total de la curva vertical (Li + Ld)
- V: Ordenada a un punto P de la curva vertical.
- Y: Ordenada vertical desde la prolongación de la tangente a un punto P de la curva.
- e: Ordenada vertical desde el vértice a la curva.
- x: Distancia del PV a un punto P de la curva.

Fuente: Normas AASHTO.

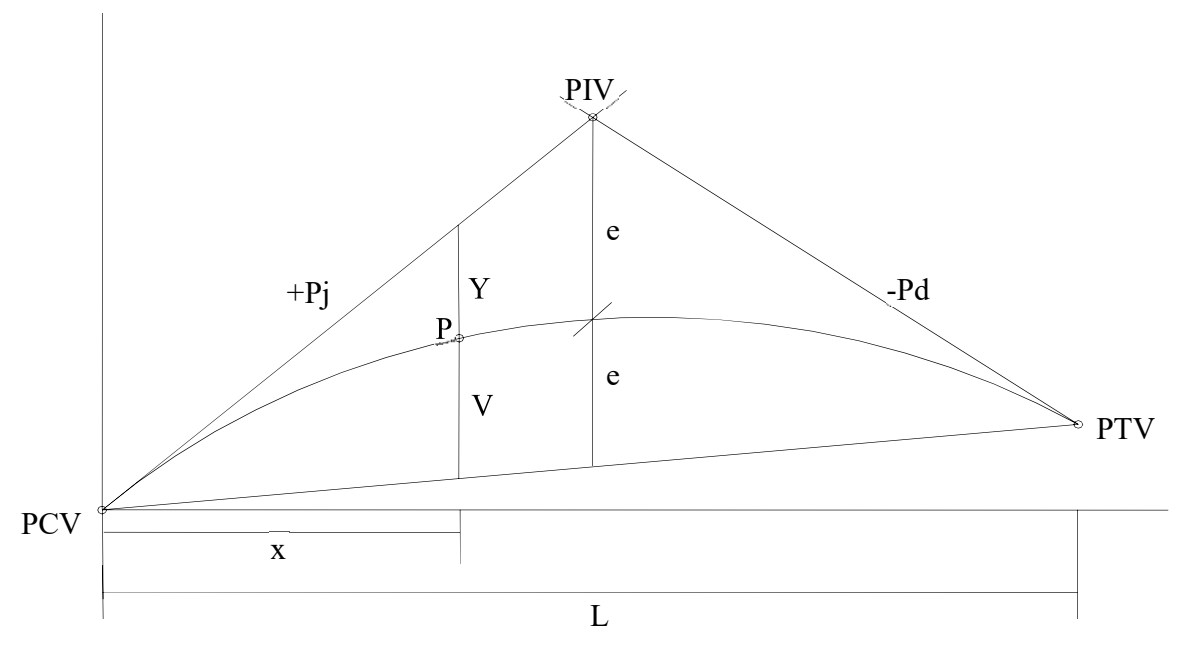

Figura N° 2: Elementos de una curva vertical

# Ecuaciones

Cálculo de los valores de los elementos de la curva vertical (asimétrica o simétrica).

Ordenada vertical

\n
$$
e = \frac{(Pd - Pf)}{2L} * Lf * Ld
$$
\n(Ec 35)

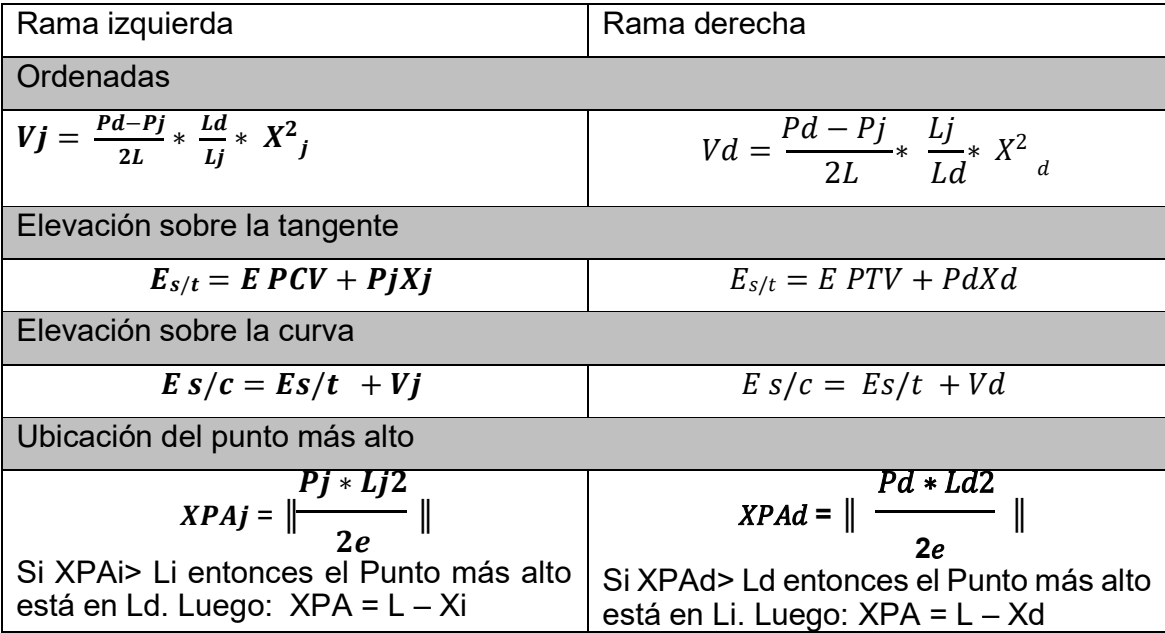

### **1.5.3.- Metodología para el estudio financiero.**

#### **Evaluación financiera:**

En esta etapa se hace uso de los indicadores necesarios para efectuar la evaluación financiera del proyecto, los cuales son:

Tasa Mínima de Rendimiento Aceptable (TMR): para iniciar un proyecto o empresa se debe realizar una inversión inicial, esta inversión puede venir de varias fuentes, de inversionistas, de otras empresas, de bancos, o una combinación estos, como sea que haya sido, cada uno de ellos tiene un costo asociado al capital que aporte, de tal forma que la empresa formada tendrá un costo de capital propio.

Valor presente neto (VPN)

El valor presente neto está dado por:

$$
VPN = \sum_{t=0}^{n} (B_t - C_t)/(1+t)'
$$

Donde Bt y Ct: Son ingresos y costos incluyendo las inversiones en cada año t,

I: Es la tasa de descuento

n: Es la vida del proyecto.

Para una empresa, la correcta tasa de descuento es el costo promedio en el cual cada fondo adicional puede ser obtenido de todas las fuentes, los costos de capital de la empresa.

En el caso cuando VPN = 0, la tasa de descuento tiene un nombre especial, la tasa interna de retorno (TIR). Si el valor presente neto, es positivo entonces el proyecto puede cubrir todos sus costos financieros con algún beneficio sobrante para la empresa. Si es negativo, el proyecto no puede cubrir sus costos financieros y no debe ser emprendido.

• Tasa interna de retorno (TIR).

La Tasa Interna de Retorno (TIR) es aquella tasa de descuento que hace igual a cero el valor actual de un flujo de beneficios netos, es decir, los beneficios actualizados iguales a los costos actualizados, esta debe comparase con la tasa de descuento que mida el mejor rendimiento alternativo no aplicado o la tasa mínima aceptable de rendimiento (TMAR). Ahora si tomamos en cuenta el análisis que nos proporciona la TIR podría ser de mucha ayuda para una toma decisión correcta, para ello sepresentan a continuación tres condiciones bajo las cuales se evaluaran en este proyecto.

TIR >TMAR El proyecto se acepta TIR = TMAR Es Indiferente realizar el proyecto TIR < TMAR El proyecto se rechaza

# **1.5.4.- Metodología para el estudio económico.**

Evaluación económica.

La evaluación financiera y la económica presentan sus diferencias, el análisis financiero de un proyecto determina la utilidad o beneficio monetario que percibe la institución que opera el proyecto, en cambio el análisis económico mide el efecto que ejerce el proyecto en la sociedad. Estos conceptos diferentes se reflejan en las diferentes partidas consideradas como costos y beneficios, así como en su valoración. Así, el análisis económico incluye en el flujo de costos y beneficios el cálculo de las externalidades, pero excluye los impuestos y transferencias del gobierno.

Precios de mercado y precios económicos – Sociales.

En la evaluación financiera / privada se utilizan los precios de mercado; en la evaluación económica en contraste, se utilizan precios económicos (sociales), los cuales incluyen el verdadero costo de oportunidad de los bienes para la sociedad. Los precios económicos (sociales) miden el costo alternativo de los recursos para la sociedad, estableciendo las divergencias que tanto a nivel de ingresos como de costos se manifiestan en una economía, atribuible en parte a las imperfecciones del mercado.

Los precios económicos más utilizados son:

- a) Mano de obra no calificada
- b) Tasa social de descuento
- c) Precio social de la divisa
- Ajustes para pasar de la valoración Financiera a la Económica.

Al efectuar el análisis financiero y el económico, es conveniente seguir el análisis en los pasos en que está dividido: financiero y económico. No es conveniente comenzar con el flujo de caja económico, ya que la determinación de dichos precios se deriva de los precios de mercado. Por lo tanto, el comienzo de toda evaluación es la financiera. Para transformar un flujo financiero en flujo económico es necesario establecer factores de conversión de precios financieros a precios económicos, para ello, es necesario subdividirlo en rubros de inversión y de operaciones. A la maquinaria, equipo y materiales importados se le deduce los impuestos de introducción y se ajusta por el precio económico de la divisa, según el porcentaje de componente importado que tiene el rubro.

Información para el análisis económico

a) Debe de confirmarse el tipo de cambio oficial del país donde se efectúa el análisis económico.

- b) Seguidamente debe procederse al cálculo del tipo de cambio de cuenta.
- c) Todos los desembolsos en divisas, se ajustan ya sea con el precio de sombra de la divisa (tipo de cambio de cuenta) o con el factor de divisa. El ajuste se logra multiplicando el desembolso por cualquiera de ellos.
- d) Si tenemos valores en dólares, para trabajar en el análisis económico, se deben de multiplicar las cifras del análisis financiero por el precio de sombra y posteriormente proceder a efectuar todos los ajustes necesarios según sean bienes o servicios comercializables o no;
- e) En el análisis financiero se trabaja siempre con el tipo de cambio oficial; en el análisis económico se trabaja con el tipo de cambio de cuenta.
- f) No se incluye en los costos desde el punto de vista económico los siguientes aspectos;
- g) El pago del seguro social; pago de impuestos; pago de intereses; comisiones o amortizaciones cuando es una deuda en el territorio nacional, pero cuando es una deuda en el extranjero sí,
- h) Deben considerarse como costo: pago de aranceles; depreciación; subsidio; mano de obra que antes de trabajar en el proyecto estaba desocupada; la parte del salario que la mano de obra contrata ya devengaba antes en otra parte de la economía. Se considera únicamente el incremento en remuneración que se origina con el proyecto.
- i) Los artículos no comerciables se ajustan a sus precios de cuenta, multiplicando sus valores a precios de mercado por el factor standard de conversión o por FC para cada artículo que expresa su costo de oportunidad.
- j) En los artículos no comerciables se trata de desglosar sus componentes y los que sean no comerciables se ajustan con el factor standard de conversión y los componentes comerciables se ajustan según sean importables o exportables.
- k) No sólo los desembolsos en moneda extranjera se elevan a valores económicos, sino también los ingresos por exportación.
- $\bullet$  Indicadores de Evaluación.

La evaluación de proyectos se realiza con el fin de poder decidir si es conveniente o no realizar un proyecto de inversión. Para este efecto, debemos no solament6e identificar, cuantificar y valorar sus costos y beneficios, sino tener elementos de juicio para poder comparar varios proyectos coherentemente.

La evaluación se hace en base cualquiera de los siguientes criterios:

Análisis costo – Beneficio.

El análisis costo-beneficio es una comparación sistemática entre todos los costos inherentes a determinado curso de acción y el valor de los bienes, servicios o actividades emergentes de tal acción. Poder realizar estas comparaciones exige que el proyectista reduzca todas las alternativas a un mismo patrón común que sea cuantificable objetivamente.

Como su nombre lo indica, se define por, el coeficiente entre los beneficios actualizados y los costos actualizados, descontados a la tasa de descuento (i %). Se expresa mediante la siguiente fórmula:

$$
B = \sum_{t=0}^{n} \frac{Bt/(1+r)t}{C_t/(1+r)^t}
$$

**Capitulo II.-Estudio de mercado.** 

### **2.1. Generalidades de la zona de estudio.**

**2.1.1. Municipio de Tipitapa.** 

TIPITAPA se deriva del Náhuatl *Tepetlapan* que significa; " Lugar de las mochilas de piedra ".

Límites del municipio:

Al norte con el municipio de Ciudad Darío, al sur con los municipios de Nindirí, Masaya y Tisma, al este con el municipio de San Lorenzo, al oeste con el Lago Xolotlán de Managua.

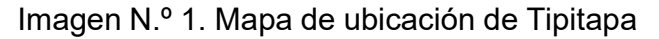

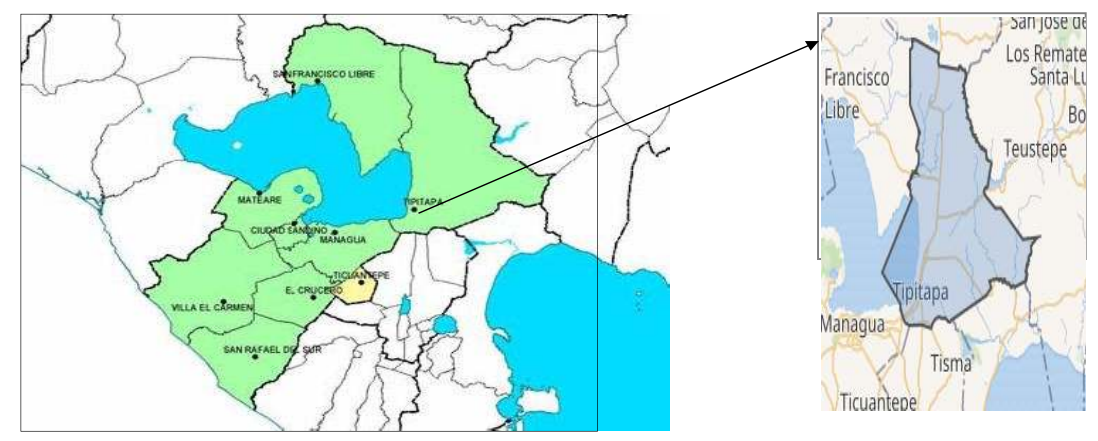

Fuente: INETER

Posición y referencia geográfica:

El municipio de Tipitapa, está ubicado entre las coordenadas 12° 12′ 2″ de latitud norte y 86° 5′ 38″ de longitud oeste, a una distancia de 22 kms al noroeste de la capital Managua.

Extensión territorial y Altitud sobre el nivel del mar del municipio de Tipitapa.

El municipio de Tipitapa posee una extensión de 975.3 km² y se encuentra a 54 m s. n. m., encontrándose aquí los puntos más altos del municipio.

Categoría del índice de pobreza de municipio.

Según datos del INIDE en la referencia de Mapa de Pobreza se caracteriza al Municipio como Categoría Pobreza Baja.

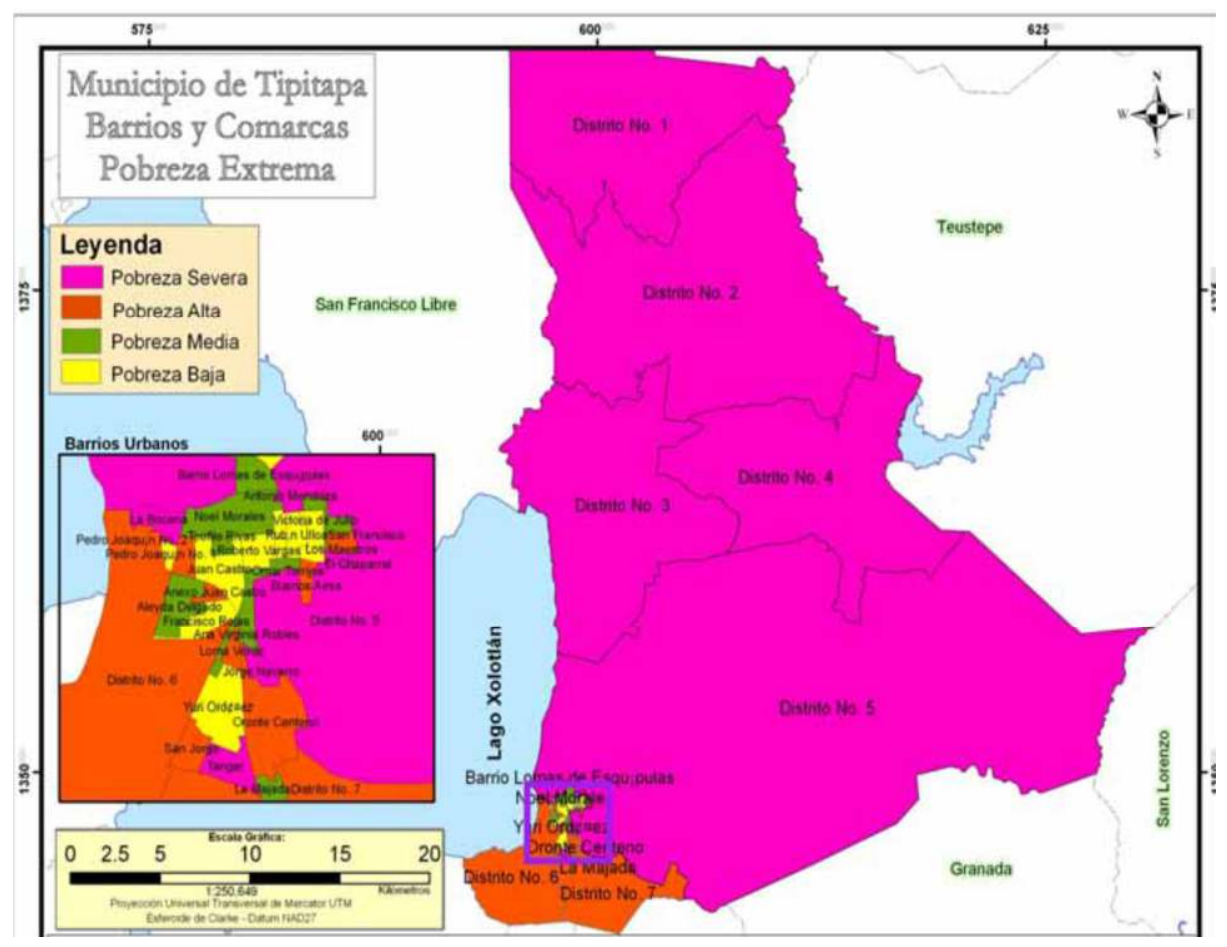

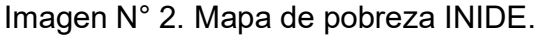

Fuente: INIDE

Mapa de pobreza INIDE. Población oficial de los derroteros Municipales de Nicaragua.

La tasa de crecimiento anual INIDE 1995-2005 Según datos del censo de población y vivienda INIDE. El crecimiento del municipio es de 2.1 % anual. Para el INIDE 2005- 2025 se tiene una Proyección de 3.3 % de crecimiento poblacional.

La población está constituida de la siguiente forma.

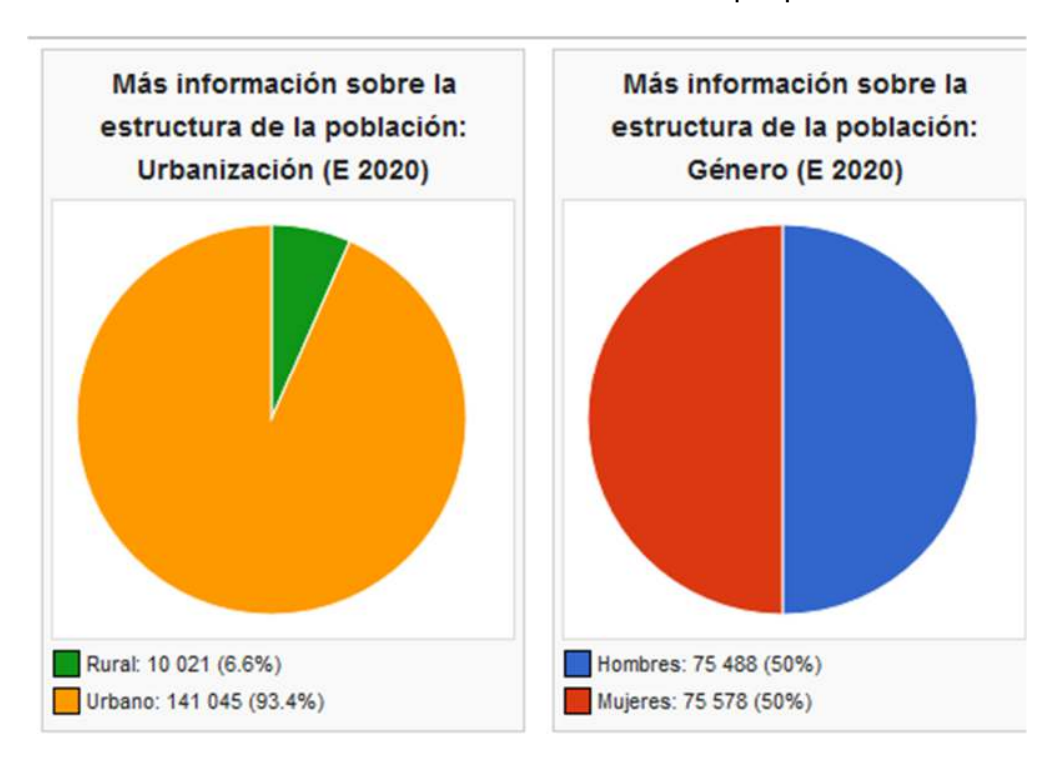

Cuadro Nº 1 Población de Tipitapa

Fuente: VIII censo de población y IV de vivienda 2005, INIDE

Reseña histórica.

Los primeros pobladores del territorio fueron los Chorotegas, por su ubicación geográfica eran conocidos con los nombres de Dirianes y Nagrandanos. Los Dirianes tenían como principales poblaciones: Jalteva, Diriomo, Niquinohomo, Jinotepe, Diriamba, Masatepe, Masaya, Nindirí, Managua, Tipitapa y Mateare.

En este territorio, los antiguos pobladores estaban sujetos a la autoridad del cacique Tipitapa, que residía en un poblado que tenía el mismo nombre. La primitiva ciudad de Tipitapa estuvo asentada en un paraje ubicado hacia el sector suroeste de la actual población. Tipitapa fue entonces una de las zonas de la antigua población de Managua.

Existen dos versiones en relación al origen del nombre de Tipitapa, la primera indica que es de origen mejicano y significa: Telt, piedra; petlat, estera o petate y pan, adverbio de lugar; es decir, "Lugar de los petates de piedra". La segunda versión señala que Tipitapa procede de las voces "Tpitzin", que significa "corto o pequeño"; "alt", agua o corriente; y el adverbio de lugar "apan"; es decir, en la inmediación de un pequeño río o pequeña corriente.

La actual población de Tipitapa fue fundada por el traslado de su antiguo asiento, por el hacendado Juan Bautista Almendárez, en el año de 1755. Este construyó con fondos propios una Ermita y el primer puente de Tipitapa. El pueblo de Tipitapa fue erigido con el nombre de "San José de Tipitapa" por iniciativa del Sr. Almendárez. El poblado tuvo un crecimiento tan rápido que se solicitó establecer un nuevo corregimiento con cabecera en el pueblo de Tipitapa.

Por decreto oficial de 1929 se le confirió al municipio el título y nombre de "Villa Stimpson" como homenaje al Coronel HenryL. Stimpson, que fue el que firmó el famoso Pacto del Espino Negro en el año 1927. Por distintas razones se abolió este nombre erigiéndose por nueva ley el antiguo nombre indígena de Tipitapa. Por decreto legislativo del 10 de Noviembre de 1961 se le confirió a la Villa de Tipitapa el título de ciudad.

# Aspectos precolombinos

TIPITAPA tiende a destacarse por la existencia de sitios arqueológicos, con variedad de características, que permiten establecer los distintos periodos de ocupación humana para el área y las relaciones socioculturales que se produjeron enla época precolombina. En cuanto a este aspecto se realizan estudios en la zona por Historiadores y estudiantes de la Universidad Autónoma de Nicaragua UNAN-**MANAGUA** 

Aspectos tradicionales y cultura

Tradicionalmente TIPITAPA celebra las fiestas patronales en honor al señor de Esquipulas, en elmes de mayo. Estas fiestas se inician en el mes de enero día seis y culminan el mismo mes en el día 22. Durante las festividades se realizan desfiles hípicos, concursos de belleza, bailes, juegos mecánicos y se instalan temporalmente bares a la orilla de la "barrera", lugar donde se realizan las montadas de toros.

Algunos de los músicos y grupos de danza más representativos del municipio, los cuales han sido parte de eventos culturales promovidos por el Instituto Nicaragüense de Turismo INTUR.

En las distintas comunidades se celebran procesiones en honor a la virgen y las celebraciones de Semana Santa. En el mes de Diciembre se celebra la procesión del "Niño Dios" y las misas de despedida del año viejo.

Suelos del municipio.

Estos se clasifican en cinco tipos, dependiendo de su ubicación:

*Tierras pedregosas y superficiales de las Maderas y las Banderas:* se localizan en la parte noreste del municipio de Tipitapa y abarcan las comunidades del Terrero, Olominapa, el Madroño, la Pita y parte de las comunidades de las Banderas, el Nancital, la Ceiba, la Empanada, el Tule, el Chirimoyo y el Caracol. En esta zona son comunes los paisajes montano-volcánicos de serranía, colinado volcánico y planicie volcánica intermontana, en un relieve que va de ligeramente ondulado a muy escarpado, con elevaciones que oscilan entre los 100 y los 600 m s. n. m.

*Planicie volcánica fluvial sub-reciente Chilamatillo:* este ecosistema comprende parte de las comunidades ubicadas en la zona noreste del municipio entre las se encuentran Chilamatillo, Malacatoya, San Benito, las Maderas, las Banderas, las Canoas el Brasil y Colama. Las elevaciones oscilan entre los 50 y 100 m s. n. m. en una zona de vida de bosque seco subtropical. Comprende suelos desarrollados a partir de tobas de tipo basáltico del grupo geológico "Las Sierras", estos se encuentran en la posición más alta del relieve, con desagües naturales que escurren por lo general en el lago Xolotlán. Estos suelos históricamente se utilizaron en la décadas de los 60 y 70 para cultivos de algodón y sorgo. Posteriormente, durante la década de los 80, como cañaverales, específicamente en lo que fue el ingenio Victoria de Julio. El uso actual de estos suelos son los cultivos anuales de sorgo, maíz y arroz aunque estos últimos en muy poca cantidad exclusivamente para el autoconsumo. Además se identifican algunas zonas de pastos con árboles, pastos con maleza y, en menor cantidad, pastos manejados.

*Planicie sedimentarias de vertisoles:* comprende los suelos que se localizan en la parte noreste de la Planicie de Tipitapa, incluyendo en parte a las comunidades de San Jacinto, Malacatoya, San Benito, las Maderas, las Banderas, las Canoas, Colama, Tierra Blanca, el antiguo ingenio Victoria de Julio y las comunidades aledañas a la Carretera Panamericana, ubicadas entre Tipitapa y San Benito. En esta zona se identifica una vida de bosque subtropical, con una vegetación natural, donde predominan los sistemas de pasturas extensivas y agropecuarias. Estos suelos se han desarrollado a partir de sedimentos aluviales que son susceptibles al encharcamiento en periodo lluvioso. Debido a su relieve plano, presentan textura arcillosa, con un 60% o más de arcilla, por lo que se caracterizan por la alta retención de agua, esto produce que se agrieten en periodo seco hasta 2 dm y se dilaten en periodo lluvioso. Estas condiciones dañan los sistemas radiculares de las plantas y constituyen un peligro para el ganado. Los suelos se utilizan para el cultivo de arroz de inundación, pastos y bosque de matorral, aunque la actividad de laboreo se vuelve muy difícil debido a que los suelos son extremadamente duros en verano y demasiados pegajosos en invierno.

*Tierras de la planicie volcánica más reciente Tipitapa – Zambrano:* estos suelos se localizan en la parte sur del municipio, conteniendo el casco urbano de Tipitapa, parte de las comunidades de Zambrano, el Zapotal, el Quemado y las comunidades sobre la carretera vieja a Managua – Tipitapa. Formado a partir de materiales volcánicos recientes, depositados sobre antiguos suelos sedimentarios, con desagües naturales que escurren por lo general en el lago de Managua. Las pendientes son bajas, no sobrepasan el 10%, en una zona de vida de clima bosque húmedo subtropical, con una vegetación natural donde predominan los sistemas agropecuarios intensivos. En años anteriores estas tierras se han utilizado para agricultura intensiva de algodón y sorgo, sin las debidas prácticas de conservación, por lo que en la actualidad presentan altos grados de erosión tanto eólica como hídrica. Esta zona soporta la mayor presión urbanística del municipio de Tipitapa lo que se añade a su cercanía con las ciudades de Managua y Masaya.

*Tierras de la zona costera del lago Xolotlán:* este ecosistema está conformado por las tierras ubicadas sobre la faja costera del lago Xolotlán. Los principales usos de estos suelos son: el pastoreo extensivo y el cultivo de hortalizas en verano, para la cual la tierra es muy fértil, ya que durante la época de invierno estas tierras permanecen inundadas acumulando así gran cantidad de humedad. Estos suelos son completamente inundables durante la época lluviosa; ya que son suelos con poco drenaje, con altos niveles de salinidad. A esta problemática se suma la pérdida de cobertura boscosa a orillas de ríos y el lago Xolotlán, la contaminación de aguas superficiales y subterráneas por la utilización de pesticidas e insecticidas y los problemas relacionados con la tenencia de la tierra.

Clima del municipio.

El municipio de Tipitapa en la actualidad tiene condiciones climáticas (entre 22ºC y 28ºC) propias para el desarrollo agropecuario y forestal permitiendo al suelo realizar dos siembras al año en postrera y primera. Las precipitaciones son bastante regulares, observándose solamente un 15% de variación en la cantidad precipitada anual con respecto a la norma histórica.

Los escenarios de cambio de precipitaciones no muestran incidencias graves para el desarrollo de la agricultura y ganadería, ya que las precipitaciones se mueven de un rango de 1300 a 1500 mm anuales a un rango de 1200 a 1400 mm anuales en el horizonte del tiempo al 2040, lo cual permite aun el buen desarrollo de la agricultura. Los escenarios de cambio de temperatura, muestran afectaciones importantes en las potencialidades del cultivo del café y el frijol en el municipio. Esto podrá traer consecuencias en la economía y en la seguridad alimentaria de la población.

Flora

La vegetación varía de acuerdo a los sectores según la altura y concentración de humedad que aún persisten en el municipio la cual cubre aproximada mente el 15% del territorio y cerrado con árboles de especies latifoliado de follajes siendo las especies más frecuentes como el guajabón, ojoche, leche cuabo, guayabillo níspero, anona, chirimoya, huevo de burro, tempisque, higuerón, chilamate, mata palo, guarumo, limoncillo talalate, hule, cativo, uva de montaña, ceiba, burrillo, melero, lagartillo, quebracho, chaperón.

En los lugares húmedos y sombríos se encuentran begonias, palmeras, malangas y muchas plantas trepadoras conocidas como lianas. La biodiversidad vegetal de unas 138 especies correspondiente a 108 géneros y 68 familias siendo la familia Fabáceas, Meliáceas y los géneros más numerosos Ficus, trichilia e Ipomea (FUNDENIC 1996). En las partes abiertas sin vegetación arbóreas se encuentran muchos bejucos como convolvuláceas: batatillo y campanita azul (genero Ipomea) también se encuentra vegetación herbácea y arbustiva como piperáceas, zorrillos, chichicaste. Existen características tropicales seco, presentando en las partes altas, rasgos de un bosque de altura, propiciando una mayor variedad de especies de vida silvestre, tanto de animales como las plantas.

Fauna

La destrucción a través de despales de las zonas con áreas verdes, que posee Tipitapa ha provocado la disminución de fauna silvestre. Algunas especies han encontrado refugio en reservas naturales protegidas, mientras que otras merodean los alrededores de los sitios baldíos.

Existen; especies de mamíferos, aves, reptiles, anfibios. Las cuales consisten en venados, monos, pequeños felinos, urracas, zopilotes, gavilanes, chichiltotes, conejos, ardillas, guatusas, gatos de monte, chocoyos, guardatinajas, garrobos, ranitas verdes de ojos rojos, zorros, boas, cascabeles, etc.

#### Manejo agroforestal.

El 5 % posee tierras con planicie a ligeramente escarpado con pendientes de 10 a 20%, propias para cultivos anuales, semiperennes y perennes con manejo silvo pastoril, El 11.7% deberán destinarse para la producción de bosque de para producir madera preciosa. El 7.2% están en zonas altas, El 21.1% corresponde a las áreas de relieve muy escarpado con pendientes mayores del 20% para conservación. El 21.6% corresponde al área de cárcavas y cascos urbanos.

Recursos Hídricos del municipio: Manto Freático. (Agua subterránea)

En el municipio de Tipitapa se identificaron un total de 14 microcuencas, de las cuales 10 microcuencas se corresponden con la subcuenca III y 4 forman parte de la subcuenca IV. Las áreas de las subcuencas III y IV, en el municipio son de 50.45 y 13.94 km2, para 78.4% y 21.6 %, respectivamente. Se determinó que además de las condiciones naturales del patrón de drenaje, se presenta una importante influencia de la intervención atópica, así como algunos caminos, camino- cauces y desarrollos urbanos. De donde determinaron coeficientes de escorrentía promedios de 0.30 a 0.38. Por otro lado, las intensidades de lluvia varían de 74 a 180 mm/hora (10 años) y se incrementan del 12 al 15 % por cada período de retorno de 25, 50 y 100 años. Los caudales totales que influyen en el municipio, son los asociados a los 14 micros cuenca.

Desde el punto de vista de la calidad natural y del grado de agresividad de las aguas, predominan aguas incrustantes sin anomalías (por metales pesados, arsénico o termalismo) y en un pequeño sector en los alrededores de la carretera a Masaya, se encuentran aguas agresivas con efecto corrosivo sin anomalías. Las aguas de dichas zonas requieren mayores costos de inversión respecto a las zonas de aguas incrustantes. A fin de evitar el ataque corrosivo del ademe se requiere de cambio de material a base de acero inoxidable o PVC.

# **2.2. Zona de influencia de proyecto.**

2.2.1. Población en la zona de influencia.

La zona de influencia del proyecto corresponde a la población del Barrio La Plywood. Esta población para el año 2005 estaba conformada de la siguiente forma.

|                   |                | Hombre              |                        | Mujer               |                        |  |  |
|-------------------|----------------|---------------------|------------------------|---------------------|------------------------|--|--|
| Descripción       | Ambos<br>sexos | Menor de<br>15 años | De 15<br>años y<br>más | Menor de<br>15 años | De 15<br>años y<br>más |  |  |
|                   |                |                     |                        |                     |                        |  |  |
| Barrio La Plywood | 664            | 117                 | 209                    | 127                 |                        |  |  |

Cuadro N.º 2 Población del Barrio La Plywood

Fuente: VIII censo de población y IV de vivienda 2005, INIDE

Los indicadores de educación de primaria y secundaria son:

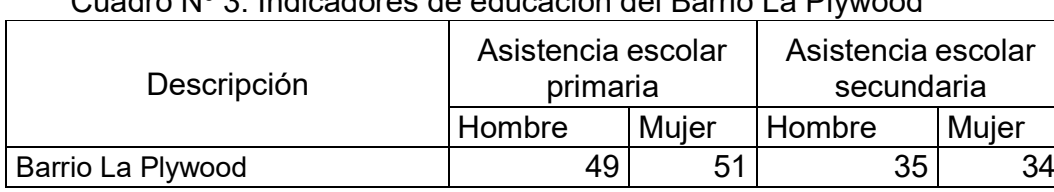

# Cuadro Nº 3. Indicadores de educación del Barrio La Plywood

Fuente: VIII censo de población y IV de vivienda 2005, INIDE

2.2.2. Viviendas en la zona de influencia.

Las viviendas y sus características son las siguientes.

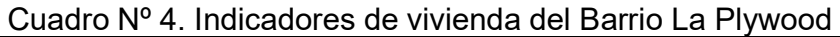

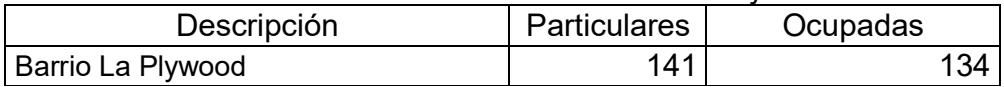

Fuente: VIII censo de población y IV de vivienda 2005, INIDE

#### Cuadro Nº 5 Indicadores de viviendas del Barrio La Plywood

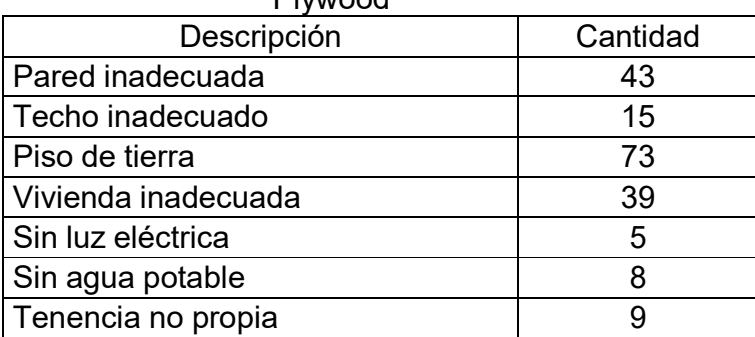

Fuente: VIII censo de población y IV de vivienda 2005, INIDE

2.2.3. Enfermedades en la zona de influencia.

En la zona de influencia las enfermedades más comunes son casos de diarrea, enfermedades infecciosas y dengue. Estas enfermedades están relacionadas al mal estado del camino.

Se tienen estadísticas de casos monitoreados en el municipio de Tipitapa y de estos se relacionan con la población en la zona de influencia.

|                          | Población |                   |  |  |
|--------------------------|-----------|-------------------|--|--|
| Descripción              | Tipitapa  | Barrio La Plywood |  |  |
| Población Total          | 27.008    | 664               |  |  |
| Casos de Diarrea (anual) | 4.200     | 103,0             |  |  |
| Casos de Dengue (anual)  | 251       | 6,0               |  |  |
| IRA (anual)              | 15.816    | 389.0             |  |  |

Cuadro Nº 6. Enfermedades en Barrio La Plywood (año 2016)

Fuente: MINSA

# **2.3. Proyección de la población y vivienda.**

Se establece una tasa de crecimiento de 2.3% anual que es la tasa recomendada por el INIDE. La proyección se realiza para el periodo (2018 – 2038)

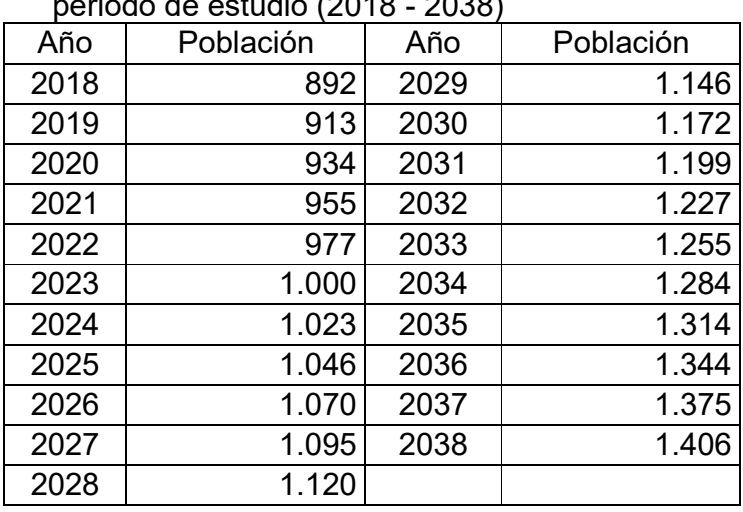

Cuadro Nº 7. Proyección de la población en el periodo de estudio (2018 - 2038)

De igual manera se realiza una proyección de las viviendas para determinar la cantidad de viviendas proyectadas para el año 2022.

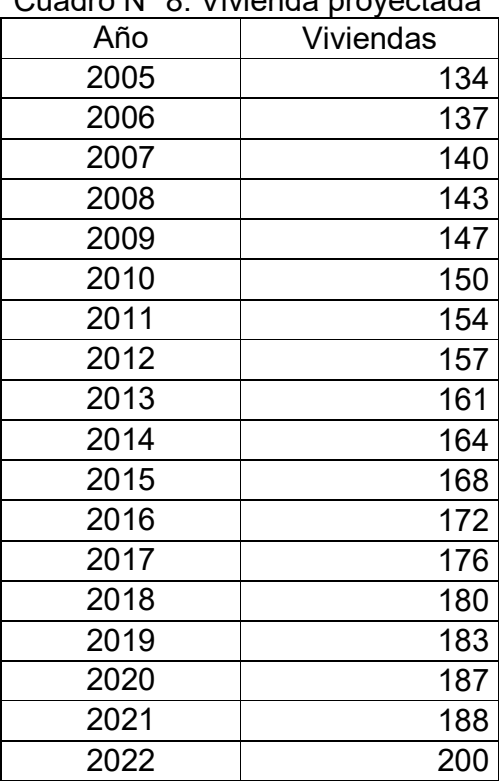

Cuadro Nº 8. Vivienda proyectada

Determinándose que para el año 2022 la cantidad de viviendas en la zona de influencia es de 200 viviendas.

# **2.4. Beneficios del proyecto.**

Beneficios generados por el proyecto

El proyecto puesto en operación beneficiará a la comunidad de la siguiente manera:

- Desarrollo social en la comunidad obteniendo mejor nivel de vida.
- Mejoramiento de salud en la comunidad.
- Mejoramiento en el acceso para el tráfico de vehículos.
- Plusvalía a las viviendas de la comunidad.
- Seguridad para la población con la implementación de medidas para evitar la delincuencia.

# 2.4.1. Plusvalía en la propiedad

La plusvalía de una propiedad es literalmente el "valor agregado" que posee por motivos externos a ella, en este caso, por ejemplo, que se pavimenta una calle eleva el valor de las casas que se encuentran sobre la calle.

Este valor es difícil de cuantificar ya que solo en mercado puede definir a cuánto asciende el cambio de valor de las propiedades. Para el proyecto se usa una tasa de cambio en el valor agregado de 30 % .

2.4.2. Enfermedades en la zona de influencia

En Ticuantepe las principales enfermedades asociadas a las condiciones de calles sin pavimentar, acceso agua potable y otras causas son: las Infecciones Respiratorias Agudas (IRA), las Enfermedades Diarreicas Agudas (EDA), malaria, intoxicación por plaguicidas, dengue.

SNIP, Guía sectorial de calles.
Debido a la condición existente en El Barrio La Plywood se presentan de enfermedades como diarrea, dengue y enfermedades respiratorias.

Al no haber una estadística desagregada para la comunidad, se ha relacionado por aproximación los valores de incidencia de enfermedades del municipio con los del barrio.

|                          | <b>UITV LV IV</b> |           |  |  |  |
|--------------------------|-------------------|-----------|--|--|--|
|                          | Población         |           |  |  |  |
| Descripción              |                   | Barrio La |  |  |  |
|                          | Tipitapa          | Plywood   |  |  |  |
| Población Total          | 27.008            | 664       |  |  |  |
| Casos de Diarrea (anual) | 4.200             | 103,0     |  |  |  |
| Casos de Dengue (anual)  | 251               | 6,0       |  |  |  |
| IRA (anual)              | 15.816            | 389,0     |  |  |  |

Cuadro N.º 9. Enfermedades en Barrio La Plywood (año 2016)

Fuente: MINSA

Se considera un ahorro del 60 % en reducción de las enfermedades debido a la pavimentación de la calle.

# **Capitulo III. Estudio técnico.**

# **3.1. Localización del proyecto.**

Macro localización del proyecto.

El proyecto se encuentra en el municipio de Tipitapa, del departamento de Managua.

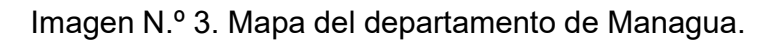

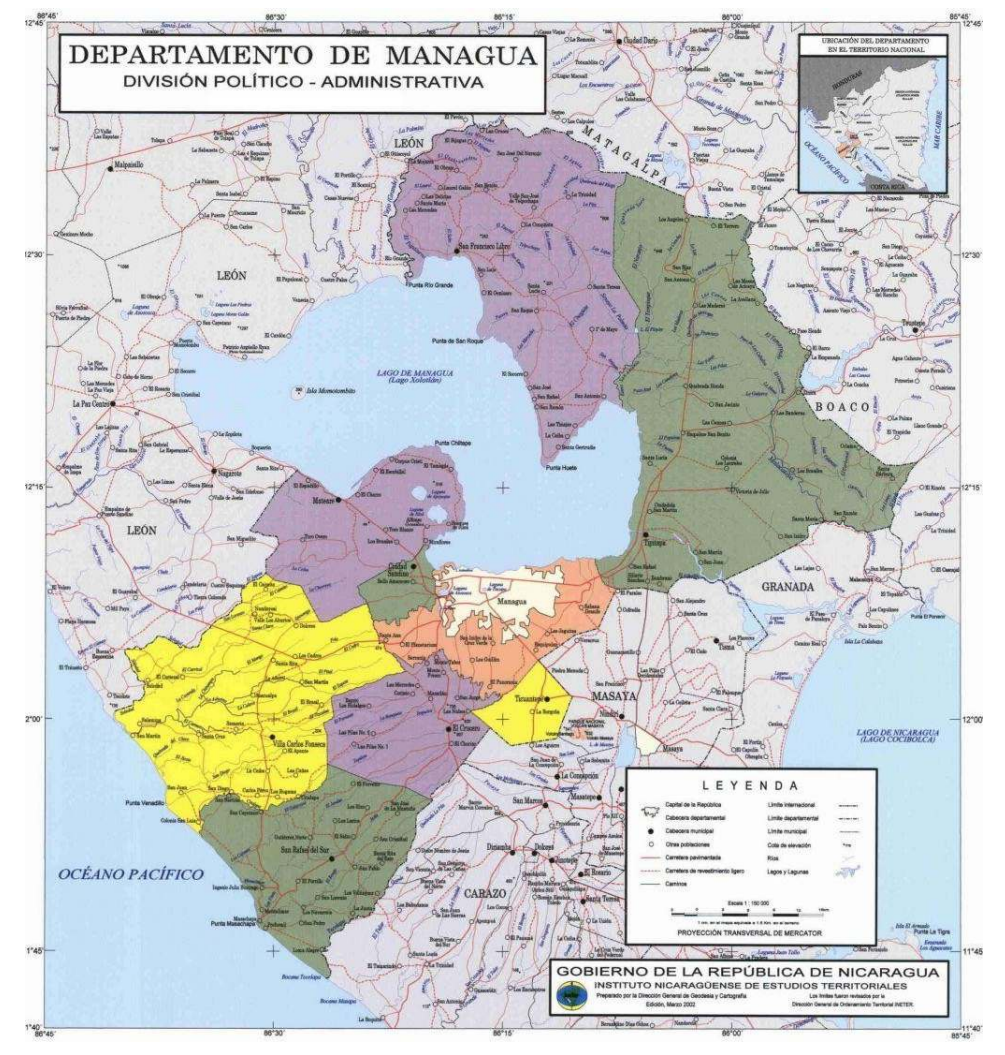

Fuente: www.google.com

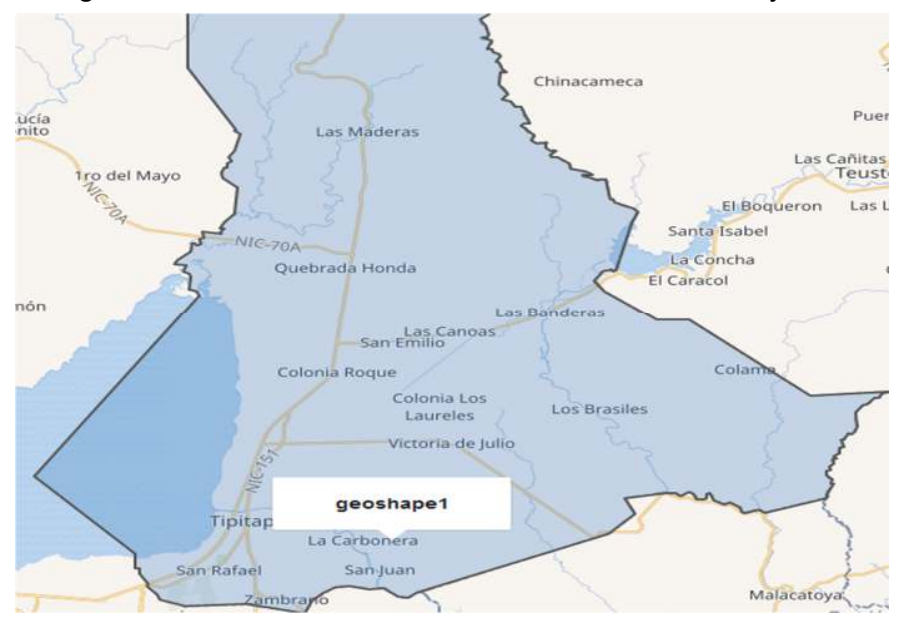

Imagen Nº 4. Macro localización Barrio San Juan la Plywood

Fuente: Google Earth.

Micro localización del proyecto.

El proyecto se localiza en la parte sureste de Tipitapa, es una carretera que bordea zonas aledañas y de importancia productiva por lo que tiene un gran valor en la zona.

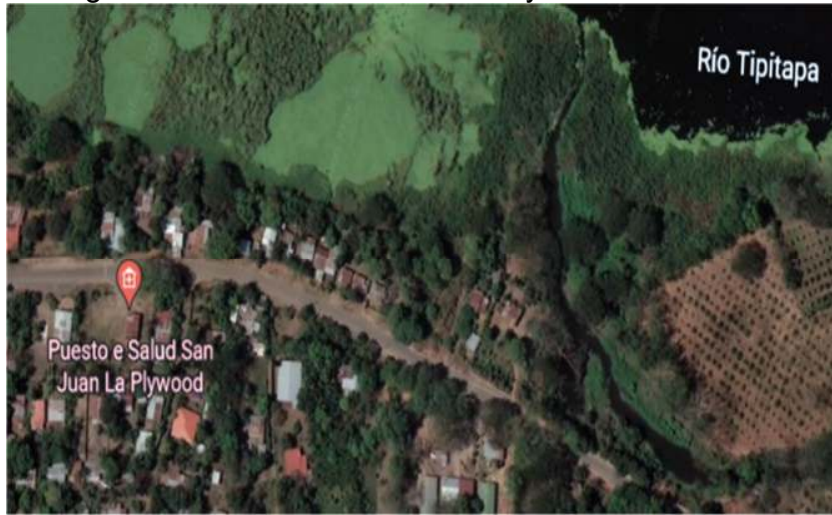

Imagen Nº 5. Barrio San Juan La Plywood

Fuente: Google Earth

#### **3.2. Ingeniería del proyecto.**

#### **3.2.1.-Estudio topográfico.**

En primer lugar, se requiere definir la forma dimensional del terreno, lo cual se logra levantando una poligonal abierta a lo largo del eje central de la carretera. Se debe describir el relieve del terreno, para su configuración se efectúa una nivelación, generalmente en los puntos más relevantes y a ambos lados del eje central.

Se debe brindar la localización topográfica o detalles de interés tales como: Tendido eléctrico, tendido telefónico, drenaje de aguas servidas y pluviales, red de agua potable, pozos de visita o manjoles y tragantes de aguas pluviales existentes, localización de derecho de vía, mojones (BM), arboles de gran tamaño, arroyos o cauces, vías de acceso, construcciones existentes.

La manera que se acostumbra para presentar los datos topográficos, es plasmándolos en un plano denominado de conjunto y dibujado a la escala solicitada, para esto se utilizan hojas de dimensiones estandarizadas.

| PROYECTO:                          |    |                                                | GRADOS   MINUTOS   SEGUNDOS<br>TIPITAPA-SAN JUAN LA PLYWOOD |                |            |                     |         |            |                    |                |           |            |             |              |    |           |                     |
|------------------------------------|----|------------------------------------------------|-------------------------------------------------------------|----------------|------------|---------------------|---------|------------|--------------------|----------------|-----------|------------|-------------|--------------|----|-----------|---------------------|
|                                    |    | $X1 = \begin{bmatrix} 2,208.539 \end{bmatrix}$ | $Y1=$                                                       | 1,722.236      |            |                     |         |            |                    |                |           | $AZ 1-2 =$ | 318         | 51           | 47 |           |                     |
| <b>ESTACION</b><br>ANGULOS MEDIDOS |    | <b>DESCRIPCION</b>                             | <b>DISTANCIAS</b>                                           | <b>AZIMUTH</b> |            | <b>PROYECCIONES</b> |         |            | <b>COORDENADAS</b> |                |           |            |             |              |    |           |                     |
| <b>BS</b>                          | P  | <b>FS</b>                                      | <b>GRA</b>                                                  | <b>MIN</b>     | <b>SEG</b> | <b>ELEVACION</b>    | (mts)   | <b>GRA</b> | <b>MIN</b>         | <b>SEG</b>     | NORTE SUR |            | <b>ESTE</b> | <b>OESTE</b> |    | Χ         | Y                   |
| 48                                 | 49 | 50                                             |                                                             |                |            | 120.838             | 150.000 | 318        | 51                 | 47             | 112.971   |            |             | 98.679       |    | 2,109.860 | 1,835.207           |
| 49                                 | 50 | 51                                             | 176                                                         | 21             | 10         | 121.891             | 81.400  | 315        | 12                 | 57             | 57.775    |            |             | 57.341       |    | 2,052.519 | 1,892.982           |
| 50                                 | 51 | 52                                             | 164                                                         | 32             |            | 121.903             | 61.780  | 299        | 44                 | 57             | 30.655    |            |             | 53.638       |    | 1,998.881 | 1,923.637           |
| 51                                 | 52 | 53                                             | 181                                                         | 46             | 20         | 120.189             | 112.930 | 301        | 31                 | 17             | 59.042    |            |             | 96.267       |    | 1,902.614 | 1,982.679           |
| 52                                 | 53 | 54                                             | 182                                                         | 43             | 20         | 116.223             | 154.00  | 304        | 14                 | 37             | 86.658    |            |             | 127.305      |    | 1,775.309 | 2,069.337           |
| 53                                 | 54 | 55                                             | 179                                                         | 8              | 50         | 115.678             | 148.00  | 303        | 23                 | 27             | 81.451    |            |             | 123.571      |    | 1,651.738 | 2,150.788           |
| 54                                 | 55 | 56                                             | 176                                                         | 33             | 40         | 115.499             | 82.00   | 299        | 57                 | $\overline{7}$ | 40.940    |            |             | 71.048       |    | 1,580.690 | 2,191.728           |
| 55                                 | 56 | 57                                             | 171                                                         | 55             | 50         | 115.511             | 88.39   | 291        | 52                 | 57             | 32.943    |            |             | 82.022       |    | 1,498.668 | 2,224.671           |
| 56                                 | 57 | 58                                             | 174                                                         | 12             |            | 114.506             | 95.00   | 286        | $\overline{4}$     | 57             | 26.317    |            |             | 91.282       |    | 1,407.386 | 2,250.988           |
| 57                                 | 58 | 59                                             | 169                                                         | 26             | 20         | 113.069             | 26.39   | 275        | 31                 | 17             | 2.539     |            |             | 26.268       |    |           | 1,381.118 2,253.527 |
| 58                                 | 59 | 60                                             | 265                                                         |                | 30         | 112.189             | 50.00   |            | 32                 | 47             | 49.998    |            | 0.477       |              |    | 1,381.595 | 2,303.525           |
| 59                                 | 60 | 61                                             | 258                                                         | 22             | 30         | 111.817             | 82.00   | 78         | 55                 | 17             | 15.757    |            | 80.472      |              |    | 1,462.067 | 2,319.282           |
| 60                                 | 61 | 62                                             | 183                                                         | 9              | 20         | 115.578             | 90.00   | 82         | 4                  | 37             | 12.406    |            | 89.141      |              |    | 1,551.208 | 2,331.688           |
| 61                                 | 62 | 63                                             | 179                                                         | 3              | 10         | 111.914             | 61.40   | 81         | $\overline{7}$     | 47             | 9.468     |            | 60.666      |              |    | 1,611.874 | 2,341.156           |
| 62                                 | 63 | 64                                             | 183                                                         | 21             | 30         | 112.293             | 31.48   | 84         | 29                 | 17             | 3.024     |            | 31.334      |              |    | 1,643.208 | 2,344.180           |
| 63                                 | 64 | 65                                             | 174                                                         | 12             |            | 111.008             | 51.90   | 78         | 41                 | 17             | 10.180    |            | 50.892      |              |    | 1,694.100 | 2,354.360           |
| 64                                 | 65 | 66                                             | 167                                                         |                | 20         | 107.791             | 15.60   | 65         | 41                 | 37             | 6.421     |            | 14.217      |              |    | 1,708.317 | 2,360.781           |
| 65                                 | 66 | 67                                             | 151                                                         | 12             | 20         | 107.547             | 18.40   | 36         | 53                 | 57             | 14.714    |            | 11.048      |              |    | 1,719.365 | 2,375.495           |
| 66                                 | 67 | 68                                             | 169                                                         | 37             |            | 107.644             | 34.60   | 26         | 30                 | 57             | 30.960    |            | 15.447      |              |    | 1,734.812 | 2,406.455           |
| 67                                 | 68 | 69                                             | 207                                                         | 38             | 30         | 107.728             | 28.80   | 54         | 9                  | 27             | 16.864    |            | 23.346      |              |    |           | 1,758.158 2,423.319 |

Tabla N° 8. Datos calculados (azimut y rumbos) del levantamiento del eje preliminar del camino

Fuente Alcaldía Municipal de Tipitapa

Los siguientes puntos o coordenadas que se muestran en la siguiente tabla, son los que servirán para establecer previamente el eje central del camino, dichos puntos han sido salvados con extensión txt, para ser introducidos al programa de Land desktop Civil 3D.con ayuda de este software se dibujara la poligonal abierta que representa el eje preliminar del camino al Barrio San Juan La Plywood, para posteriormente trazar el eje definitivo.

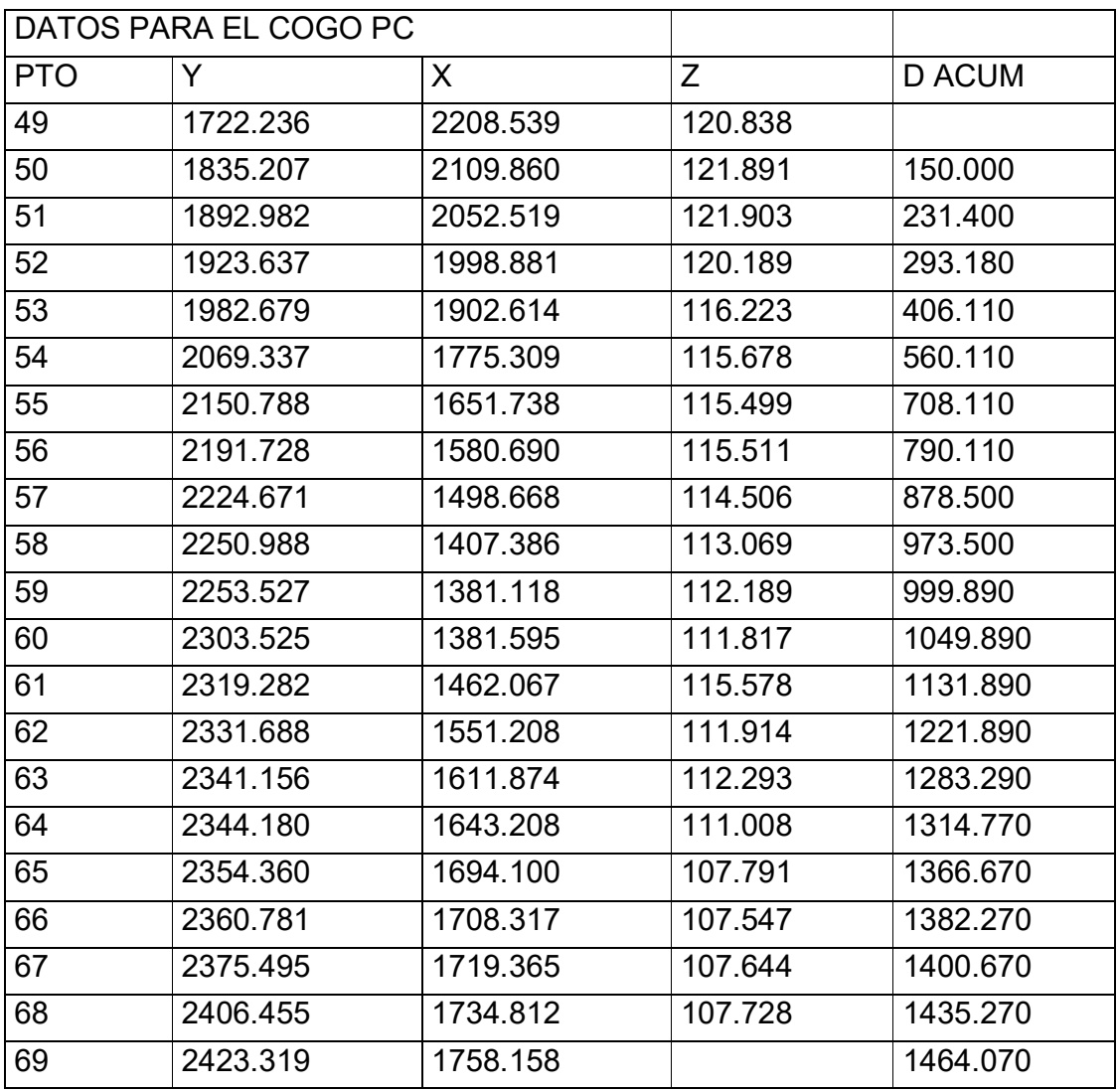

Tabla N° 9- Datos de las coordenadas de los puntos del eje preliminar.

Fuente Alcaldía Municipal de Tipitapa.

## **3.2.2. Estudio geotécnico.**

Fuente de materiales y pruebas de CBR del banco "concreto total"

Con el objetivo de hacer una caracterización completa de los componentes estructurales de las capas de la vía y evaluar su calidad como material selecto, se procedió a realizar muestras para CBR de la siguiente manera: En total se prepararon dos grupos de muestras para ser ejecutados los ensayes de CBR.

Se compactaron las muestras con la energía aplicada para las capas superficiales de acuerdo a la norma AASHTO T-180. Las muestras tomadas de este banco, acusan un material clasificado A-1-a (0), y resultados de CBR de 55 %, 70 % y 78 % para un Proctor Modificado de 90%, 95% y 100% respectivamente

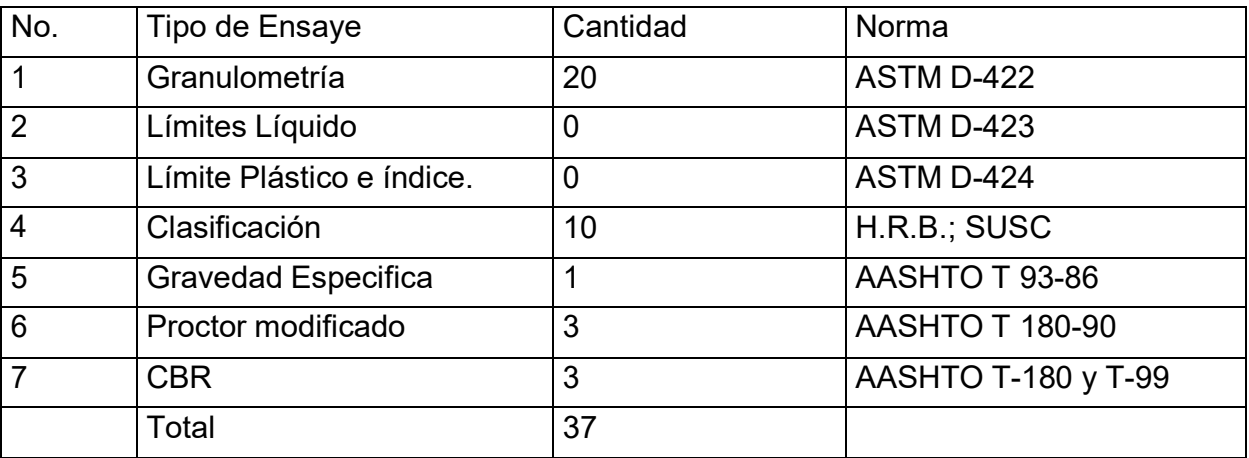

Resultados del estudio geotécnico

Tabla N° 10. Ensayes de laboratorio realizado por CONAGUIALTA; SA− MANAGUA.

Las tablas siguientes contiene la clasificación del suelo, determinado a partir de los ensayes de granulometría y estados de consistencia.

Elaboración propia.

Véase las tablas anexas que contienen los datos de cada uno de las muestras ensayadas a través del método de la ASSHTO.

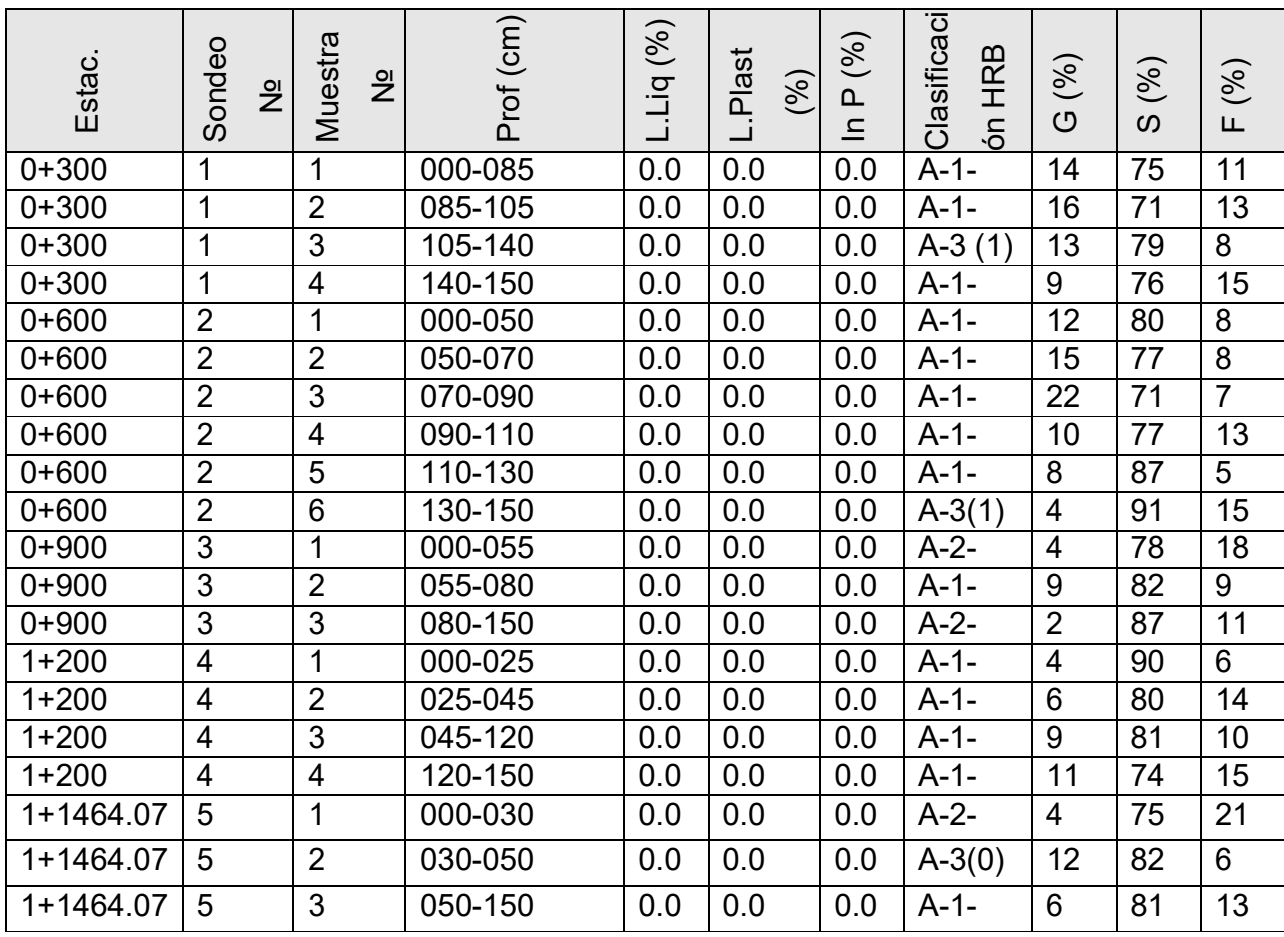

Tabla N° 11. Clasificación del suelo por el método HRB y SUCS.

Elaboración propia.

| $\overline{5}$  |                |                 |             |                       |            |
|-----------------|----------------|-----------------|-------------|-----------------------|------------|
| 10              |                |                 |             | $A-1-b$               |            |
| 15              |                |                 |             | (0)                   | $A-2-4(0)$ |
| $\overline{20}$ |                |                 |             |                       |            |
| $\overline{25}$ |                | $A-1-$          | $A-2-$      |                       |            |
| 30              |                | b(0)            | 4(0)        |                       |            |
| 35              | $A-1-$         |                 |             | $A-1-b$               |            |
| 40              |                |                 |             | (0)                   |            |
| 45              | b(0)           |                 |             |                       | $A-3(0)$   |
| 50              |                |                 |             |                       |            |
| 55              |                |                 |             |                       |            |
| 60              |                | $A-1-$          |             |                       |            |
| 65              |                | b(0)            |             |                       |            |
| 70              |                |                 | $A-1-$      |                       |            |
| 75              |                |                 | b(0)        |                       |            |
| 80              |                | $A-1-$          |             |                       |            |
| 85              |                | a(0)            |             | $A-1-b$               |            |
| 90              |                |                 |             | (0)                   |            |
| 95              | $A-1-$         |                 |             |                       |            |
| 100             | b(0)           | $A-1-$          |             |                       |            |
| 105             |                | b(0)            |             |                       | $A-1-b(0)$ |
| 110             |                |                 |             |                       |            |
| 115             |                |                 | $A-2-$      |                       |            |
| 120             |                | $A-1-$          | 4(0)        |                       |            |
| 125             | $A-$           |                 |             |                       |            |
| 130             | 3(0)           | b(0)            |             |                       |            |
| 135             |                |                 |             |                       |            |
|                 |                |                 |             | $A-1-b$               |            |
| 140             |                | $A -$           |             | (0)                   |            |
| 145             | $A-1-$         | 3(1)            |             |                       |            |
| 150             | b              |                 |             |                       |            |
| Estación        | 0<br>$\ddot{}$ | 0<br>$\ddagger$ | 0<br>$\, +$ | 0<br>$\boldsymbol{+}$ | 1          |
| (metros)        | 300            | 600             | 900         | 1200                  | +464.070   |

Figura N° 3.-Estratigrafia de muestras alteradas encontradas en la subrasante

Según los colores de la estratigrafía mostrada anteriormente, es fácil identificar el suelo predominante en el tramo de camino San Juan La Plywood, donde el tipo de suelo A-1-b (0). También se encontró en igual cantidad de muestras los suelos del tipo A-2- 4(0) y A-3(1). A continuación, presentamos los resultados obtenidos de ensaye de CBR practicado al grupo de muestras de la subrasante.

Elaboración propia laboratorio CONAGUIALTA SA-MANAGUA

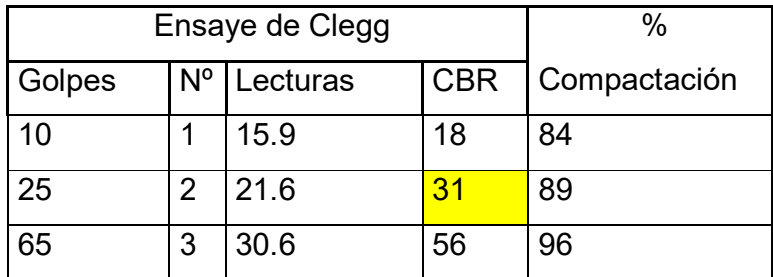

Tabla N° 12.-Resultados del CBR correspondiente a la subrasante

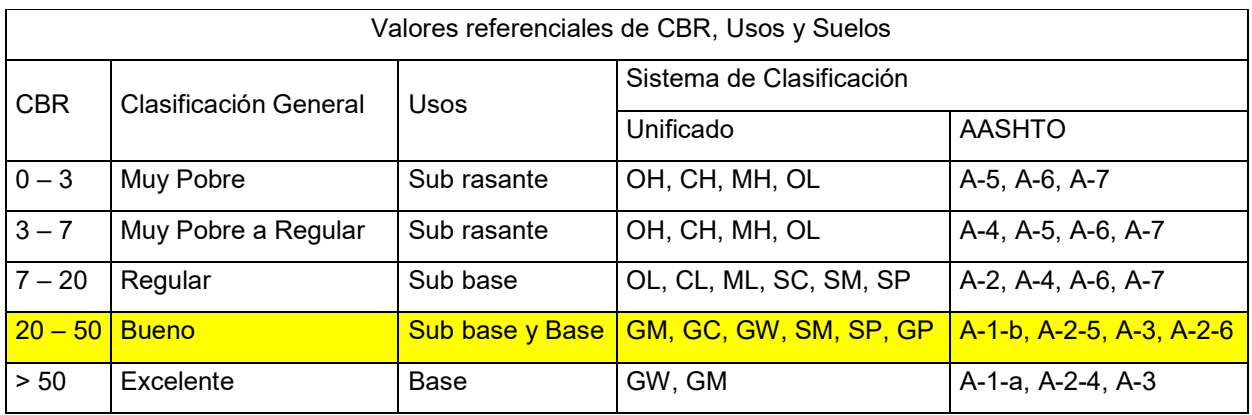

Tabla N° 13. Valores referenciales de CBR, usos y suelos.

De acuerdo a los resultados obtenidos de CBR, y haciendo uso de la tabla de la AASHTO para su clasificación y posterior recomendación para su uso en la estructura de pavimento flexible se puede determinar que este tipo de suelo puede ser utilizado tanto para Sub-base como para base, es decir que tanto las propiedades físicas como mecánicas cumplen con los criterios de diseño para que este suelo sea utilizado. Sin embargo, no es prudente recomendar su uso para base ya que dichos % de compactación carecen de la energía necesaria para tal fin.

fuente: AASHTO 1993. Elaboración propia.

## **3.2.3. Estudio de transito**

Trafico promedio de 12 horas consecutivas de aforo vehicular durante tres días, registrados a intervalos de 15 minutos.

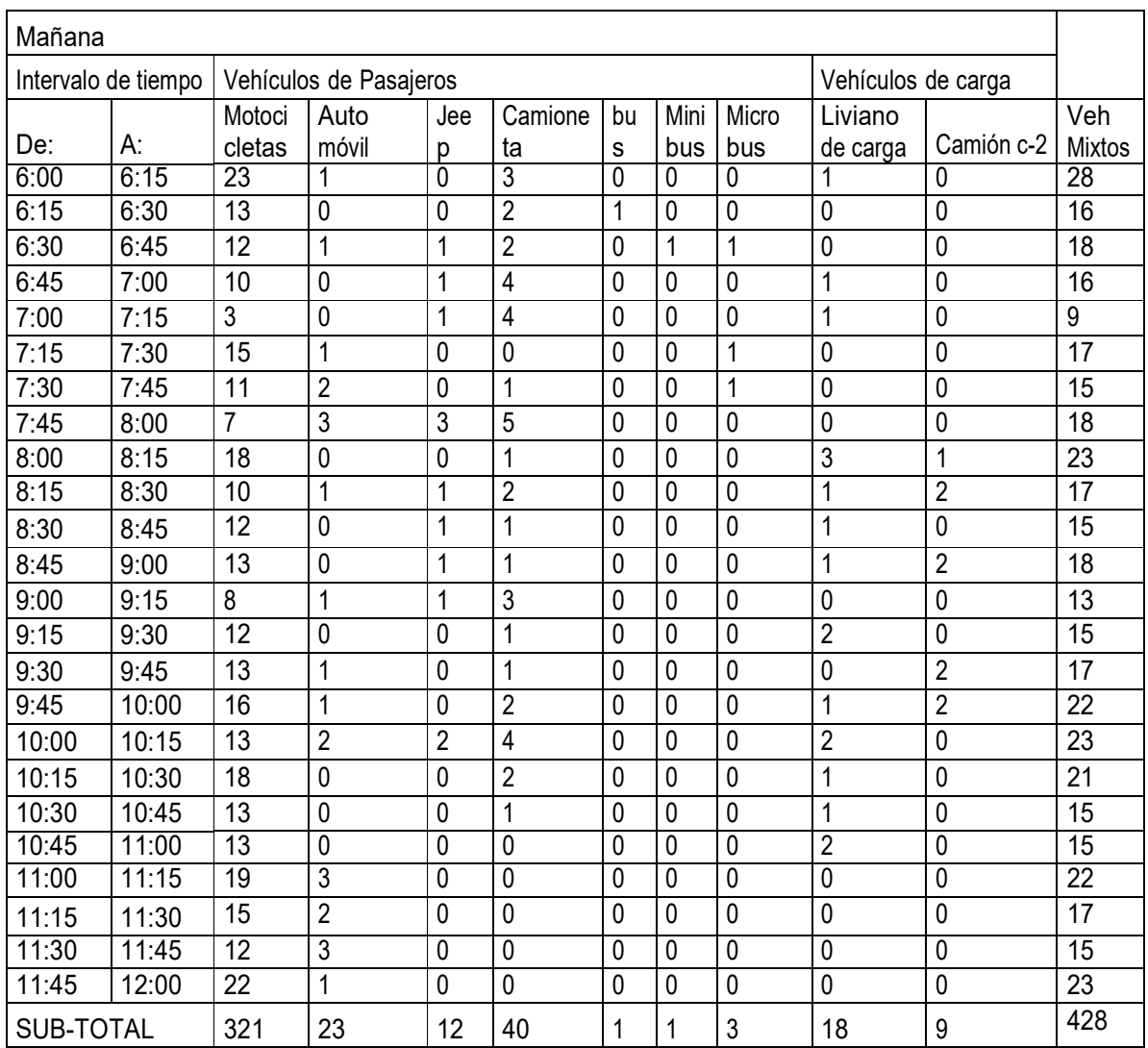

Tabla N° 14. Trafico promedio a intervalos 15 minutos registrados durante la mañana

Trafico promedio de 12 horas consecutivas de aforo vehicular durante tres días, registrados a intervalos de 15 minutos.

Elaboración propia; camino San Juan la Plywood.

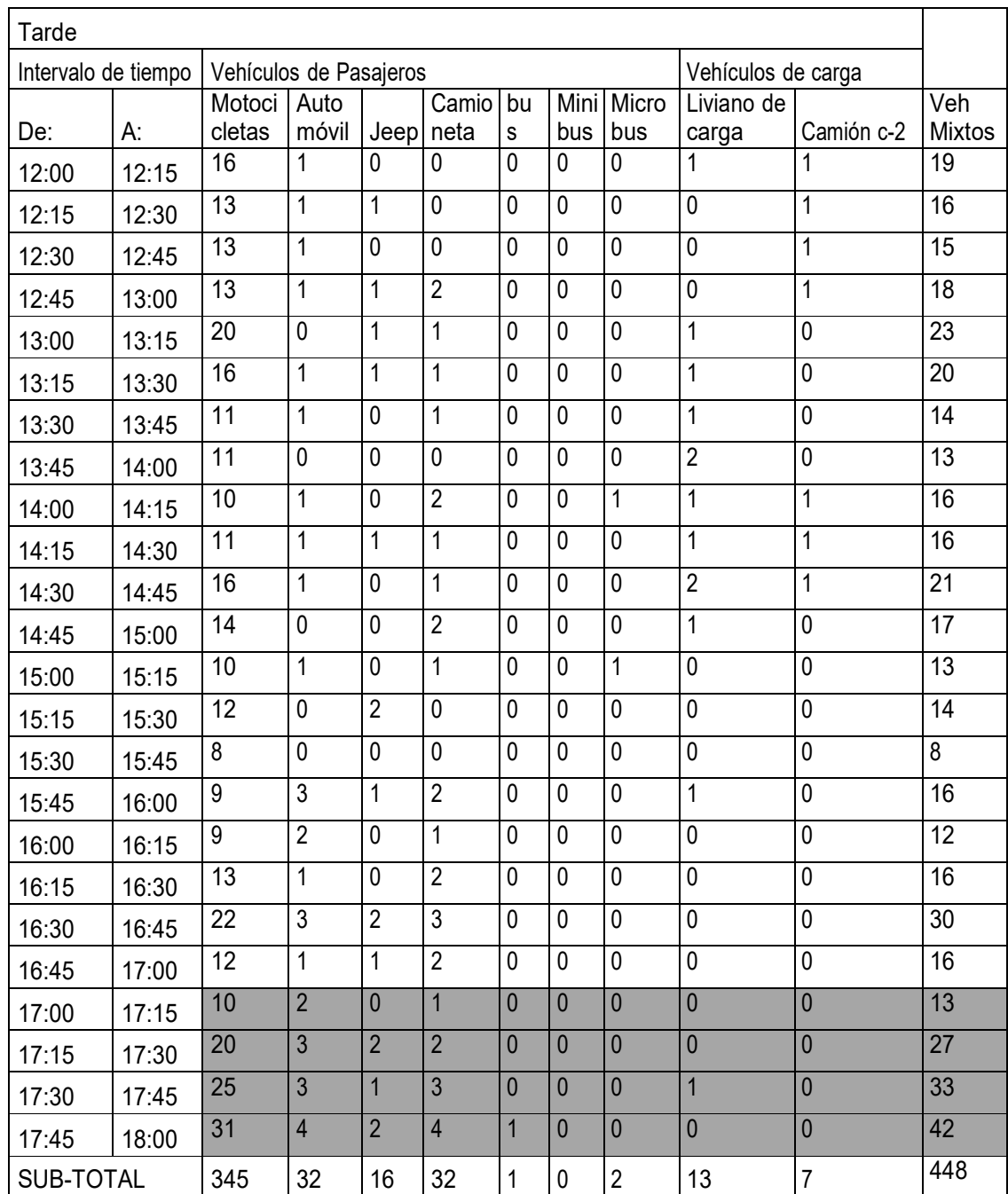

Tabla N° 15. Trafico promedio a intervalos 15 minutos registrados durante la tarde

La siguiente grafica se determina a partir del análisis de la tabla II.2.a y II.2.b, En el cual se puede observar el lapso de tiempo donde se presenta el máximo volumen del tránsito mixto (parte sombreada).

Elaboración propia; camino La Plywood.

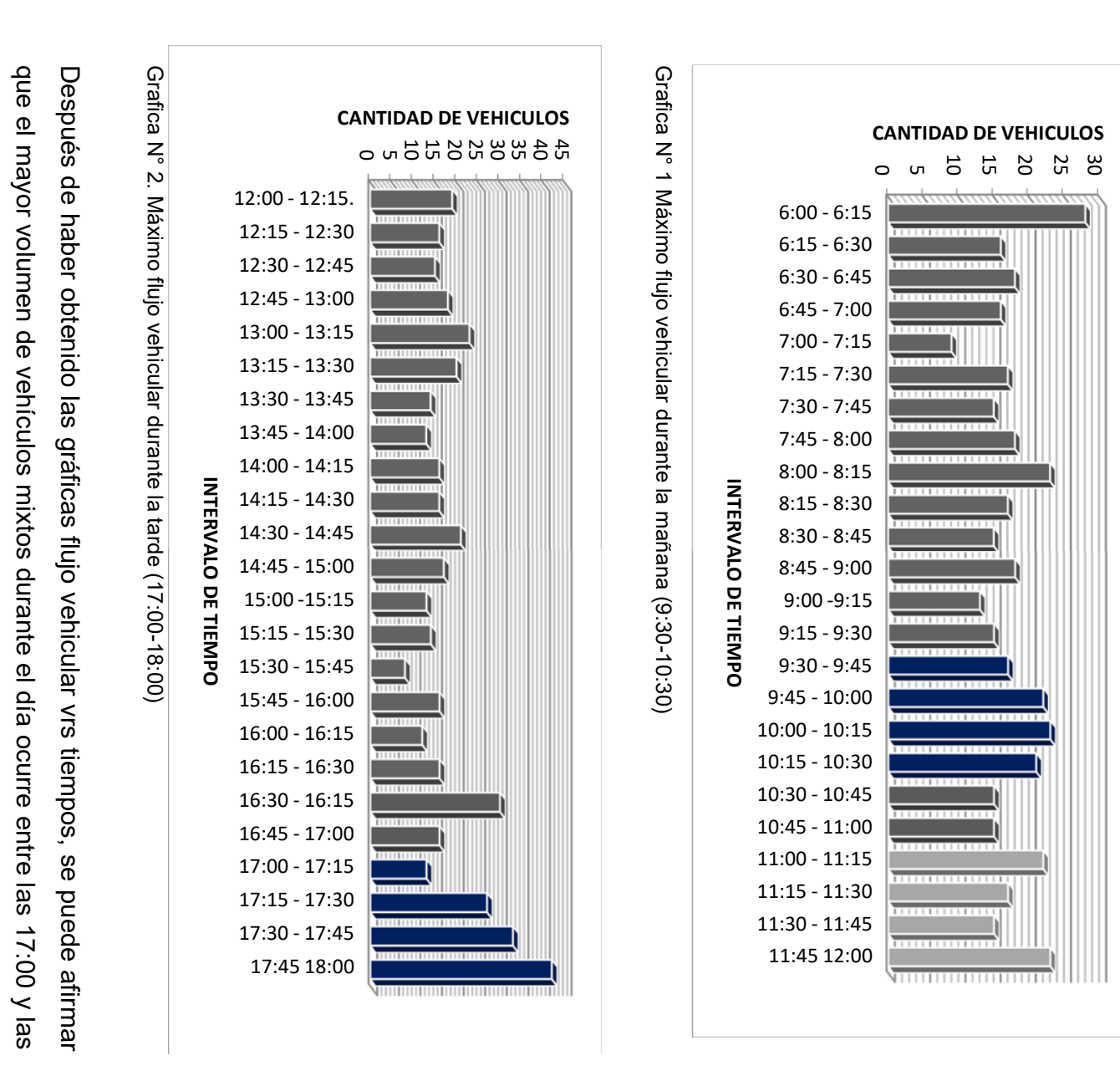

18:00 horas de la tarde.

18:00 horas de la tarde

 Elaboración propia; camino La Plywood. Elaboración propia; camino La Plywood Por lo tanto, el volumen horario de máxima demanda (VHMD) para el estudio realizado es: VHMD = 13+27+33+42= 115 Veh Mixto/hora con un qmáx de 42. FHMD = VHMD/4qmax =  $115/(4*42)$  = 0.7 < 0.85 ok, Este valor indica que este periodo hay mayor concentración de vehículos que en resto del día, puede considerarse como un valor crítico con respecto al flujo vehicular.

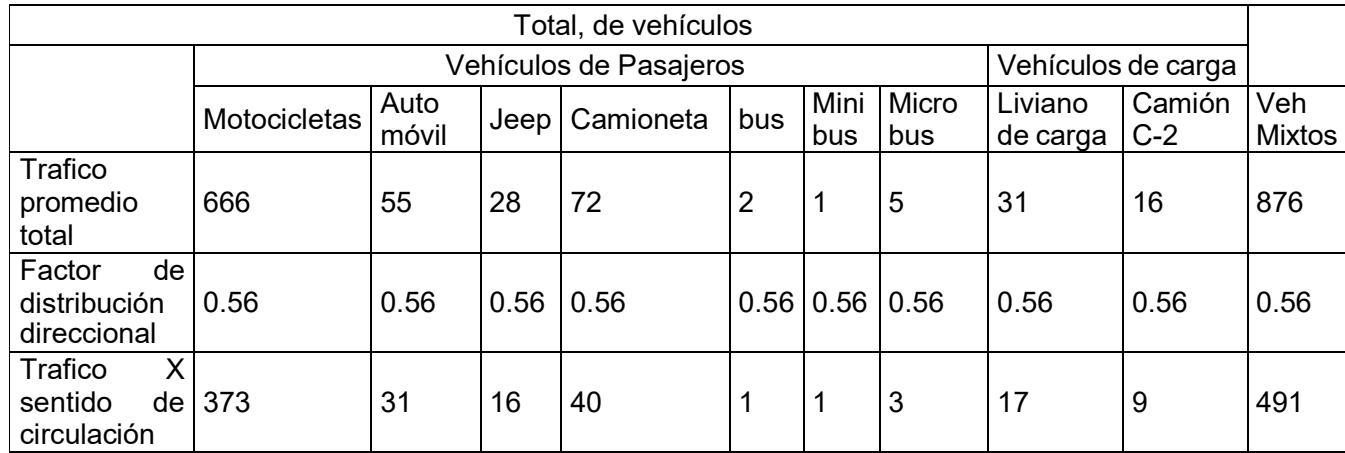

Tabla N° 16. Determinación del TP (Trafico Promedio) por sentido de circulación

Elaboración propia; camino La Plywood.

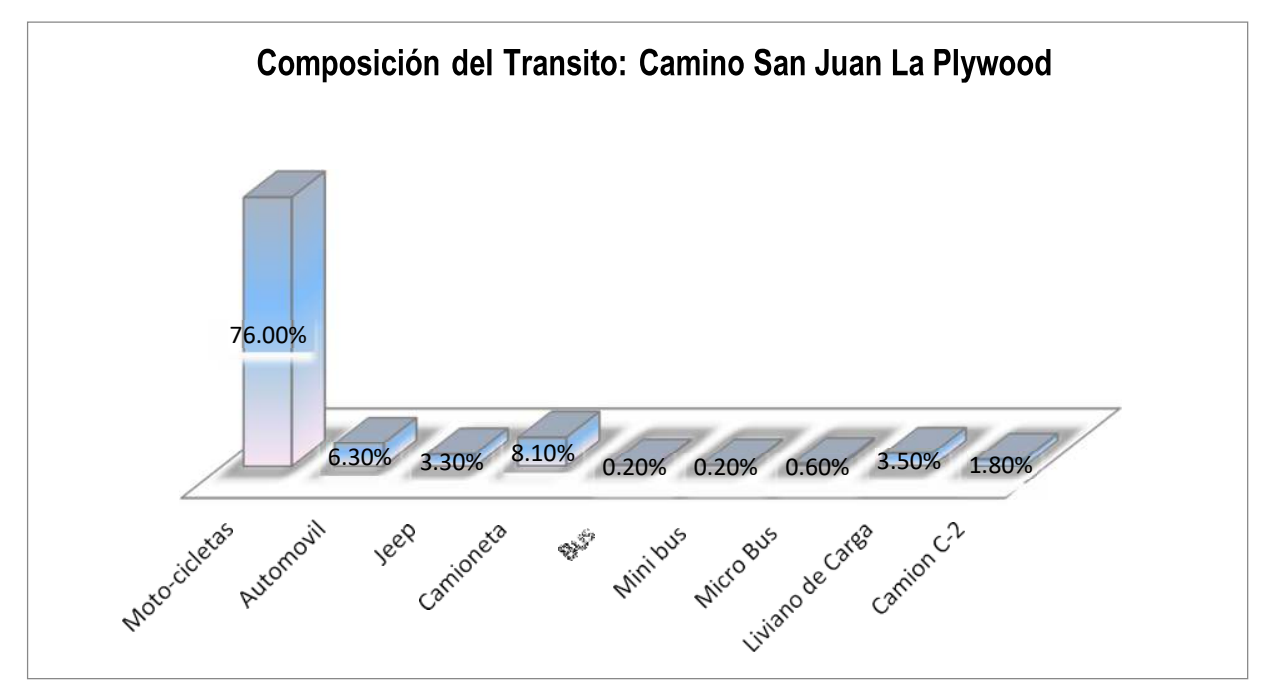

Grafica N° 3. Composición direccional del tránsito

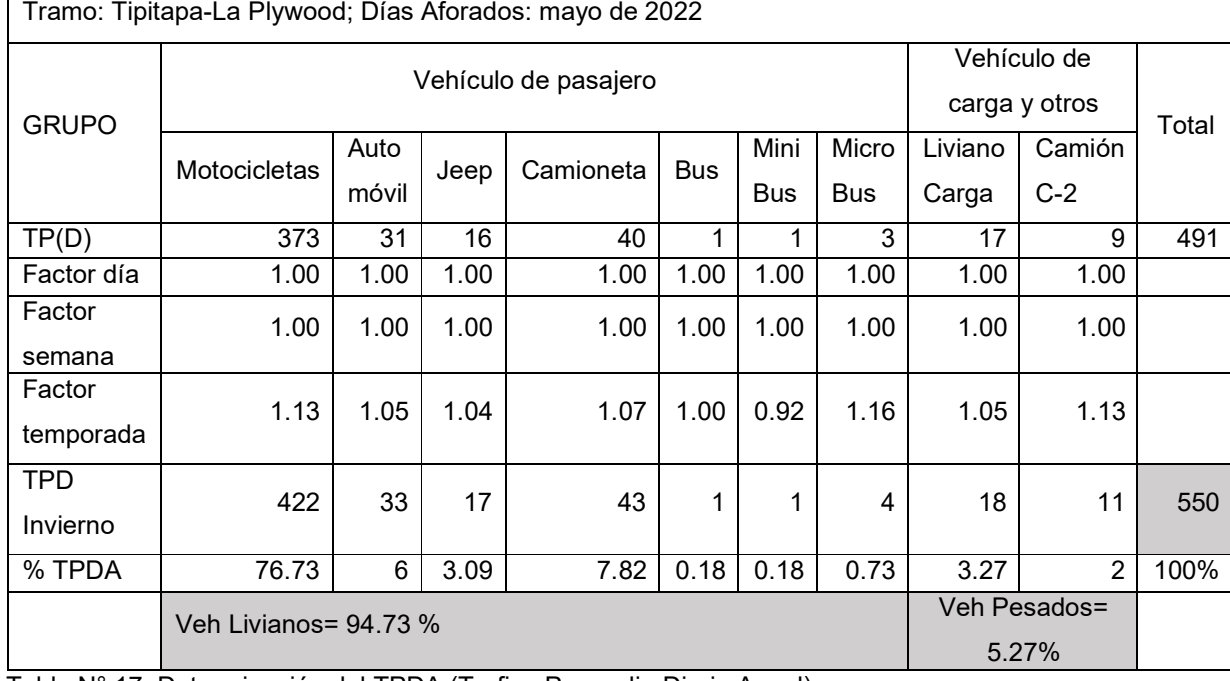

### Determinación del TPDA para el tramo de camino Tipitapa-San Juan La Plywood.

Tabla N° 17. Determinación del TPDA (Trafico Promedio Diario Anual)

Elaboración propia; camino La Plywood.

Los factores para expandir el transito promedio diario de 12 horas a un día, semana y temporada; fueron tomados del estudio de tránsito realizado por el MTI en el 2009, el cual contiene información de la estación permanente # 400 (Entrada a Esquipulas-Ticuantepe, Nindirí-Masaya, Masaya-Tipitapa, Tipitapa-Managua), Asumiendo que dicho camino tuviera un comportamiento vehicular similar a los tramos anteriormente mencionados, se procedió a fijar los factores de expansión reflejados en la tabla para el cálculo del TPDA es cual se estimó en 550 vehículos mixtos/día.

Cálculo de la tasa de crecimiento vehicular

Formula:  $Tc=[{TPDA_1|TPDA_2}^{1/n}-1]$ Tc= Tasa de crecimiento Vehicular TPDA₁= Trafico promedio diario actual TPDA₂= Trafico promedio diario inicial del año base n = Diferencias de años

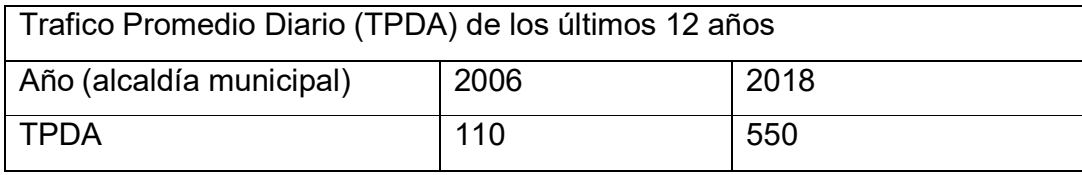

Tabla N° 18. TPDA del Camino La Plywood.

Tc  $(2006 - 2018) = 0.14\%$ 

Proyección del tráfico promedio diario anual, a 20 años, considerando la vida útil para este tipo de estructura vial (pavimento flexible)

 $FSn = FS (1 + i) n$ FS20 = 550 (1+0.14) 20 = 7559 Veh/día

Fuente alcaldía de Tipitapa.

Flujo de máxima demanda actual FS = VHMD/FHMD \* fc  $FS = 115/0.7$  \*(0.56) = 92 Veh/h Nivel de servicio proyectado a 20 años (Tasa de crecimiento veh. i= 0.14)  $FSn = FS (1 + i) n$ FS20 = 92 (1+0.14) 20 = 1265 Veh/h

Nivel de servicio de la calle.

Características de la vía:

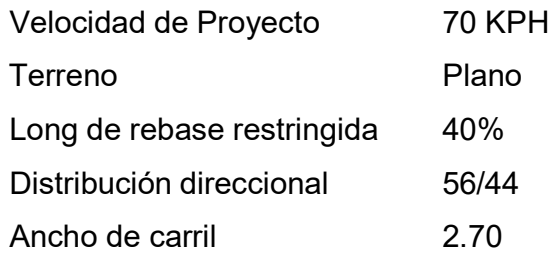

Características del tráfico:

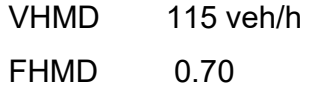

Composición del tráfico:

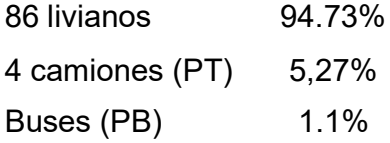

1. Determinación de la relación volumen/capacidad (v/c).

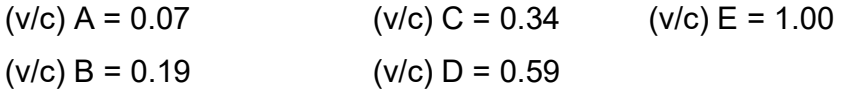

2. Factor de distribución direccional (fd)

fd  $(56/44) = 0.98$  valor interpolado

3. Factor de ajuste por ancho de carril (fw)

Se trabajó con los valores más próximos a 2.7 m, es decir con los valores correspondientes al ancho de carril de 2.75 m. Por tanto:  $f_{W}A-D = 0.49$  $fw = 0.66$ 

4. Factor de vehículos pesados (fhv) (Ver tabla A-I.3.4) 1  $f_{hv} = \frac{}{1 + PT(ET-1) + PB(EB-1) + PR(ER-1)}$ 

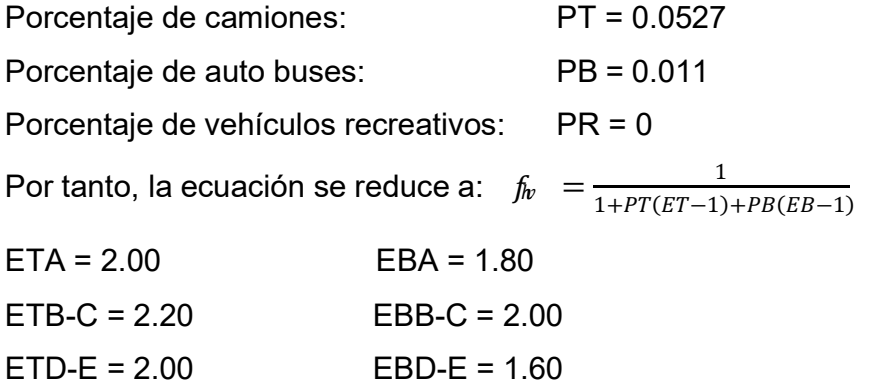

Utilizando la ecuación modificada para fhv se obtienen:

 $f$ hv $(A)$ = 0.942  $f$ hv(B-C) = 0.931  $f$ hv(D-E) = 0.944 5. Nivel de Servicio (SF)

El flujo de servicio (SF) para Terreno plano está dado por: SF= 2800(v/c) (fad)(fw)(fhv) SFA = 2800 (0.07) (0.98) (0.49) (0.942) = 89 Veh/h SFB = 2800 (0.19) (0.98) (0.49) (0.931) = 238 Veh/h

SFC = 2800 (0.34) (0.98) (0.49) (0.931) = 426 Veh/h SFD = 2800 (0.59) (0.98) (0.49) (0.944) = 749 Veh/h SFE = 2800 (1.00) (0.98) (0.66) (0.944) = 1710Veh/h

Se verifica por comparación que: 1265 veh/h ˂ 1710 veh/h lo cual indica que, dentro de 20 años, al final de su vida útil, el tramo del Barrio San Juan la Plywood, estará operando en el nivel de servicio D.

#### **3.2.4 Estudio hidrológico.**

Estimación del Coeficiente "C"

El Coeficiente de escurrimiento "C" se definió en función del tipo de suelo de la para cuenca, su tipo de cobertura vegetal, tipo de pendientes y periodo de retorno ello se evaluó el "C" conforme al procedimiento expuesto por Applied Hydrology, Ven Te Chow, David R Maidment y Larry WMays en el siguiente Cuadro: Coeficiente de Escorrentía (C)\*

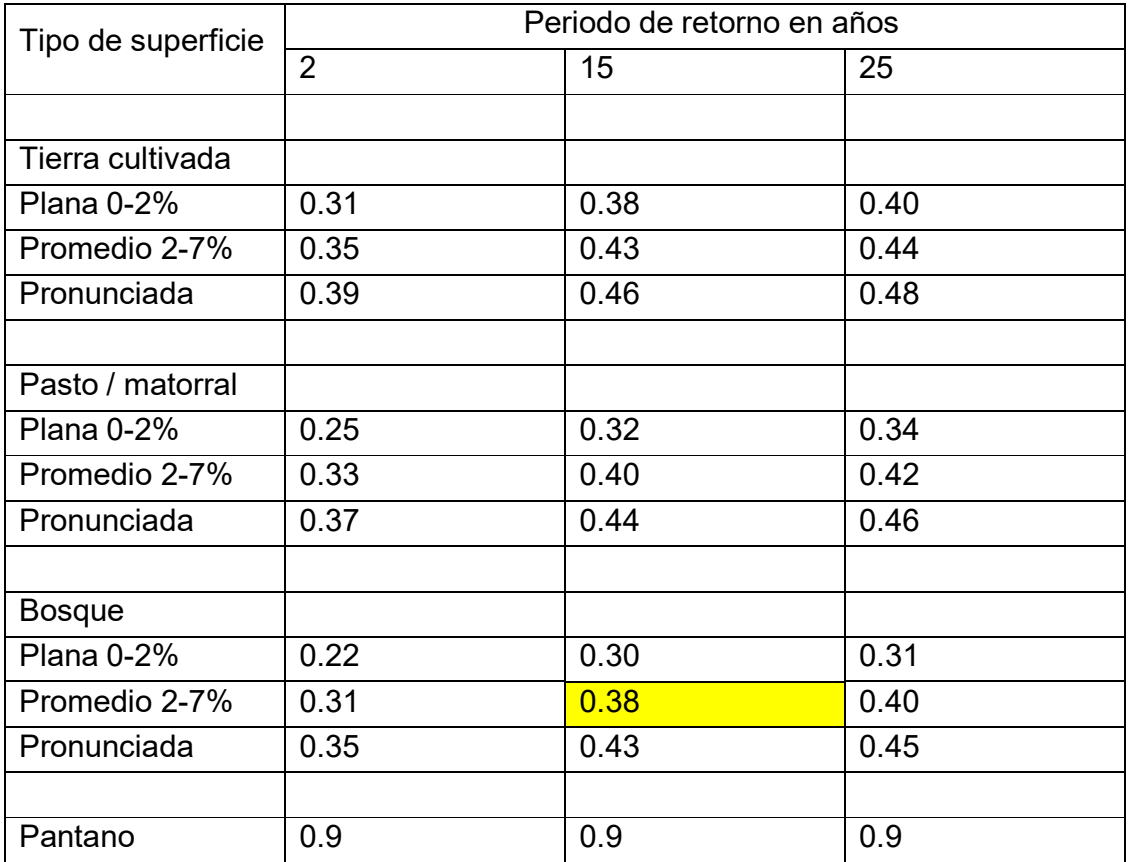

Tabla N° 19. Estimación del coeficiente de escorrentía superficial

Para el proyecto el valor de C se estima en: C= 0.38

Fuente: Francisco Javier Aparicio Mijares.

Determinación de la Intensidad de Lluvia "I"

La Intensidad de lluvia "I" se determinó como función del tiempo de concentración tc (en minutos) y el período de retorno Tr, a partir de la curva de Intensidad, Duración y Frecuencia IDF de la estación de meteorológica de Managua. Para el tiempo de retorno de 15 años, los parámetros de ajuste para las ecuaciones de la forma  $I = I$ ,  $(t+d)^b$ son los siguientes: donde A= 4069.531; d= 21; b = 0.970

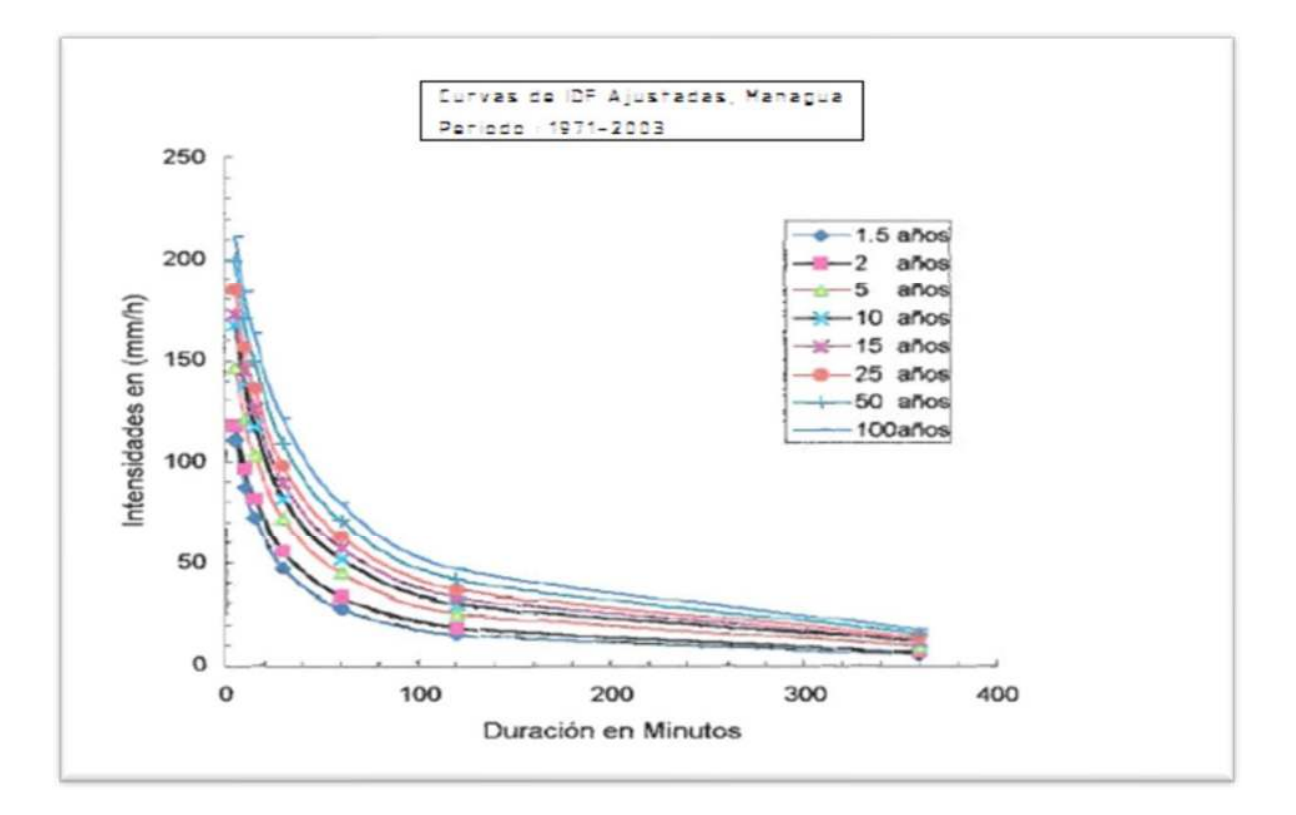

t= tiempo de concentración minutos

Grafica N° 4. Curvas IDF del ajuste estación Managua

Tiempo de concentración "Tc"

El tiempo de concentración se calculó utilizando la fórmula establecida por el Proyecto Hidrometeorológico Centroamericano.

Fuente: INETER.

$$
Tc = 0.0041 * (3.28 * L / \sqrt{s}) 0.77
$$

Dónde:

Tc = Tiempo de concentración de la lluvia en minutos

L = Longitud máxima de recorrido en metros

S = Pendiente media del terreno en m/m

Tc= tiempo de concentración será igual o mayor que la duración de la lluvia

Una vez calculado el tiempo de retorno podemos encontrar directamente la intensidad de lluvia haciendo uso de la siguiente grafica suministrada por INETER (curvas IDF). Con los siguientes parámetros de ajuste de la estación Managua se logró crear las curvas IDF (Grafica N° 4. Curvas IDF del ajuste estación Managua), las cuales utilizaremos para calcular las intensidades de lluvia en la zona de Tipitapa. Para nuestros cálculos haremos únicamente uso de los parámetros de ajuste para un periodo de retorno de 15 años.

Parámetros de ajuste para la ecuación de la forma:  $I = \frac{A}{A}$  $(t+d)^b$ 

| IT: Años |           | А        | đ    |       |
|----------|-----------|----------|------|-------|
| 1.5      | $-0.9998$ | 2150.861 | 14.0 | 1.008 |
| 2        | $-0.9996$ | 3269.357 | 19.0 | 1.047 |
| 5        | $-0.9989$ | 3063.418 | 18.0 | 0.970 |
| 10       | $-0.9978$ | 2715.039 | 16.0 | 0.915 |
| 15       | $-0.9984$ | 4069.531 | 21.0 | 0.970 |
| 25       | $-0.9982$ | 4502.393 | 22.0 | 0.969 |
| 50       | $-0.9982$ | 5779.707 | 25.0 | 0.991 |
| 100      | $-0.9983$ | 8388.430 | 30.0 | 1.035 |

Figura N° 4. Parámetros de ajuste de la estación Managua

Fuente: INETER.

A continuación, presentamos las intensidades obtenidas del ajuste de la estación Managua, a diferentes tiempos de retorno.

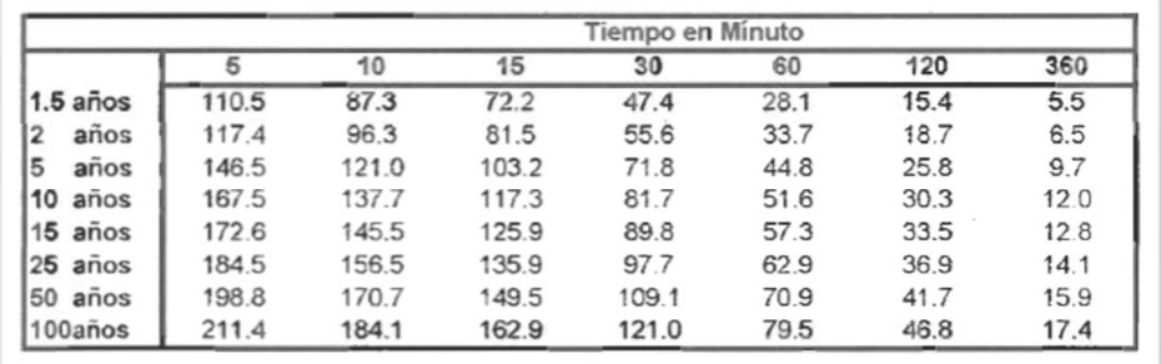

INTENCIDAD EN (mm/h) OBTENIDA DEL AJUSTE ESTACION MANAGUA.

Figura N° 5. Intensidades del ajuste de la estación Managua

Definición de la superficie de drenaje o cuenca

La orientación del drenaje en esta localidad en general es con dirección oeste-este, pero con tres desagües naturales que recolectan el drenaje longitudinal del camino, una de ellas al lado oeste del camino (Estación/0+0260.00), otra al lado este del camino (Estación 0+600.82) y finalmente una al lado (Estación 1+114.39). Por medio de estas vaguadas se drena el camino hacia sus lados laterales. La cuenca hidrológica delimitada tiene un área aproximada de 0.913 km2 (912,898.713 m2), con un perímetro aproximado de 6.11 km (6110 m).

| $N^{\circ}$    | Estación   |            | Área           |                 |         | <b>Hmáx</b> | Hmin.   |
|----------------|------------|------------|----------------|-----------------|---------|-------------|---------|
|                |            |            | m <sup>2</sup> | Km <sup>2</sup> | (m)     | (m)         | (m)     |
| 1              | $0+000.00$ | $0+100.00$ | 87,453.89      | 0.0875          | 100.0   | 117.661     | 119.356 |
| $\mathbf 1$    | $0+100.00$ | $0+260.00$ | 87,107.38      | 0.0871          | 160.00  | 119.356     | 115.514 |
| $\overline{2}$ | $0+260.00$ | $0+352.90$ | 31,049.81      | 0.0310          | 92.90   | 119.078     | 115.514 |
| $\mathbf 1$    | $0+352.90$ | $0+600.82$ | 48,549.76      | 0.0485          | 247.92  | 119.078     | 109.266 |
| $\overline{2}$ | $0+600.82$ | $0+960.00$ | 67,164.72      | 0.0672          | 359.18  | 109.984     | 109.266 |
| $\mathbf 1$    | $0+960.00$ | $1+114.39$ | 69,899.70      | 0.0699          | 154.39  | 109.984     | 108.965 |
| $\overline{2}$ | $1+114.39$ | 1+464.07   | 157,643.16     | 0.1576          | 349.68  | 111.767     | 108.965 |
| <b>Total</b>   |            |            | 548,868.42     | 0.5488          | 1464.07 |             |         |

Tabla N° 20. Áreas de aporte, longitud y alturas calculadas en los tramos proyectados

Elaboración propia:

Una vez calculadas las áreas de aporte sobre los tramos, y definidos los puntos de concentración del flujo, procedemos a efectuar los cálculos hidráulicos

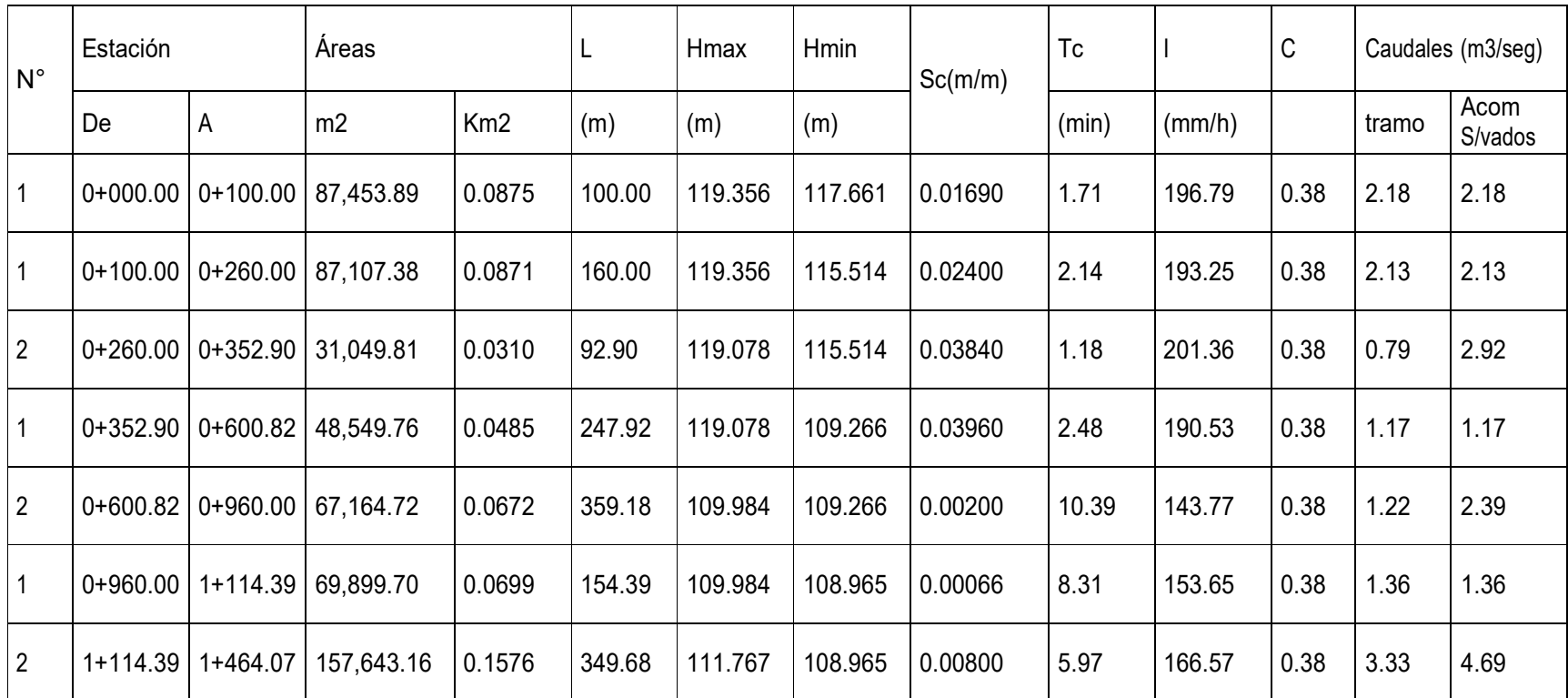

Tabla N° 21. Cálculos hidráulicos para los tramos proyectados sobre el camino San Juan La Plywood.

Elaboración propia:

#### **3.2.5. Diseño geométrico.**

El proceso de correlacionar los elementos físicos de la carretera con las características de operación de los vehículos, es lo que se le conoce como diseño geométrico, y la razón es que esos elementos físicos se representan por su geometría, como sucede con las alineaciones, visibilidades, anchuras, pendientes, taludes, secciones transversales etc.

Básicamente Comprende el diseño óptimo de la línea definitiva, la cual estará sujeta a las alineaciones vertical, horizontal y al derecho de vía, además del criterio del ingeniero diseñador y de las especificaciones establecidas para la misma.

Diseño de curvas horizontales:

(Dos curvas). La velocidad de proyecto fijada en 70 KPH para el tramo total de 1,57 Kilómetros aproximadamente de adoquinamiento, se basa en las normas de diseño geométrico centroamericano (SIECA), cuyo valor está en función del Tráfico Promedio Anual (TPDA) y el tipo de Terreno.

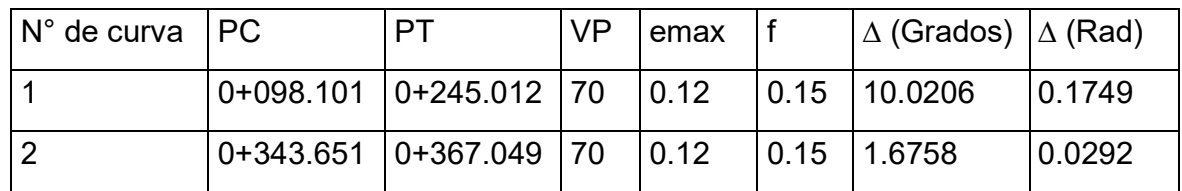

Tabla N° 22.: Datos iniciales para el diseño de dos curvas

Los radios calculados para ambas curvas, así como sus respectivos grados de curvatura, cumplen con las condiciones sugeridas por la ASSHTO para el diseño adecuado respecto a radio mínimo y grado máximo de curvatura.

Elaboración propia.

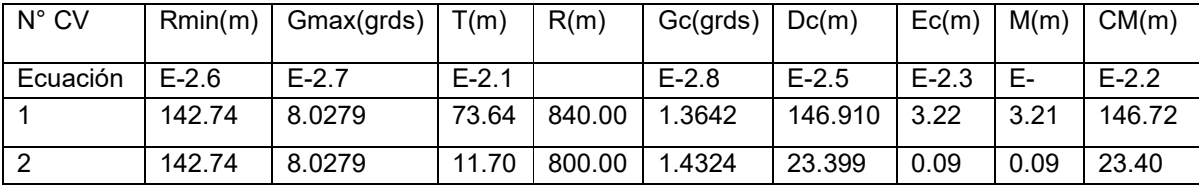

Tabla N° 23. Datos geométricos calculados para el diseño Curvas Circulares Horizontales

La determinación de los valores tanto de emax (peralte máximo) como también de f (coeficiente lateral de fricción) se ha fijado cuidadosamente teniendo en cuenta las sugerencias de ASSHTO contenidas en tablas / Tabla II.1.3 ^Tabla II.1.4

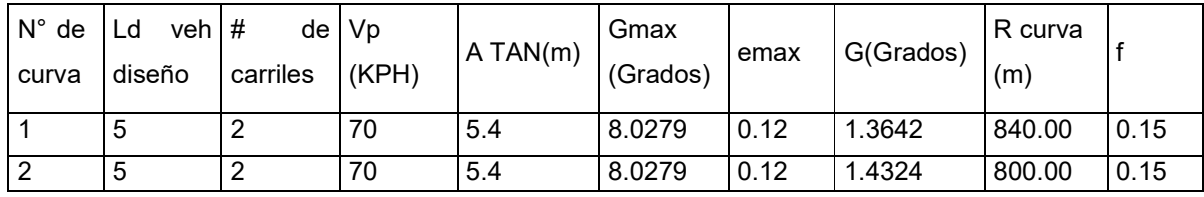

Tabla N° 24. Datos iniciales para el cálculo de sobre ancho y peralte de Curvas C. Simples

La siguiente tabla muestra los cálculos necesarios para confeccionar las tablas de sobre ancho y peralte. La longitud de transición mínima cuyo resultado no fuera un número entero deberá ser redondeada a un número mayor múltiplo 20. Así mismo no se tomará el sobre ancho que resulte menor a 20 cm, y el que resulte mayor deberá ser redondeado al decímetro superior.

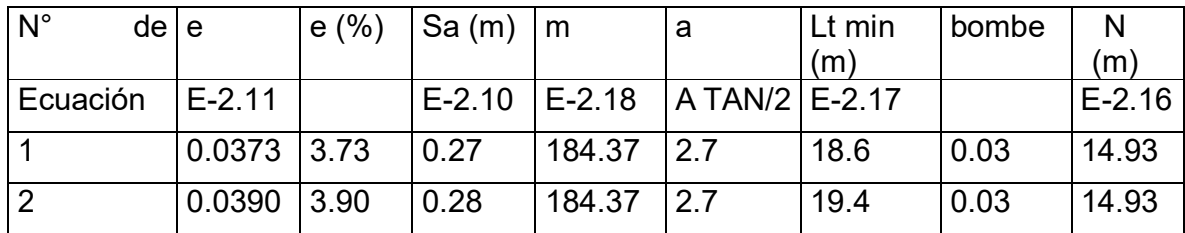

Tabla N° 25. Datos calculados para la elaboración de la tabla de peraltes y sobre anchos

45 Elaboración propia

Tabla de los estacionamientos

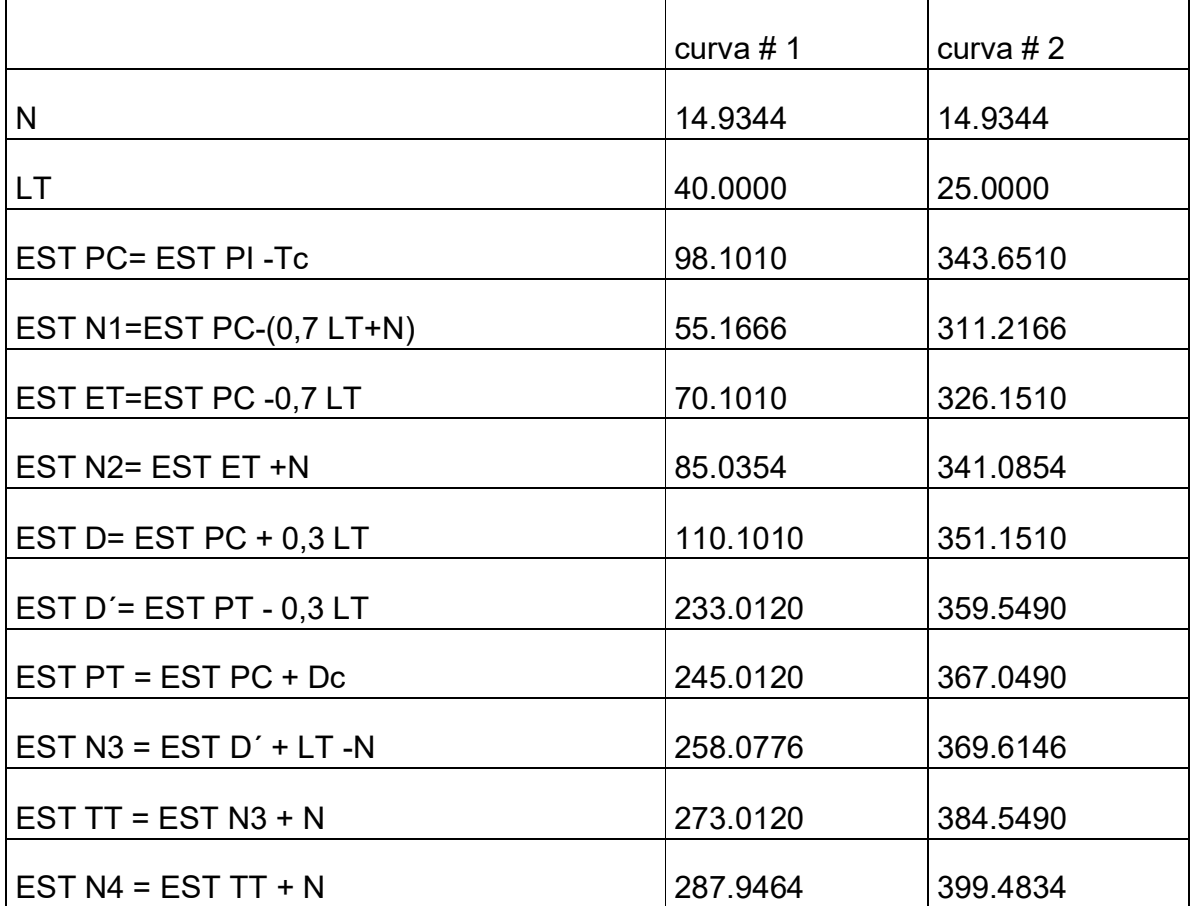

Tabla N° 26. Determinación de los estacionamientos para las dos curvas horizontales Circulares

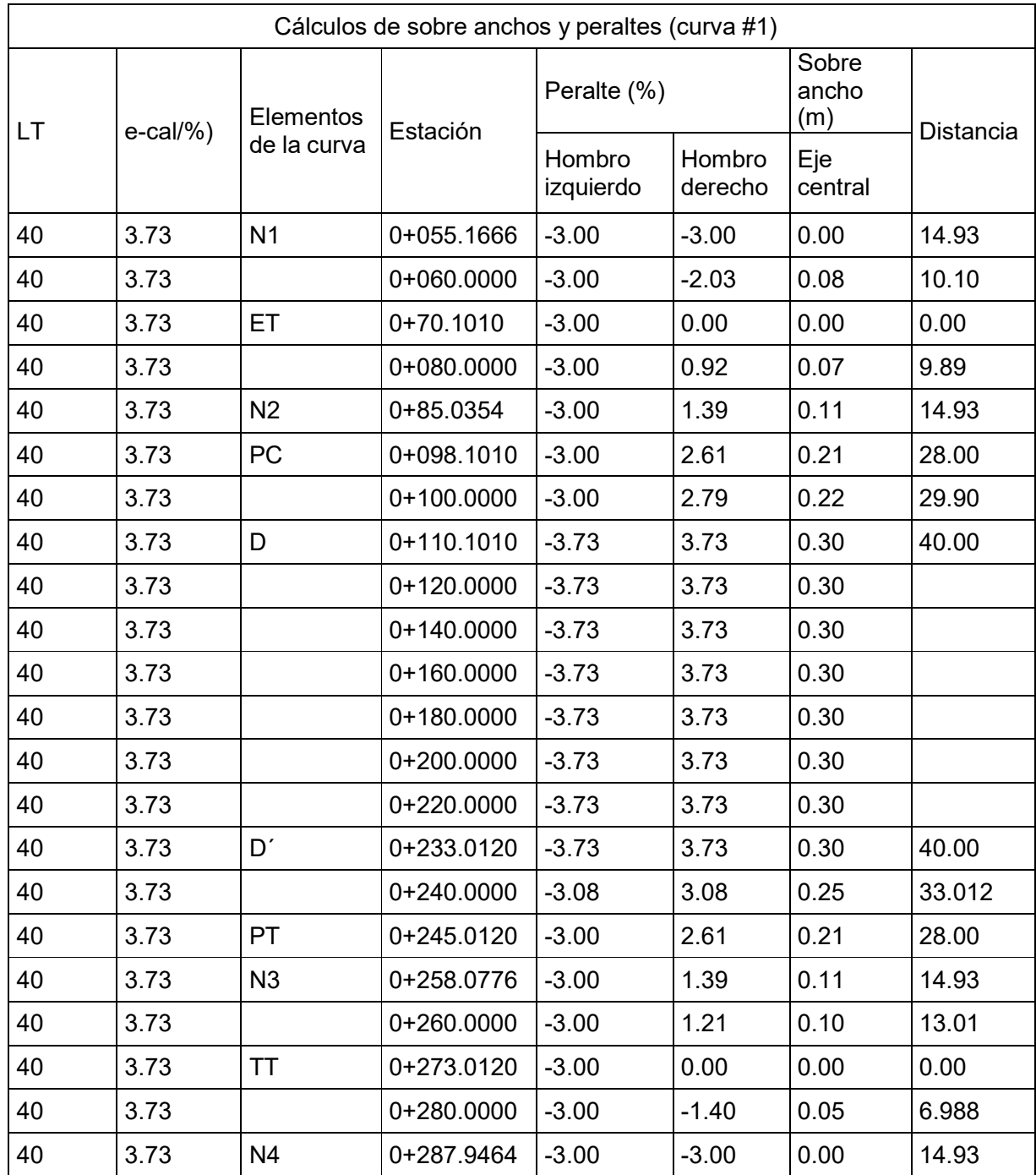

# Tablas de sobre ancho y Peraltes para la curva #1

Tabla N° 27. Sobre anchos y Peraltes para la curva horizontal #1

Elaboración propia:

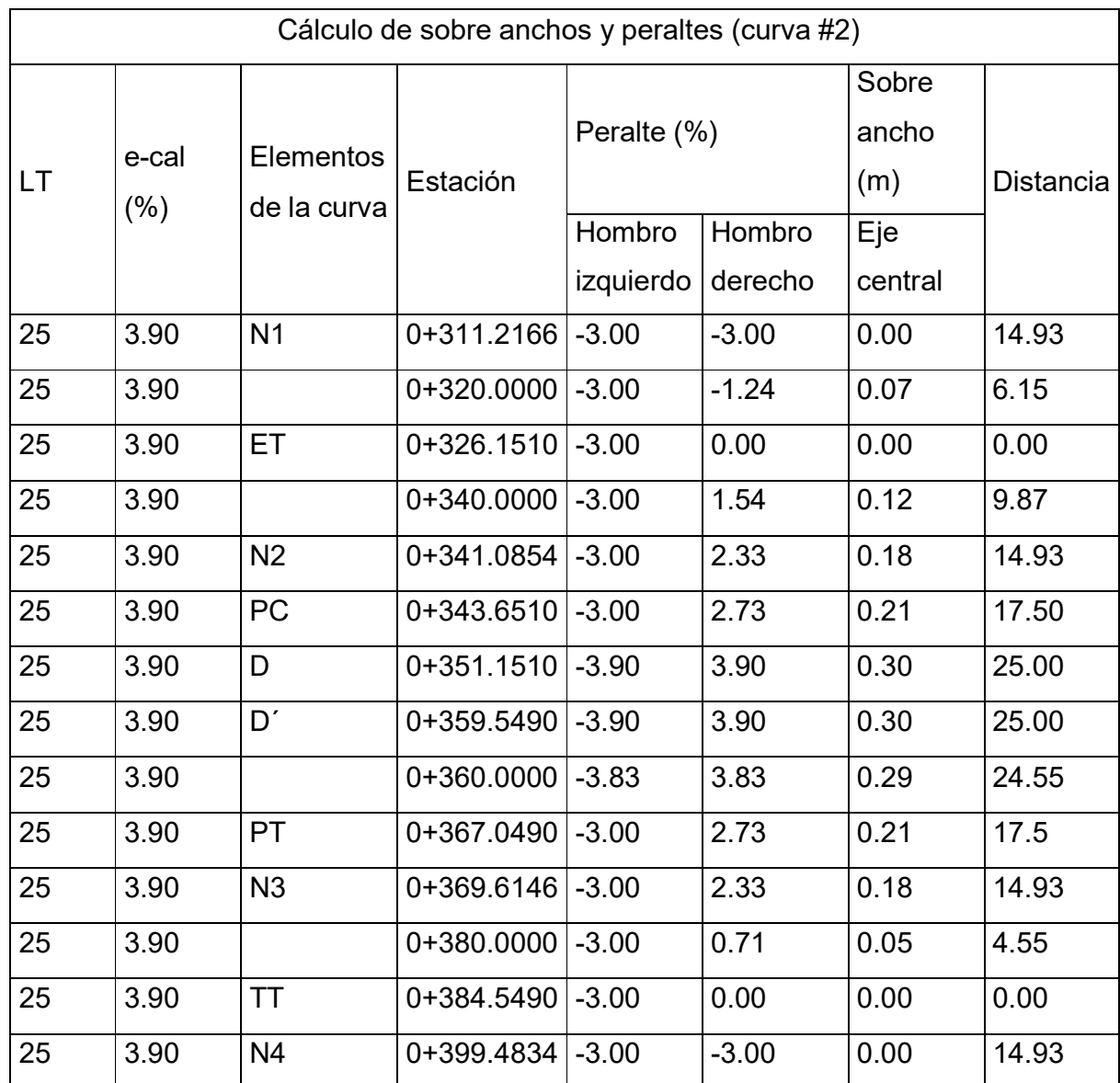

Tablas de sobre ancho y Peraltes para la curva #2

Tabla N° 28 Sobre anchos y Peraltes para la curva horizontal #2

Para ambas curvas se cumple que D"-D > 1/3 Desarrollo de la curva (Del pc al Pt), este parámetro debe cumplir todas las curvas que no cuentas con espirales de transición, por lo cual las normas recomiendan dar parte de la transición a lastangentes y parte sobre la curva circular. ya que se ha demostrado empíricamente que

Elaboración propia:

las transiciones pueden introducirse dentro de las curvas circular hasta un 50 %, siempre que por lo menos la tercera parte de la longitud de la curva quede en sobreelevación completa.

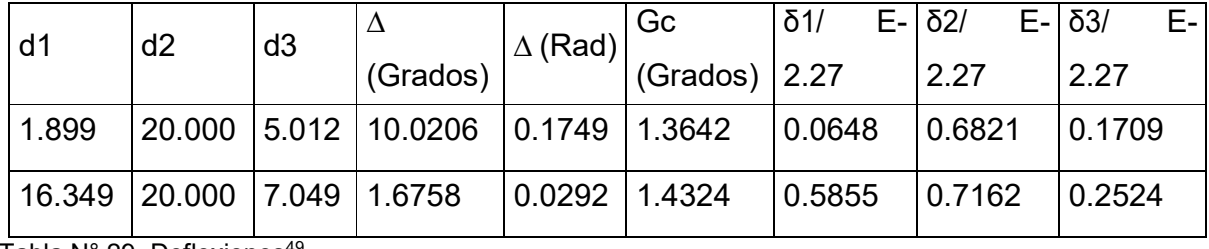

Replanteo de las curvas circulares horizontales

Tabla N° 29. Deflexiones<sup>49</sup>

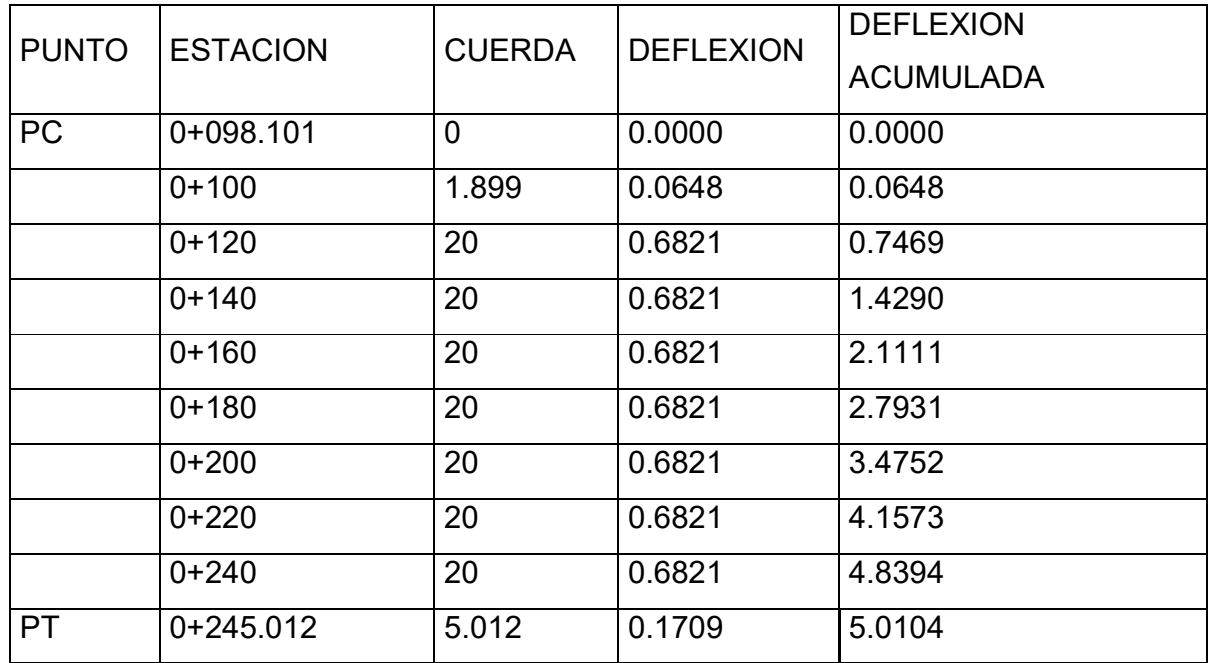

Tabla N° 30. Replanteo para la curva #1

Se puede comprobar que la deflexión acumulada final se aproxima al valor del ángulo de deflexión media, es decir: 5.0104 ≈ ∆/2=10.0206/2 = 5.0103, siendo el grado de tolerancia permitido < 00°01′ 0k.

Elaboración propia

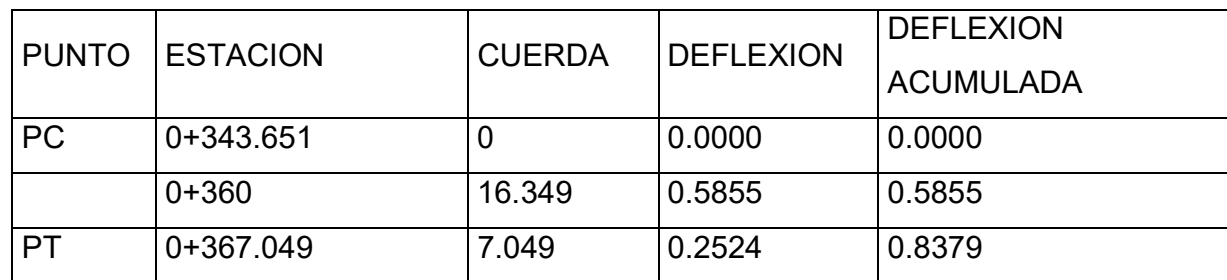

Tabla N° 31 Replanteo para la curva #1

Se puede comprobar que la deflexión acumulada final se aproxima al valor del ángulo de deflexión media, es decir: 0.8379 ≈ ∆/2= 1.6758/ 2 = 0.8379, siendo el grado de tolerancia permitido < 00°01′ 0k.

Diseño de Curvas Verticales (siete curvas verticales simétricas)

| $N^{\circ}$    |        | Pd     | $A(Pd-Pi)$ | <b>POSICION</b> | DE | $LA$ $V.P$ | <b>BOMBEO</b> |
|----------------|--------|--------|------------|-----------------|----|------------|---------------|
| <b>CURVAS</b>  | Pj     |        | $\%$       | <b>CURVA</b>    |    | (KPH)      | (%)           |
|                | 1.7    | $-2.4$ | $-4.1$     | Cresta          |    | 70         | 3             |
| $\overline{2}$ | $-2.4$ | 3.8    | 6.2        | Columpio        |    | 70         | 3             |
| 3              | 3.8    | $-6.7$ | $-10.5$    | Cresta          |    | 70         | 3             |
| 4              | $-6.7$ | $-2.5$ | 4.2        | Columpio        |    | 70         | 3             |
| 5              | $-2.5$ | 0.2    | 2.7        | Columpio        |    | 70         | 3             |
| 6              | 0.2    | $-0.7$ | $-0.9$     | Cresta          |    | 70         | 3             |
| $\overline{7}$ | $-0.7$ | 0.8    | 1.5        | Columpio        |    | 70         | 3             |

Tabla N° 32. Datos iniciales para el diseño de curvas verticales

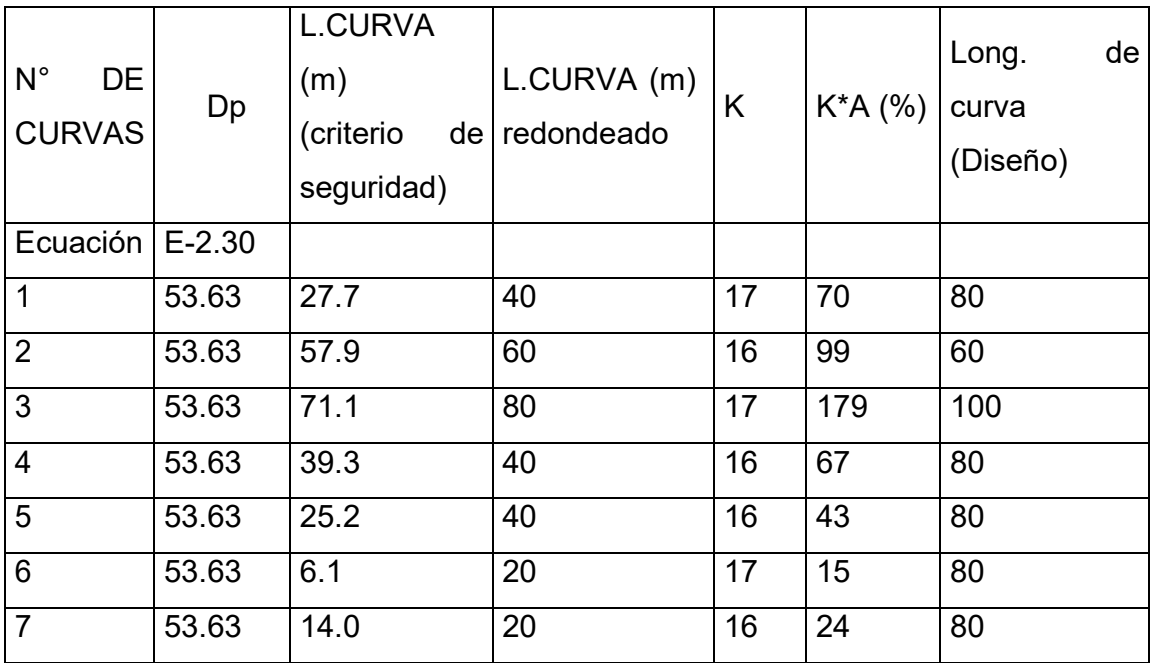

Tabla N° 33 Datos calculados para el diseño de curvas verticales

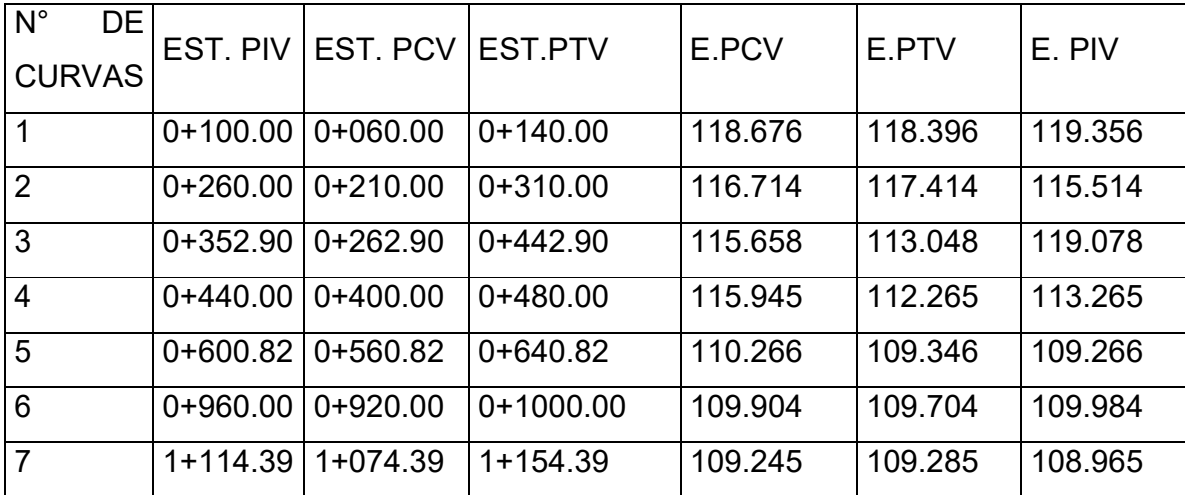

Tabla N° 34. Estacionamientos y Elevaciones de puntos de interés

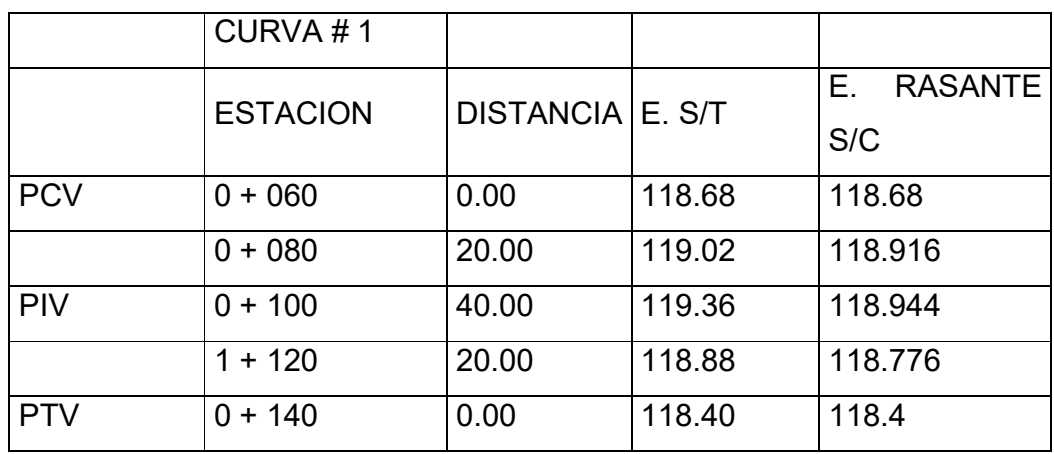

Tabla N° 35. Tabla de replanteo de curvas verticales asimétricas

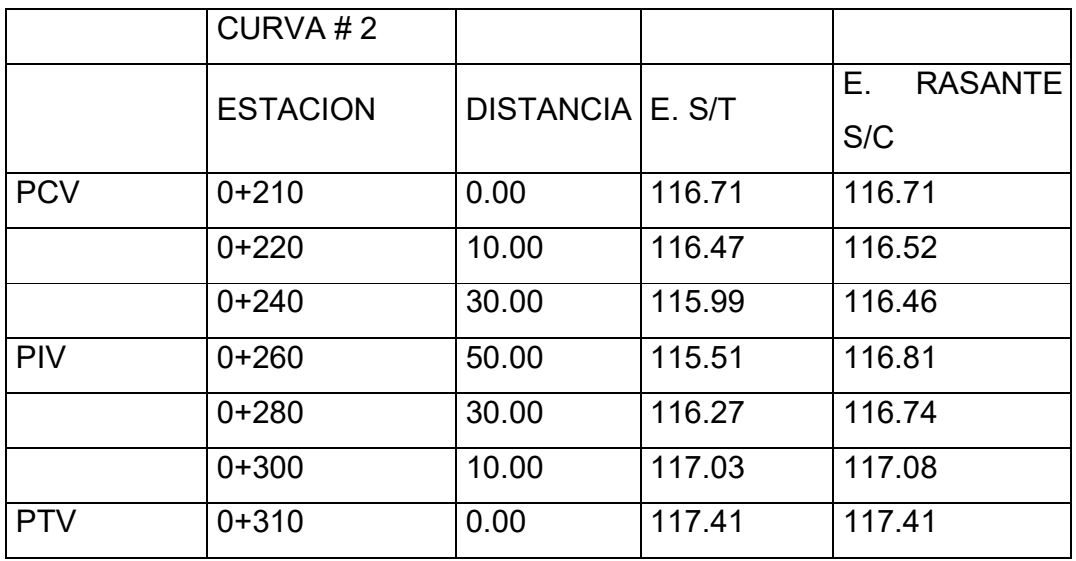

Tabla N° 36. Tabla de replanteo de curvas verticales asimétricas

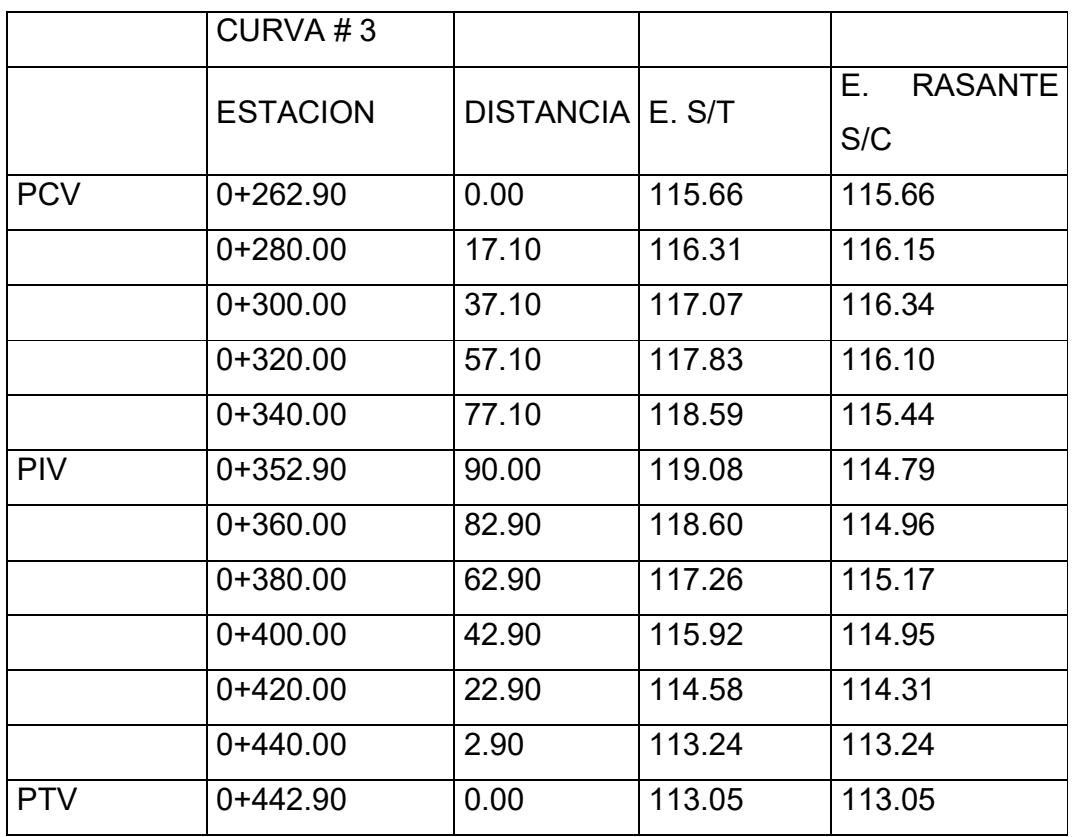

Tabla N° 37. Tabla de replanteo de curvas verticales asimétricas

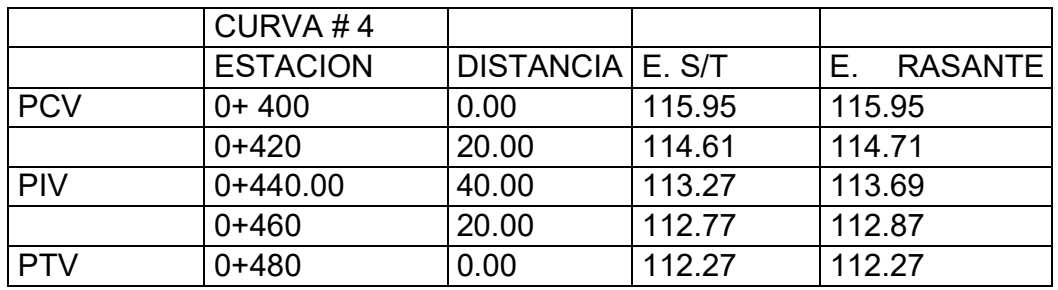

Tabla N° 38. Tabla de replanteo de curvas verticales asimétricas

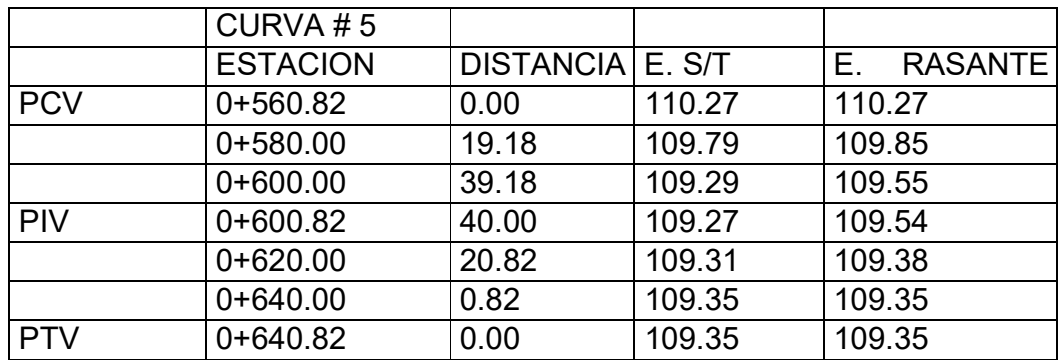

Tabla N° 39. Tabla de replanteo de curvas verticales asimétricas

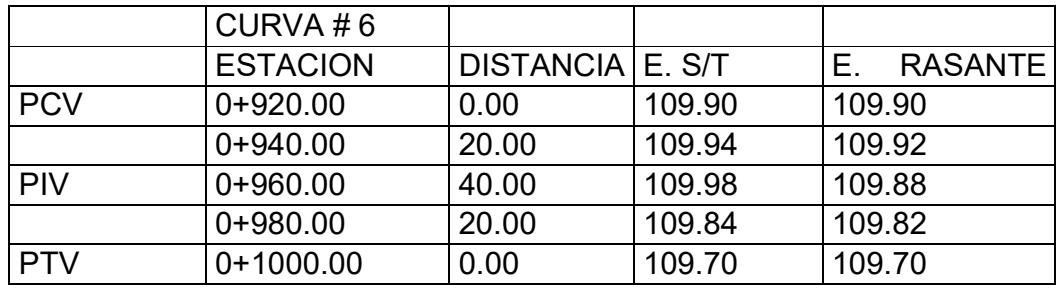

Tabla N° 40. Tabla de replanteo de curvas verticales asimétricas

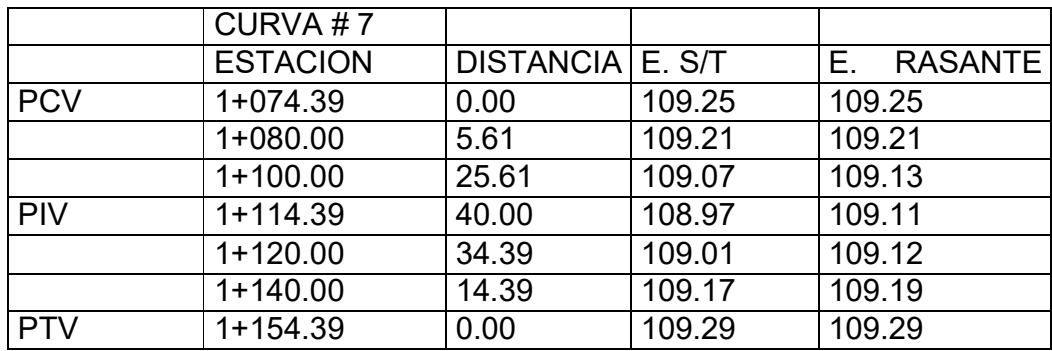

Tabla N° 41. Tabla de replanteo de curvas verticales asimétricas

Elaboración propia
#### **3.2.6. Diseño hidráulico.**

Sistema de drenaje pluvial.

Las obras del sistema de drenaje son obras de Ingeniería civil, y al mismo tiempo, obras de ingeniería ambiental, destinadas a la recolección y disposición del agua de las lluvias. El sistema de drenaje es de singular importancia para la conservación de una vía. De ahí que tanto su diseño como su construcción se deban hacer con el mayor esmero posible.

El agua de lluvia puede causar directa o indirectamente una grave erosión en las pendientes, hombros, cunetas, canales o puede obstruir las salidas de las alcantarillas. El diseño de un buen drenaje depende en anticipar cuándo, en qué magnitud y cómo, el escurrimiento y el agua subterránea será un problema y en hacer por consiguiente las previsiones necesarias para remover tales excesos de agua tan rápido como sea posible para evitar interrupciones en el tránsito o excesivo costo de mantenimiento.

Mediante el diseño del drenaje pluvial se busca eliminar las aguas excedentes entre las calles, carreteras y áreas adyacentes a las mismas, se incluyen también las precipitaciones que caen sobre las calles y carreteras, las aguas superficiales en las áreas adyacentes y el agua que asciende por capilaridad del nivel freático. Cabe señalar que las cunetas serán usadas por las aguas servidas que la población adyacente deja fluir sobre la calle.

Drenaje Longitudinal: El drenaje longitudinal está compuesto por las cunetas laterales, las contra cunetas en la parte alta de los cortes, los cauces longitudinales; los subdrenes para interceptar y evacuar el agua subterránea y demás obras y dispositivos tales como bocatomas, tragantes y aliviaderos. Las cunetas se construyen a los lados de la carretera para conducir el agua hacia las alcantarillas, cajas o puentes, para así alejarlas de la carretera en concordancia con la configuración topográfica de su localización.

Drenaje Transversal: El objetivo del drenaje transversal es dar paso a las aguas de escorrentía a través de la vía y llevarlas a descargar en lugares apropiados. Un ejemplo de estos son los vados utilizados en las intercepciones de calles urbanas.

Consideraciones de diseño (Criterios y ecuaciones).

Para el diseño de elementos menores se utilizará los caudales de diseño calculados a través del método racional, basado en la curva de intensidad – duración – frecuencia (Curva IDF) de la estación meteorológica más cercana a Ticuantepe con un periodo de retorno de 15 años.

En los cálculos para el diseño de obras de drenaje superficial se utilizarán algunos términos que a continuación se enuncian:

1.- Perímetro mojado (Pm): Línea de intersección entre las paredes de canal y la sección del flujo. Para secciones triangulares se tiene:  $Pm = 2y\sqrt{1 + z^2}$  (5. 1) 2.- Área hidráulica (Ah): Es la sección transversal por donde circula el flujo. Para

secciones triangulares se tiene:  $Ah = zy^2$  (5. 2) 3.- Radio hidráulico (Rh): Es la relación entre el área de la cuneta y el perímetro mojado, dado por:  $R = \frac{A_h}{A}$  $P_m$ (5. 3)

4.-Ancho superficial (T): Es el ancho superior de la cuneta:

$$
T = 2zy \tag{5.4}
$$

5.- Las velocidades calculadas deben encontrarse en el rango de 0.6 ≤ V ≤ 7 m/s. La velocidad media en la cuneta se puede calcular por medio de la fórmula de Manning.

$$
V = \frac{1}{y} R^{2/3} S^{1/2} \tag{5.5}
$$

Dónde:

- V Velocidad media (m/s)
- R Radio Hidráulico (m)
- S Pendiente de la cuneta
- η Coeficiente de rugosidad de Manning

6.- El coeficiente de rugosidad que se utilizará para el cálculo de la velocidad media es: η = 0.015 para cunetas y vados, obtenido de la siguiente tabla.

A continuación, presentamos la tabla que permite determinar el coeficiente de rugosidad de manning (η), en base material de la estructura hidráulica.

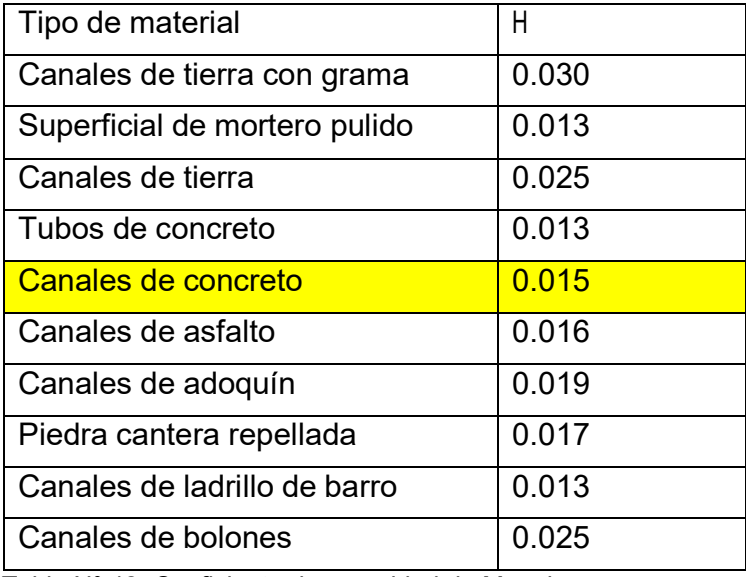

Tabla N° 42. Coeficiente de rugosidad de Manning.

7.- El sistema de drenaje que se colocará estará basado en correspondencia con las calles anexas que ya tienen su propio sistema de drenaje, el cual consiste en cunetas, las cuales drenan las aguas a las alcantarillas existentes y estas a su vez desembocan en canales hidráulicos.

8.- Los patrones, dirección y sentido del drenaje seguirán el mismo curso que actualmente recorre la corriente (drenaje respeto a la topografía existente), a excepción de los lugares en que sea impertinente o no adecuado. Al presentarse esta situación se propondrá una trayectoria segura, de modo que no cambie en gran manera el curso existente.

Fuente: apuntes de clase de hidráulica.

9.- Se revisarán las cunetas y contra cunetas para comprobar su funcionamiento y hacer las obras de protección necesarias para su mejoramiento.

10.- El diseño se realizará utilizando las condiciones más críticas, es decir la menor y mayor pendiente y con el área de mayor drenaje.

11.-Los cálculos hidráulicos se realizan para revisar las capacidades de conducción de las secciones típicas de las cunetas, a través del empleo de la ecuación de movimiento uniforme o ecuación de Manning:

$$
Q = \frac{1}{y} * AR^{2/3}S^{1/2} = VA
$$
\n(5.6)

Dónde:

Q= caudal en m3/s

A= Área de la sección hidráulica expresada en m2.

R= radio hidráulico en metros

S= pendiente hidráulica sin unidad métrica.

η = coeficiente de rugosidad de acuerdo al tipo de material y otras características (0.013 para concreto).

Esta tabla contiene los caudales de diseño sobre el tramo de camino, calculados mediante el método racional, así como las pendientes de las secciones del tramo de camino San Juan La Plywood.

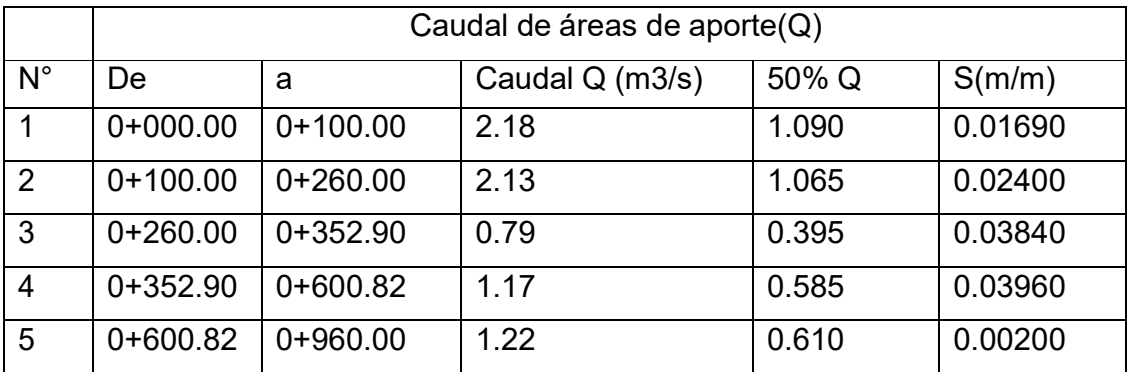

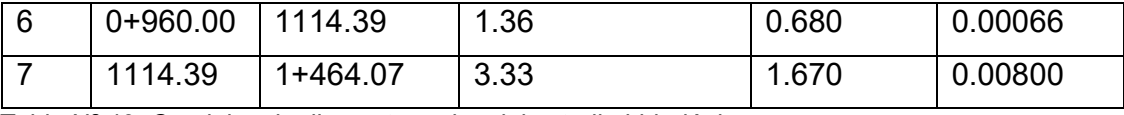

Tabla Nª 43. Caudales de diseño tomados del estudio hidrológico.

A partir de estos caudales de las secciones se diseñarán las dimensiones de las cunetas que evacuarán las aguas longitudinalmente hacia los desagües naturales identificados en la zona. Se diseñará considerando las condiciones más críticas, es decir el mayor caudal obtenido, posteriormente se hará una comparación QD vs Q para cada tramo, debiéndose cumplir que: Q < Q cuneta.

Se proponen cuneta con las siguientes especificaciones:

z=1 y=0.6 η=0.015

1.- Área hidráulica

Ecuación (5.2):  $Ah = zy^2 = 1.0 (0.6)^2 = 0.36 m2$ 

2.- Perímetro mojado

Ecuación (5.1):  $Pm = 2y\sqrt{1+z^2} = 2(0.60)\sqrt{1+1^2} = 1.7 m$ 

3.- Radio hidráulico

Ecuación (5.3):  $Rh = \frac{Ah}{1}$  $_{Pm}$  $=$  $\frac{0.36}{1.70}$   $=$  0.212 m

4.- Velocidad media

Ecuación (5.5):  $V = \frac{1}{n} * R^{\frac{2}{3}} * S^{\frac{1}{2}} = \frac{1}{0.015} * (0.212)^{\frac{2}{3}} * S^{\frac{1}{2}} V = (23.703)S^{\frac{1}{2}}$ Sección 1:  $V = (23.703)S^{\frac{1}{2}} = (23.703)(0.01690)^{\frac{1}{2}} = 3.081 \frac{m}{s}$ Sección 2:  $V = (23.703)S_{\frac{1}{2}} = (23.703)(0.02400)^{\frac{1}{2}} = 3.672 \ m/s$ Sección 3:  $V = (23.703)S_{\frac{1}{2}} = (23.703)(0.03840)^{\frac{1}{2}} = 4.645 \ m/s$ Sección 4:  $V = (23.703)S_{\frac{1}{2}} = (23.703)(0.03960)^{\frac{1}{2}} = 4.717 \ m/s$ Sección 5:  $V = (23.703)S_{\frac{1}{2}} = (23.703)(0.00200)^{\frac{1}{2}} = 1.060 \ m/s$ Sección 6:  $V = (23.703)S_{\frac{1}{2}} = (23.703)(0.00066)^{\frac{1}{2}} = 0.609 \ m/s$ 

Elaboración propia.

Sección 7:  $V = (23.703)S_{\overline{2}} = (23.703)(0.00800)^{\frac{1}{2}} = 2.120 \text{ m/s}$ 

5.-Caudal drenado a través de la estructura propuesta.

Según la ecuación (5.5): Q Cuneta =V\*Ah se tendrá:

Sección 1: Q= (3.081) (0.36) = 1.109 > Q Sección 2: Q= (3.672) (0.36) = 1.322 > Q Sección 3: Q= (4.645) (0.36) = 1.672 >Q Sección 4: Q= (4.717) (0.36) = 1.698  $>Q$ Sección 5:  $Q = (1.060) (0.36) = 0.382$  < Q Sección 6: Q= (0.609) (0.36) = 0.219 < Q Sección 7: Q= (2.120) (0.36) = 0.763 < Q

De acuerdo a los cálculos efectuados para determinar la capacidad de las cunetas, los primeros cuatro tramos (sección 1, 2, 3,4), deberán tener las dimensiones propuestas  $(z=1; y=0.6; \eta=0.015)$ , no así las secciones  $(5,6 \land 7)$ , donde deberá considerarse las siguientes dimensiones ( $z=1$ ;  $y= 0.7$ ;  $p= 0.015$ ).

La tabla contiene los cálculos realizados para el diseño de las cunetas en cada sección del camino tramo de carretera

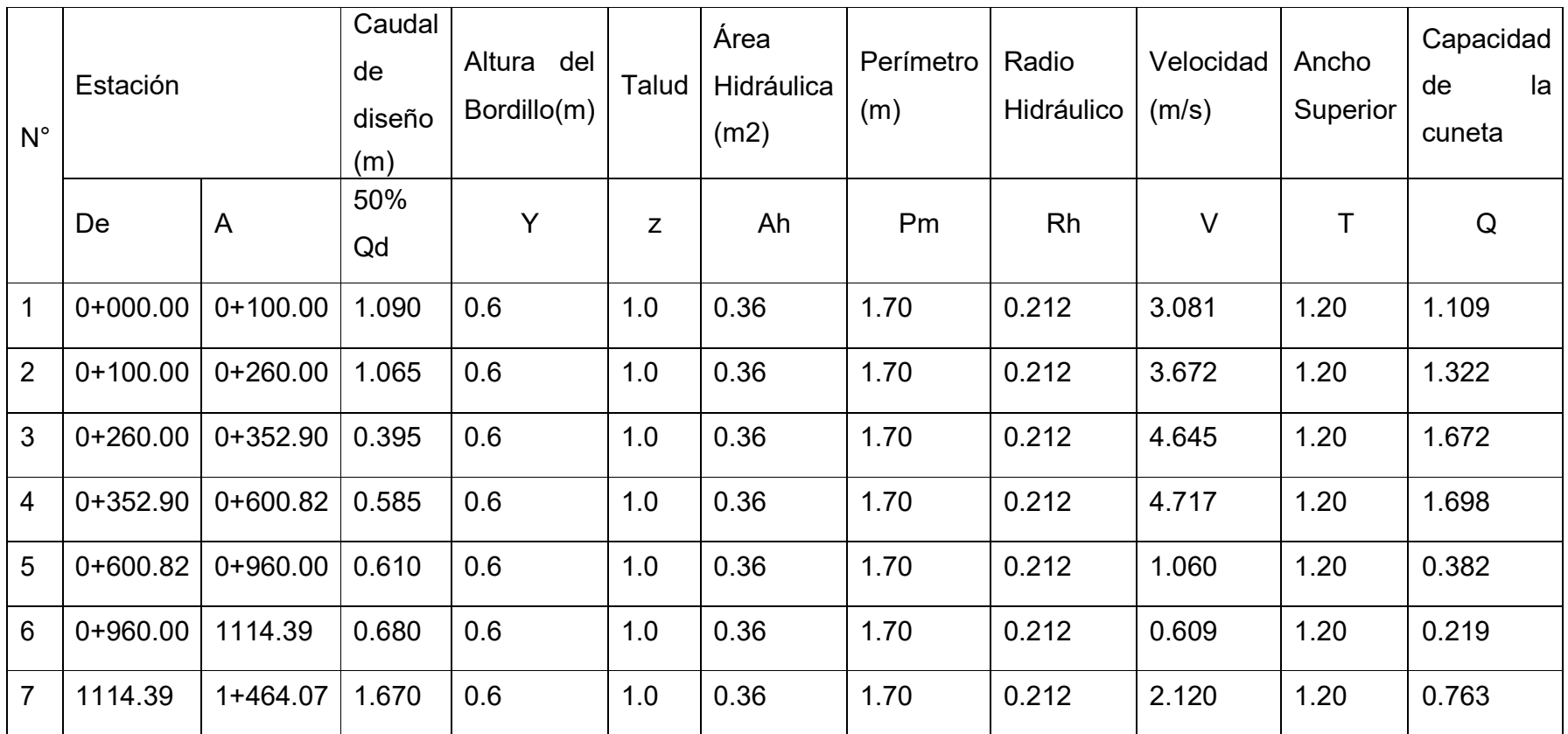

Tabla N⁰ 44. Capacidades de las cunetas.

Elaboración propia.

Comparando los caudales de diseño con las capacidades de las cunetas propuestas nos damos cuenta que deberán tener una altura de 0.6 metros, a excepción de los últimos tres tramos, los cuales deberá considerarse un bordillo de 0.7 metros.

Para el diseño de vados en las estaciones (0+260.00, 0+600.82) se utilizará el mayor de los dos caudales acumulados, correspondiente al caudal de diseño para el vado ubicado en la estación 0+260.00 de 2.92 m<sup>3</sup>/s (véase la Tabla I.4.2- Cálculos hidráulicos para los tramos proyectados sobre el camino San Juan La Plywood).

Dimensiones del vado propuesto

Tipo de vado: Triangular

Caudal de diseño = 2.92 m3/s  $v = 0.3$  m Pendiente de los lados (S) = 8 % Pendiente del fondo del canal  $(S<sup>o</sup>) = 2$  % Pendiente de los lados de la estructura (Z)= 1/0.08 =12.5 η=0.015 1.-Area hidráulica Ecuación (5.2):  $Ah = zy^2 = 12.5~(0.3)^2 = 1.125~m^2$ 2.-Perímetro mojado Ecuación (5.1):  $Pm = 2v\sqrt{1+z^2} = 2(0.30)\sqrt{1+12.5^2} = 7.524 m$ 3.-Radio hidráulico Ecuación (5.3):  $Rh = \frac{Ah}{h}$  $P<sub>m</sub>$  $=\frac{1.125}{7.524}$  = 0.15

4.-Velocidad media  $1 \tfrac{2}{n\overline{2}} \tfrac{1}{n\overline{2}} \tfrac{1}{n\sqrt{2}} \tfrac{2}{(0.45)^{\frac{1}{2}}} \tfrac{1}{(0.03)^{\frac{1}{2}}}$ Ecuación  $(5.5)$ :  $\frac{1}{n}$  \*  $R\overline{3}$  \*  $S\overline{z} = \frac{0.015}{0.015}$  \*  $(0.15)\overline{3}$  \*  $(0.02)\overline{z} = 2.662$  m/s 5.-Ancho superficial:

Ecuación (5.4):  $T = 2 zy = 2 \times 12.5 \times 0.30 = 7.5 \text{ m}$ 

Según la ecuación (5.5): Q=V\*A

 $Q = 2.662 * 1.125 = 2.995 \approx 3$  m $3/s > Qd$  ok

Para el diseño de vados en la estación 1+114.39 el caudal de diseño acumulado sobre el vado es de 4.69 m3/s (véase la Tabla I.4.2- Cálculos hidráulicos para los tramos proyectados sobre el camino San Juan La Plywood).

Tipo de vado: trapezoidal

Caudal de diseño =  $4.69 \text{ m}^3/\text{s}$ 

 $v = 0.32$  m

Pendiente de los lados (S) = 8 %

Pendiente del fondo del canal  $(S<sup>o</sup>) = 2$  %

Pendiente de los lados de la estructura (Z)= 1/0.08 =12.5

η=0.015

1.-Area hidráulica

Ecuación (5.2):  $Ah = y(b + zy) = 0.32 (1 + 12.5 * 0.32) = 1.600 m^2$ 

2.-Perímetro mojado

Ecuación (5.1):  $Pm = b + 2y\sqrt{1 + z^2} = 1 + 2(0.32)\sqrt{1 + 12.5^2} = 9.026 m$ 

3.-Radio hidráulico

Ecuación (5.3):  $Rh = \frac{Ah}{h}$  $P<sub>m</sub>$  $=\frac{1.600}{9.026} = 0.177$ 

4.-Velocidad media

 $1 \tfrac{2}{n\overline{2}} \tfrac{1}{n\overline{2}} \tfrac{1}{n\sqrt{2}} \tfrac{2}{(0.477)^{\frac{3}{2}}} \tfrac{1}{(0.03)^{\frac{1}{3}}}$ Ecuación (5.5):  $\frac{1}{n} * R\overline{3} * S\overline{2} = \frac{1}{0.015} * (0.177)\overline{3} * (0.02)\overline{2} = 2.972m/s$ 

5.-Ancho superficial:

Ecuación (5.4):  $T = b + 2 zy = 1 + 2 x 12.5 x 0.32 = 9.00$  m

Según la ecuación (5.5): Q=V\*A

 $Q = 2.972$  m/s x 1.6 m2 = 4.755 m3/s > Qd ok

La siguiente tabla contiene los cálculos efectuados para el diseño de los vados en las estaciones (0+260.00, 0+600.82; 1+114.39), donde se han identificado los desagües naturales a lo largo del tramo de camino.

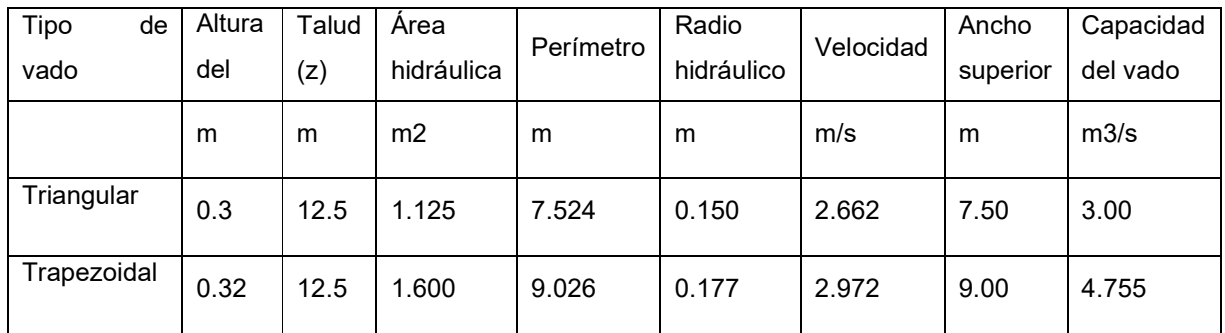

Tabla Nª 45. Capacidades de los vados

Al comparar la capacidad que tendrá el vado con el caudal de diseño, podemos afirmar que en ambos tipos de estructuras (triangular y trapezoidal) el elemento de drenaje funcionará correctamente, puesto que su caudal de diseño ha resultado inferior a la capacidad propuesto.

Por lo tanto, tendremos dos vados triangulares en las estaciones (0+260.00, 0+600.82) y un vado trapezoidal en la estación 1+114.39.

#### **3.2.7. Balance de equipos.**

El balanceo de equipo consiste en el proceso de selección de equipo en función de un programa de ejecución de la obra que resulte capaz de cumplir con los plazos estipulados por el mismo, previendo incluso causas de fuerza mayor. Los pasos a seguir en el balanceo de equipo son:

1.- Juzgar y elegir el equipo de construcción necesario para cada actividad de la obra.

2.- Elaborar la selección de maquinaria conforme a la existencia de estas.

3.- Fijar los tiempos de ejecución de cada parte de la obra en base a los manuales de cada tipo y/o de acuerdo a experiencias vividas en el campo

Movimiento de Tierra.

En toda construcción por muy pequeña que sea se deben realizar movimientos de tierra, ya sea que se corte o rellene alguna zona donde el nivel del terreno no esté de acuerdo al nivel requerido.

El movimiento de tierra es un proceso que exige esfuerzo y tiempo por el cual se han determinado algunas especificaciones que son de mucha ayuda al momento de calcular las cantidades de obras. Por otro lado, debe considerarse que durante este proceso pueden salir perjudicadas propiedades privadas y causar un impacto ambiental considerable. A continuación, se presentan algunos términos utilizados en esta sección:

Volumen en banco (Vb): Es el Volumen medido en el banco de préstamo, está dado en unidades de m<sup>3</sup>, yd<sup>3</sup>, pie<sup>3</sup>, etc.

Volumen suelto (Vs): Es el volumen del material extraído del banco de préstamo. Es mayor que el volumen de banco debido a que el suelo se ha abundado. Es el valor que se toma como referencia para el costo del acarreo.

Volumen compacto (Vc): Es el volumen de tierra que se ha colocado en un terraplén y ha sido compactado por medios mecánicos. Este volumen es menor que el volumen en banco.

Abundamiento: Aumento de volumen de determinado tipo de suelo provocado por el aflojamiento de sus partículas, se expresa como un porcentaje de volumen de la muestra inalterada. En este trabajo se consideró un factor de abundamiento del 15%.

Enjutamiento: Reducción del Volumen del suelo a partir del volumen de banco. En este trabajo se consideró un factor de enjutamiento del 15%.

Excavación y terraplén: El proceso de excavación y el de terraplén afectan directamente a la capa de tierra vegetal y a los patrones de drenaje existentes en el área del Proyecto. El Nic-2000 especifica la forma en que este trabajo debe ser realizado dentro del Derecho de Vía y en los bancos de préstamo.

Excavación: Es la remoción de tierra, roca, ladrillos, piedras, concreto, pequeñas estructuras y ciertos materiales indeseables que se encuentren dentro del ancho dela terracería del Proyecto.

Corte: Es la excavación que se realiza en el terreno para conformar la estructura de la vía y elementos auxiliares de conformidad con las líneas y niveles mostrados en los planos u ordenados por el Ingeniero.

Relleno o Terraplén: Son los depósitos de material compactado que se conforman sobre el terreno hasta formar la estructura de la vía y elementos auxiliares, de conformidad con las líneas y niveles mostrados en los planos u ordenados por el Ingeniero. Generalmente, los rellenos de una vía se construyen utilizando el material proveniente de las excavaciones. Se debe procurar que la cantidad de material

Durante la excavación se pueden encontrar diferentes suelos, ante esto el equipo a utilizar puede variar.

excavado sea suficiente para construir los rellenos, es decir, que se debe balancear el movimiento de tierra.

Equipo para el Movimiento de Tierra

Limpieza o descapote: Si la capa orgánica es menor a los 15 cm se usan las medidas en m<sup>2</sup>, pero si la capa es mayor a los 15 cm, se calcula en términos de volumen (m3). Este trabajo se realiza con el tractor de hoja empujador (D-4, D-5, D-6, D-7 ó D-8). Extracción del material excavado: Se utilizan cargadores frontales (pala mecánica) que carga a los camiones de acarreo (Volquetes).

Suministro de material selecto: En este proceso se utiliza un cargador frontal o retroexcavadora y el camión Volquete que transporta el material. Para que el movimiento de tierra sea técnica y económicamente rentable, el banco de material a explotar no debe tener una distancia mayor de 5km al sitio de construcción.

Nivelación del terreno: Esta actividad es asumida por la moto niveladora, la cual nivela y conforma la zona etc. proporcionando las pendientes del bombeo de la carretera.

Riego: esta actividad es suministrada por cisternas que rocían el agua en tramos previamente establecidos.

Compactación: Este proceso debe efectuarse tal y como se señala en el capítulo.

Equipo utilizado en la compactación.

Vibro compactadora. Unidad de llantas neumáticas. Rodillos de ruedas lisas. Apisonadores neumáticos. Pisones.

La mayoría de estos equipos se utilizan en carreteras de carpeta asfáltica, en este proyecto de adoquinado se utilizará la vibro compactadora y en caso de ser necesario se utilizarán compactadoras manuales.

Consideraciones para el uso de Equipo.

Efecto de la pendiente: El efecto de una pendiente positiva es el de incrementar la tracción o disminuirla si la pendiente es negativa. Este aumento o disminución de la potencia está dado en 20lb/ton de peso por cada 1% de pendiente.

Tiempo de ciclo: Es el tiempo que necesita un equipo para realizar una actividad completa.

Productividad real o efectiva: Es la producción teórica del equipo multiplicado por el factor tiempo y el factor de operación

Equipo a utilizar

La maquinaria que se utilizará para la ejecución de este proyecto fue seleccionada según la experiencia de la empresa TRAYMA la cual brindó la siguiente lista e información del equipo disponibles para este tipo de construcción:

Camión Volquete DT 466E (International)

Tractor D7R LGP (Caterpillar)

Excavadora 318B L (Caterpillar)

Cargador frontal 928G (Caterpillar)

Moto niveladora 120H (Caterpillar)

Vibro compactadora de rodillo CS 533D (Caterpillar)

Cisterna de 3000gln

Trompo (mezcladora) con capacidad de 1.5 bolsas de cemento.

Apisonador (placa vibratoria) de 6HP

Cabe señalar que las empresas disponen del operador de cada máquina. Entre las herramientas que se utilizaran para la ejecución del proyecto se pueden mencionar: Carretillas, Palas, Picos, Mazos, Cinceles, Cuerdas, Mangueras para nivelar etc.

La siguiente tabla se muestra los resultados que se obtuvieron al calcular los volúmenes de tierra para el tramo de 1464.07 m de longitud.

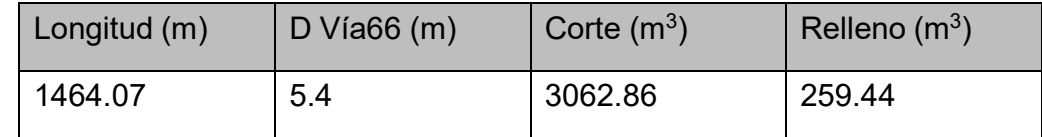

Tabla No 46. Resumen de Volúmenes de tierra

Maquinaria para Corte, relleno y conformación.

## Acopiar material (Corte)

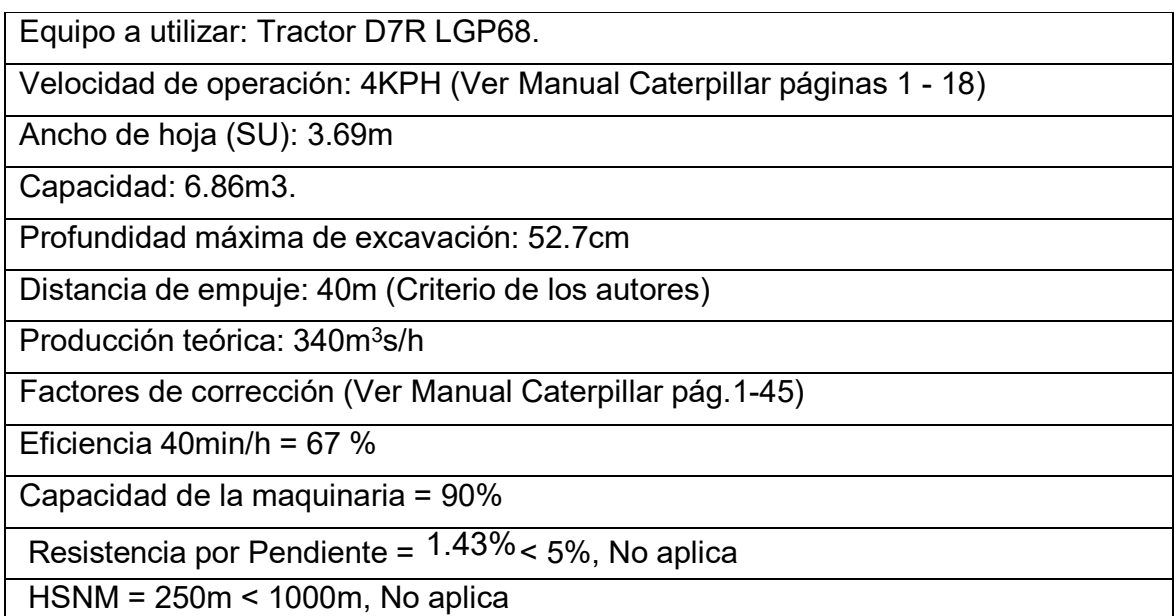

En su sección más angosta.

Tanto los volúmenes de corte como de relleno se obtuvieron mediante el programa Civil 3D. Manual de Caterpillar Pág. 1-9,36; 28-5

Perdida por empuje: Por cada 30 m se pierde el 5% de la eficiencia.

 $\frac{30m}{40m} \leftrightarrow \frac{5\%}{x}$   $\rightarrow$   $x = \frac{40\times5}{30} = 6.67\%$ Luego: 100% - 6.67% = 93.33%; Operador = 75% Producción real = 340 x 0.67 x 0.9 x 0.93 x 0.75 = 143 m<sup>3</sup> s/h Duración de corte =  $\frac{3062.86m3 c/0.85}{143 m3 s/h}$  = 21.42  $h \approx 21\frac{1}{2}$  h Suponiendo un uso mínimo de 4 horas diarias se tiene: Duración máxima de posesión= $\frac{21.5 h}{4 h/d} = 5.4 \approx 5\frac{1}{2}$ dias

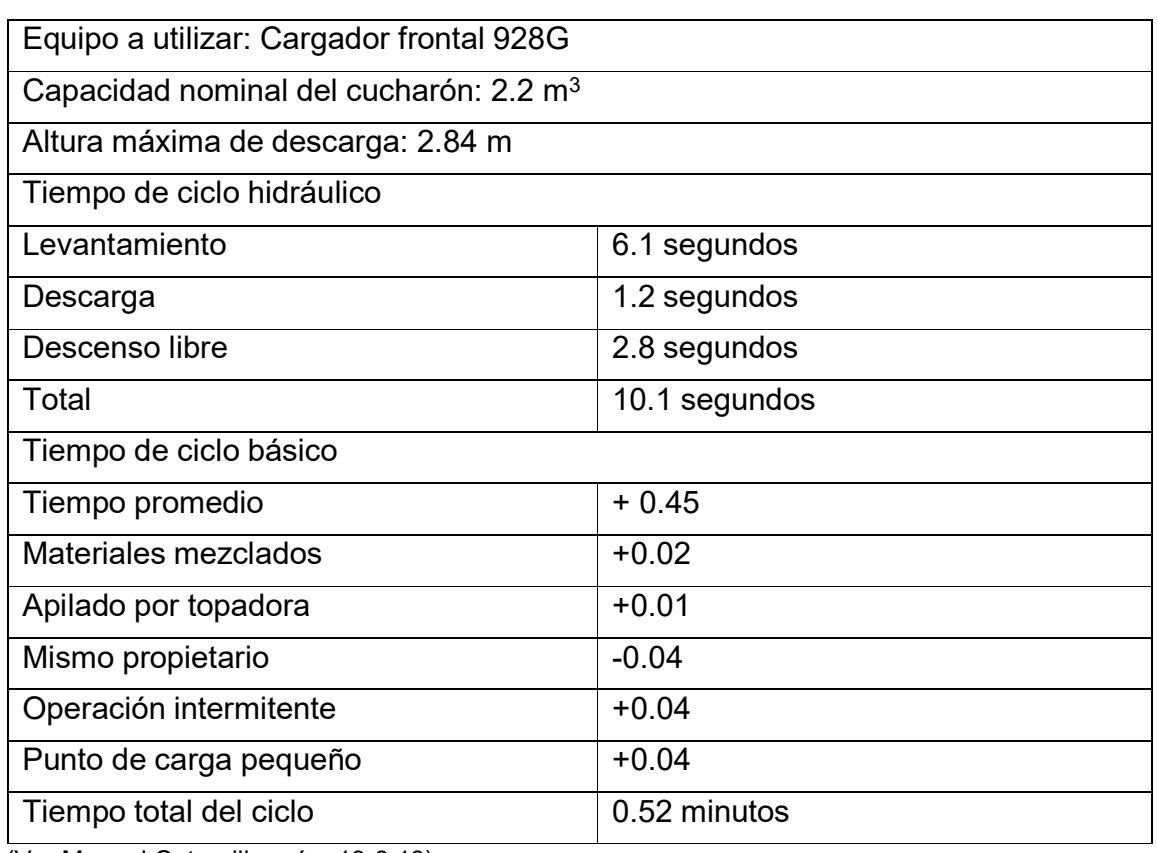

A Carga de material sobrante cortado.

(Ver Manual Caterpillar pág. 13-3,18)

Ciclos por hora =  $60 \text{ min}$  $0.52 \, min$  $= 115$  ciclos /h

Material sobrante =  $\frac{3062.86-259.44}{1}$  = 3298.14 m3 ≈ 3298 m<sup>3</sup> 0.85 No. de ciclos requeridos  $=\frac{3298 \text{ m}^3}{252 \text{ s}} \approx 1499 \text{ ciclos}$  $2.2 \; m3$ Duración de carga  $=$   $\frac{1499 \text{ ciclos}}{122.0 \text{ s}}$  $\frac{115 \text{ ciclos/h}}{115 \text{ ciclos/h}} = 13 \text{ horas}$ 

Diración de posesión =

\n
$$
\frac{13 h}{4 h/d} \approx 3 \frac{1}{2} \, \text{dias}
$$

Transporte de material sobrante.

Equipo a utilizar: Camión Volquete DT 466E.

Capacidad: a ras =  $12m<sup>3</sup>$ Colmado 71 = 13.7  $m<sup>3</sup>$ 

(2.50 Km distancia hacia el vertedero) +1464.07 / (2\*1000 km) = 0.73km

Velocidad Máxima de cargado = 56 KPH

No. de ciclos que necesita el cargador para llenar el camión:

$$
\frac{13.7 \text{ m3}}{2.2 \text{ m3}/\text{ciclo}} = 7 \text{ ciclos}
$$

Tiempo de carga (T carga) =  $(0.52\ min/ciclos)$   $(7ciclos) \approx 3.64\ min$ Tiempo fijo descrito (T fijo descrito) = 0.8min (maniobras) Tiempo de descarga (T descarga) = 1min Velocidades medias: V ida = 30KPH; V reg = 50KPH Tiempo de ida =  $\frac{0.73 \text{ K}M}{30 \text{ K}PH}$  = 0.0243  $h = 1.46 \approx 1.5 \text{ min}$ Tiempo de regreso. =  $=$   $\frac{0.73 \text{ K}M}{50 \text{ K}PH}$  = 0.0146  $h = 0.876 \approx 1 \text{ min}$ Tiempo de viaje = T ida + T regreso =  $1.5 + 1 = 2.5$  min. Tiempo de ciclo = T carga + T fijo descrito + T descarga + T viaje Tiempo del ciclo =  $3.64 + 0.8 + 1 + 2.5 = 7.94 \approx 8min$ No. de camiones necesarios para que el cargador no tenga tiempos muertos. Camiones = 8 min / 3.64 min/camión = 2 camiones

Número de viajes requeridos =  $=\frac{3298 \text{ m3}}{13.7 \text{ m3}/viaie} \approx 241 \text{ viajes}$ Número de viajes por camión = 241 viajes/ 2 camiones ≈ 121 viajes/camión Tiempo de uso por camión =  $\frac{(121 \text{ via } \text{jes}/\text{camin})(8 \text{ min}/\text{via } \text{je})}{60 \text{ min}/\text{hora}}$  = 16  $h/\text{camin}$  $=$  4 dias Duración de posesión:  $\frac{4h}{d}$ Conformación del bombeo sobre la subrasante. Equipo a utilizar: Moto niveladora 120 H Hoja estándar: 3.66m de largo Velocidad de operación: 4KPH = 4000m/h Ángulo de vertedera de trabajo: 30º Longitud efectiva de hoja (Le): 3.17m Eficiencia: 0.8 Altura de corte según bombeo = 9.30 cm Espesor promedio de capa a cortar =  $\frac{9.3}{2}$  $\frac{1}{2X100} = 0.047$ 

Producción teórica:  $R = V(Le - 0.6) \times E$  (Tomado del Manual Caterpillar pág. 3-14)

Dónde: V: Velocidad de operación (KPH)

Le: Longitud efectiva de la hoja

E: Eficiencia de trabajo

Entonces: R= 4000 (3.17-0.6) \*0.8= 8224 m<sup>2</sup>/h

En Volumen será:  $Rv = 8224 \frac{m2}{h} X 0.049 m = 402.98 \frac{m3}{h}$ 

Volumen de material cortado en la conformación

Volumen =  $2 \times 1464.07 (0.5*9.30/100*3.10) ≈ 422.10 m<sup>3</sup>$ 

Se estima que con 2 pasadas se logra un acabado uniforme en la conformación de ahí que:  $N = 2$ 

Se considera que la máquina retrocede cada 50m a una velocidad promedio de 6KPH por lo cual existe un tiempo de retroceso (Tr).

 $Tr = \frac{1464.07}{ } * \frac{50 \ m}{ } = 0.2440 \ h$ 

50  $6000 \, m/h$ 

El operador labora un tiempo de 40 min cada hora (Ftr) =  $\frac{40 \text{ min}}{60 \text{ min}}$  $\frac{10 \text{ min}}{60 \text{ min}}$  = 0.67

Duración de conformación =  $N x \frac{Vol}{1-e^{l}}$  $\frac{1}{RvxFtr} + Tr$  Duración de conformación =  $2*\frac{422.10 \text{ m}^3}{402.98 * 0.67} + 0.25274 = 1.82 ≈ 2 \text{ horas}$ 

Cargar material cortado durante la conformación

Equipo a utilizar: Cargadora 928G Ciclos por hora = 93 Capacidad de cucharón 2.2 m3/ciclos Número de ciclos requeridos = $\frac{422.10 \text{ m3} * 1.15}{2.2}$  = 220.64 ≈ 221 *ciclos* Tiempo de carga = 221/93 ≈ 2  $\frac{1}{2}$  horas Transporte de material cortado durante la conformación Camión Volquete DT 466E Capacidad colmada = 13.7m3. Número de camiones = 4. Tiempo de ciclo = 12.96min Volumen a transportar = 422.10 \* 1.15 = 485.42 m3 Duración de transporte =  $\frac{485.42 \text{ m3}}{25.3 \text{ m}^2}$  $\frac{485.42 \text{ m3}}{13.7 \text{ m3}/c$ amion  $\frac{12.96 \text{ min}}{2}$  $\frac{12.56 \text{ mm}}{2 \text{ camiones}}$  = 229.6 min  $\approx$  4 horas Maquinaria para terraplén

Explotación de banco de materiales (Concreto Total) Área transversal de la base =  $6.2$  m  $*$  0.3 m = 1.86 m2 Volumen compacto de material selecto = 1.86 m2 \* 1464.07m ≈ 2723.2 m<sup>3</sup> Volumen suelto de material selecto requerido =  $(2723.2 \text{ m}3 \cdot 1.15) / 6 = 521.95 \text{ m}^3$ Se ha multiplicado por 1.15 debido al factor de abundamiento y se divide entre seis ya que la base se conformará en seis capas de 5 cm cada una.

Equipo a utilizar para la explotación de banco:

1.-Excavadora 318 B L73 Capacidad del cucharón colmado = 1.2m<sup>3</sup> . Alcance máximo vertical = 8.53m Alcance máximo horizontal = 8.21m Velocidad máxima de desplazamiento = 4.6 KPH Ver Manual Caterpillar pág. 5-7 Factor de llenado a utilizar = 0.95 Eficiencia = 0.80; Tiempo de ciclo Ascenso de brazo  $0.08$ min Cortar material 0.10min Girar brazo 0.05min Cargar cucharón 0.09min Giro con carga 0.06min Descarga del cucharón 0.04min Total 0.46min

Producción teórica: Ver tabla de producción en Anexos página 229, se obtiene por interpolación para t = 0.46min, Volúmenes de cucharones = 1.2m $^3$  y P = 158 m $^3$ s/h Producción real: Pr = 158 m<sup>3</sup>s/h x 0.95 x 0.80 = 120 m<sup>3</sup>s/h Duración de la extracción del material selecto = 521.95 m<sup>3</sup> /120 m<sup>3</sup>s/h ≈ 5 horas

Duración de posesión ≈ 1 ½ días. Este valor de posesión se multiplicará por 6 debido a que son 6 capas de 5 cm la conforma la base.

Transporte de material selecto Se utilizarán los mismos camiones que en el relleno. Distancia de acarreo = 4 $km + \frac{1464.07}{(2*1000)} = 4.73$  km Velocidad de ida = 30KPH (Cargado) Velocidad de regreso = 50KPH (Vacío) Tiempo de ciclo: Tiempo de ida = $\frac{4.73 \text{ km}}{30}$  = 0.1577 h ≈ 10 minutos Tiempo de regreso =  $\frac{4.73 \text{ km}}{2}$  = 0.0946 horas = 6 minutos 50 Tiempo de carga = 13.7 m3 /2.2 m3/ciclo \* 0.52 min/ciclo = 3.64 minutos (3.64 minutos representa el tiempo que la excavadora se tarda en cargar un camión) Tiempo de maniobra = 1.5 min Tiempo descarga = 1 min Tiempo de ciclo = T carga + T fijo descrito + T descarga + T viaje

Tiempo de ciclo del camión = 3.64 + 1.5 + 1 + 16= 22.14 min

Número de camiones =  $\frac{22.14 \text{ min}}{2}$  $\frac{22.14 \text{ min}}{3.64 \text{ min/} \text{ camion}} \approx 6 \text{ camiones}$ 

Número total de viaje = <del>521.95 m3</del>≈ 38 viajes  $13.7 \; m3$ Viajes por camión =<u>\_38 viajes</u>  $\frac{100 \text{ values}}{6 \text{ caminens}} \approx 6 \text{ viajes/camin}$ 

Tiempo transporte material = (6 viajes/camión) \*(22.14 min/viaje) = 132.84 min/camión Tiempo transporte material ≈ 2.2 horas de 60min

Pero se considera un tiempo efectivo de 50 min/h, de modo que:

Tiempo de transporte = 2.2  $*\frac{60}{50} = 2$  1/2 *horas* 

Producción de los camiones = 6  $*\frac{13.7 \text{ m3} * 0.9}{200 \text{ m}}$  $22.14$   $min$ Producción de los camiones = 208.512 $\frac{m3}{2}$ ℎ  $= 3.34 \left[ \frac{50 \text{ min}}{1.15} \right] = 167 \text{ m}^3/h$  $1 h$ 

Duración de posesión = 1 día

Este valor de posesión se multiplicará por 6 debido a que son 6 capas de 5 cm la conforma la base

Tendido y humectación de material selecto

Equipo a utilizar: Moto niveladora 120H

Espesor de la capa (e) = 5 cm compactados

Velocidad de operación (V) = 4KPH

Eficiencia  $(E) = 0.75$ 

Número de pasadas a lo ancho de la base

$$
N = \frac{\text{Anchodeltramo}}{\text{Le+traslage}} = \frac{6.2}{3.17m*0.8} = 2.44
$$

Total, de pasadas:

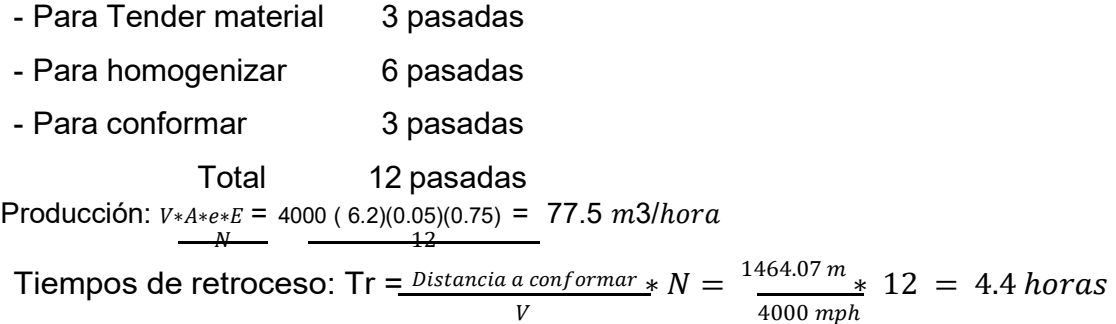

Para esta máquina se considerará un factor de tiempo efectivo de 40min/h, es decir 0.67

Entonces la Duración = 521.95 m3  $\frac{521.95 \text{ m}3}{(77.5 * 0.67)} + 4.4 = 14.45 \text{ hours}$ 

Compactación de la primera capa de la base

Equipo a utilizar: Compactador vibratorio CS 533D74

Ancho de tambor = 2.13m

Espesor de la capa  $(e) = 0.05$  cm

Velocidad de operación = 5 KPH

Eficiencia  $(E) = 0.75$ 

Traslape o superposición = 15 cm

Para alcanzar un grado de compactación del 95% Proctor Estándar se requiere de 6 pasadas sobre la misma banda.  $(N = 6)$ 

Ancho de compactación por pasada (A): A = 2.13*m* 0.15*m* 1.98*m*

$$
\xrightarrow{A\times V\times e} \times E
$$

Producción real = *N* (Manual Caterpillar pág. 12-15)

Producción real =  $\frac{1.98 * 5000 * 0.05 * 0.75}{6} = 61.875 m3/h$ 

Tiempo para compactar una banda = <u>521.95 m3 / 1.15</u>  $\frac{121.95 \text{ m}^3}{1.875 \text{ m}^3/h}$  = 7.34 horas

Número de bandas =  $6.2 \text{ m}$ 

 $= 3$  bandas

Duración total de compactación = 3\* 7.34 h = 22 horas Duración de posesión =  $22$ Duración de posesión =  $\frac{22}{2}$  =  $5\frac{1}{2}$  dias  $4 h/d$ 

Para la segunda, tercera, cuarta, quinta y sexta capa se procede de la misma manera, de modo que la duración total de toda la maquinaria para construir la base es seis veces el valor que aquí se muestra.

Manual Caterpillar Pág. 12-15; 17-23

#### **3.2.8. Cantidad de materiales requeridos para la construcción.**

El concreto que se utilizará para esta obra tendrá la proporción 1:2:2½ con una resistencia a la compresión de 3,500psi (245 Kg/cm2) a los 28 días.

A.1.1. Bordillo (concreto simple, 3500 psi). La cuneta que se colocará es igual en ambos lados de la calzada Longitud total =  $2 \times 2,665.15$ ml =  $5,330.30$  ml Área transversal del bordillo =  $0.15$  m x (0.40 m) =  $0.06$  m2 Volumen de concreto = 5,330.30 ml x 0.06 m2 = 319.82 m3

A.1.2.- Viga de remate longitudinal Longitud = 2 x 2,665.15= 5,330.30 ml Sección de viga = 0.05 x 0.10 = 0.005 m2 Volumen del Concreto = 0.005 m2 x 5,330.30 ml = 26.65 m3

A.1.3.- Vados (concreto reforzado) diseño No 1 Sección transversal: 1.20 m2 Longitud de un vado =  $8.00 \text{ m}$ Cantidad de vados = 3 Volumen Concreto = 1.20 m2 x 8 m x 3.00 unid = 28.8 m3 Vados (concreto reforzado) diseño No 2 Sección transversal: 0.30 m2 Longitud de un vado =  $8.30 \text{ m}$ Cantidad de vados = Volumen Concreto = 0.30 m2 x 8.30 m x 1.00 unid = 2.49 m3 Así, según la proporción de diseño se tiene: Cemento = (9) (28.80 m3 + 2.49 m3) ≈ 282 bolsas. Arena =  $(0.6)$  (28.80 m3 + 2.49 m3)  $\approx$  19.00 m3. Grava =  $(0.67)$  (28.80 m3 + 2.49 m3)  $\approx$  21.00 m3

A.1.3.-Carpeta de Rodamiento (adoquín tipo tráfico de 3000 psi biselado) Sección transversal: 5.90 ml Área de carpeta = área de superficie de rodamiento – áreas de vigas transversales – Áreas de vados + la boca calles Área = 16,177.095m2 – (180.16 m x 0.20 m) – (35.28 m x 0.20 m) – (24.00 m x 4.00 m) – (8.30 x 1.00) + (5.24 m x 30.92 m)  $Área = 16,060.63 m2$ Material de Carpeta Adoquines = 16,029.71 m2 x 22.00und/m2 = 352,653.62 unid Arena mostatepe = 16,029.71 m2 x 0.07m = 1,122.08 m3

Para todo el tramo se tiene: Pintura retro reflectiva. El uso de la pintura se usará de la siguiente manera: Raya continua amarilla = 2,665.15 x 1 = 2,665.15 ml Borde de bordillo y Mediana =2,665.15 x 2 = 5,330.30 ml Se estima una distribución de pintura como sigue: Pintura amarilla 20 galones Pintura blanca 12 galones

# **3.2.9. Cálculo de las duraciones para la operación de equipos pesados.**

En base a las cantidades de obras obtenidas a partir de los diseños realizados y considerando la capacidad de trabajo de cada una de las maquinas a utilizar, las siguientes tablas muestran las duraciones de trabajo de cada una de los equipos a emplear.

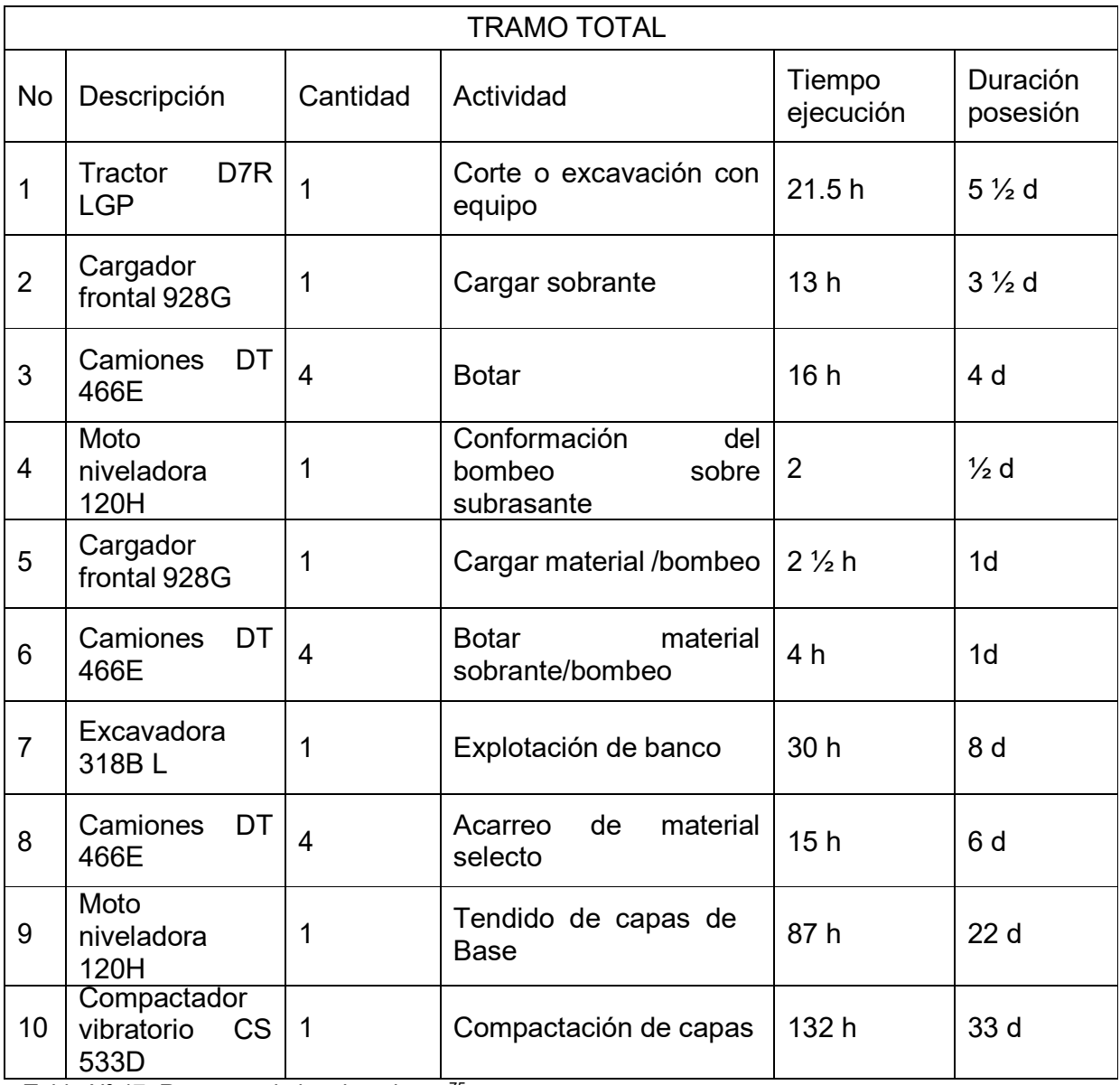

Tabla Nº 47. Resumen de las duraciones<sup>75</sup>

Elaboración propia

Cálculo de las duraciones de las actividades que serán realizadas por obreros.

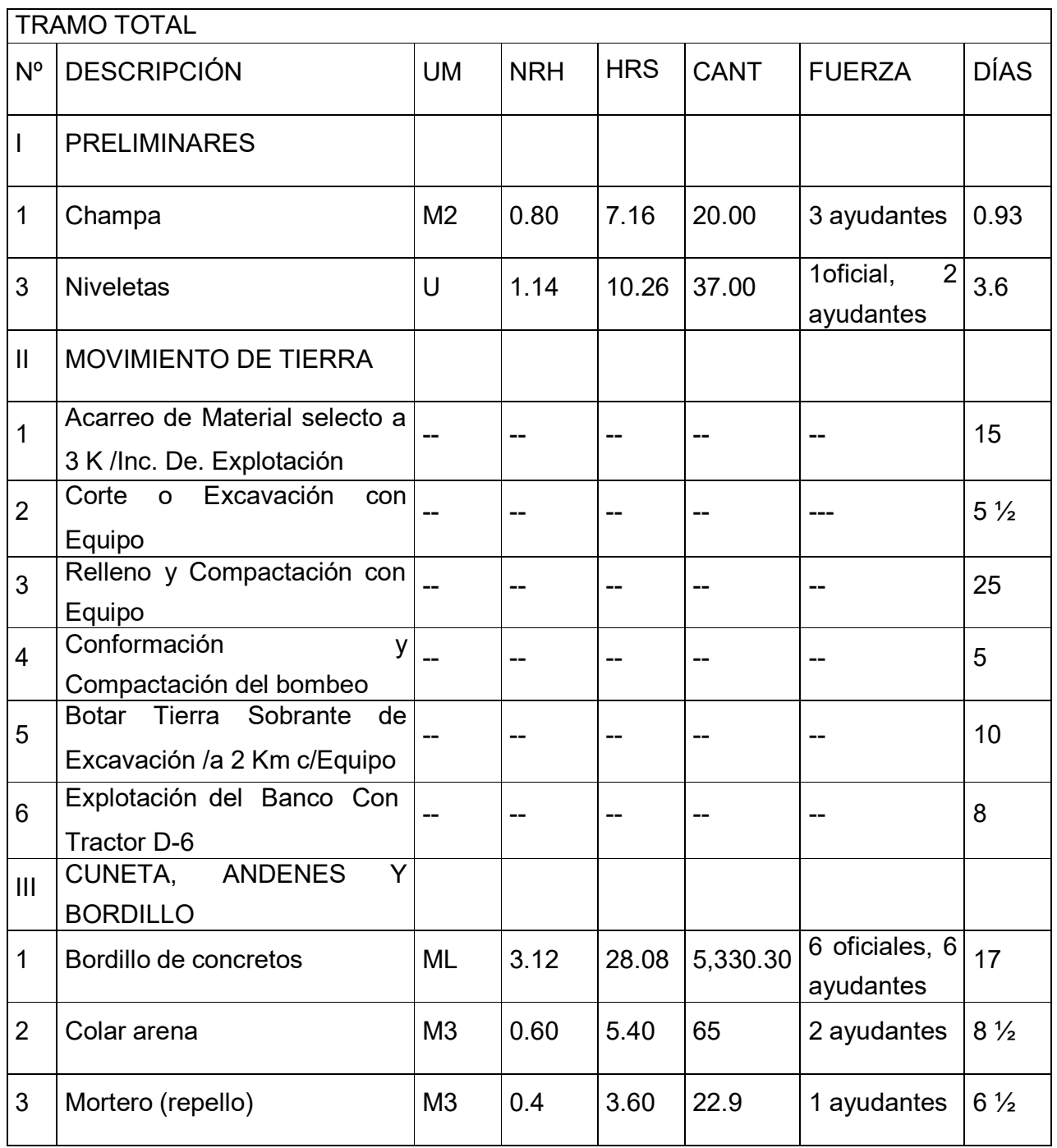

# Continuación:

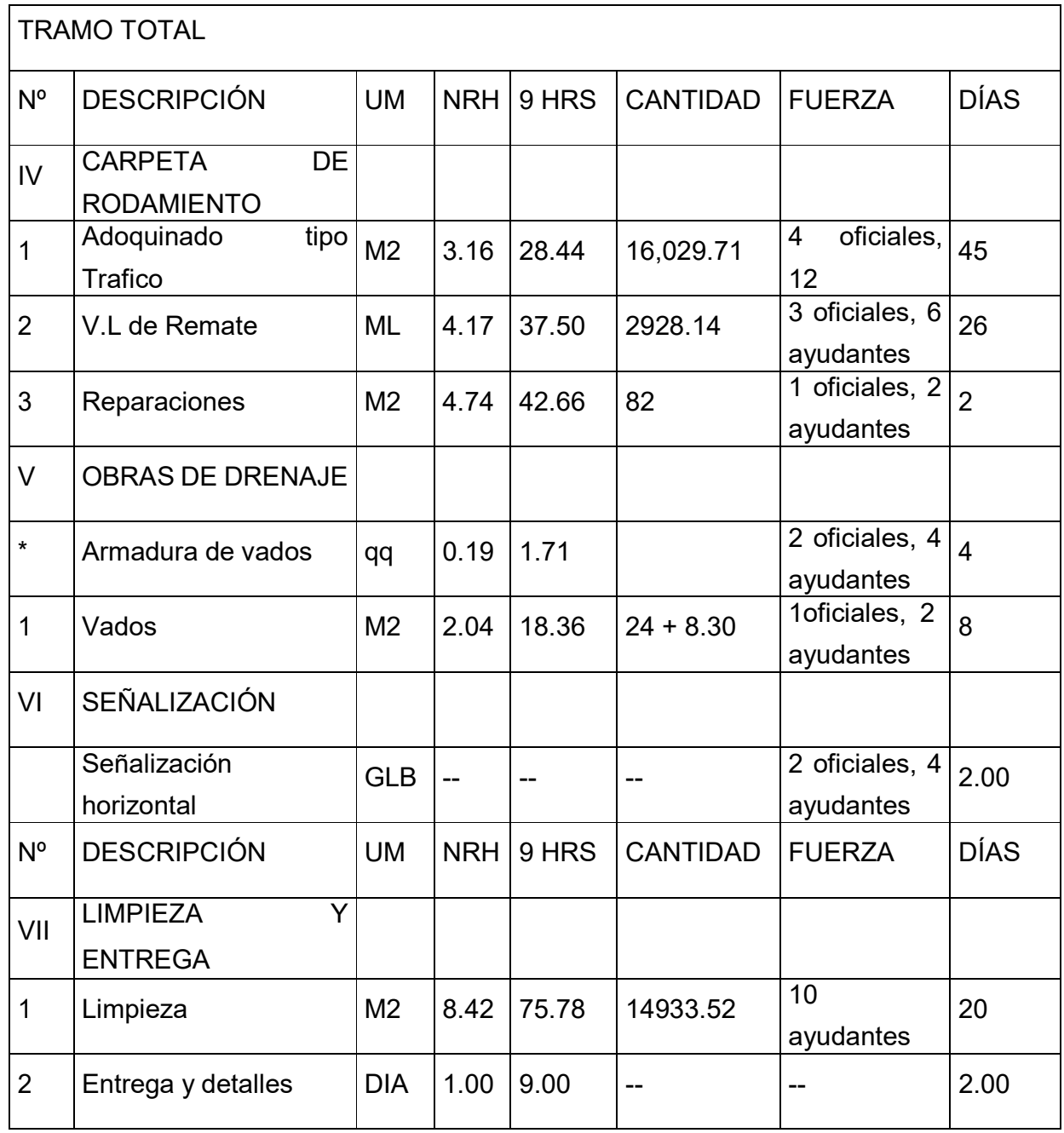

# **3.3. Estudio del proceso de ejecución.**

3.3.1. Cronograma de ejecución física.

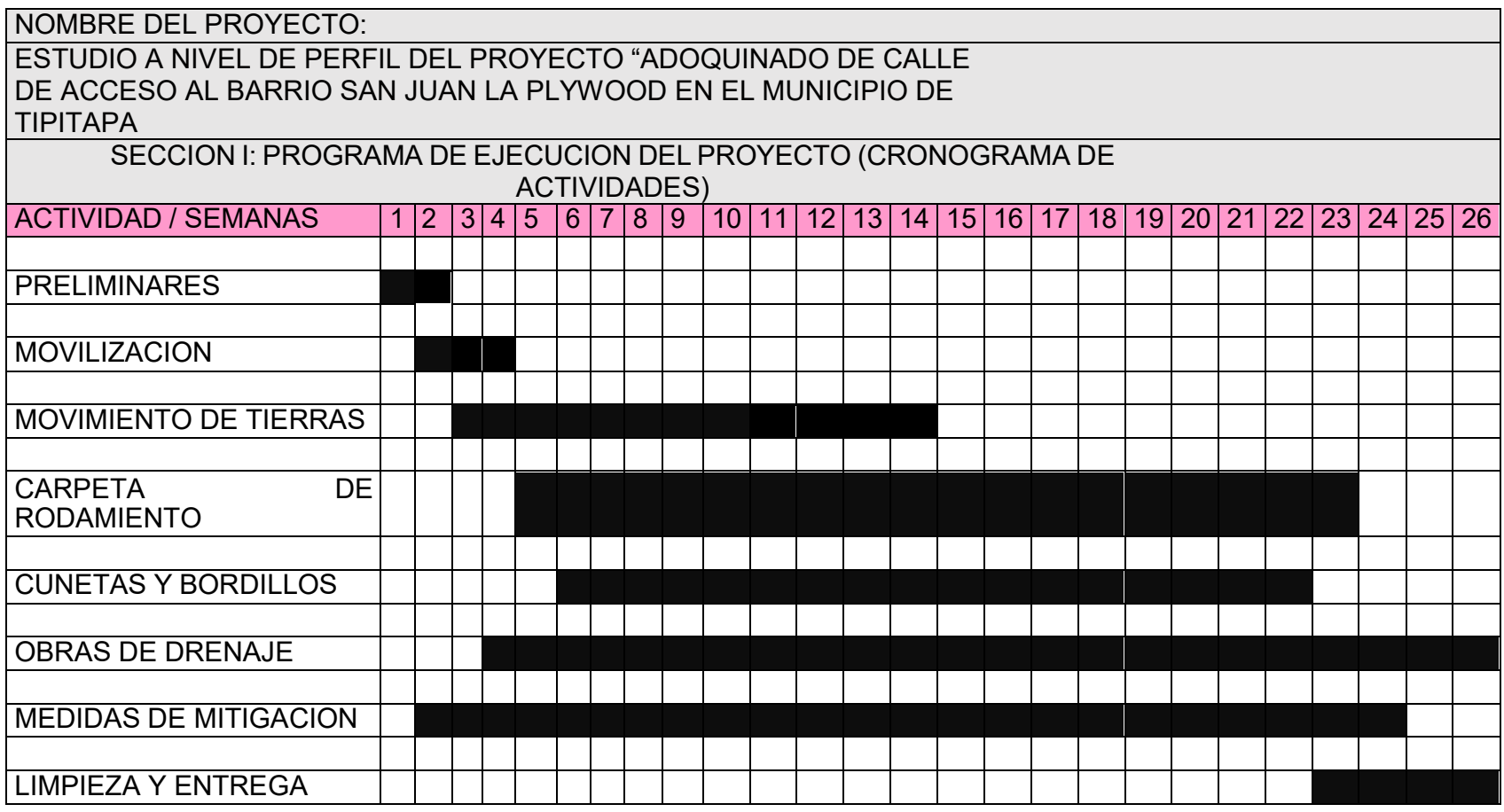

# **3.3.2. Especificaciones técnicas.**

## **Preliminares**

Una vez realizada la entrega del sitio del proyecto al contratista, será el encargado de la limpieza inicial, trazo y nivelación, construcciones temporales, demoliciones, fabricación de obras de madera, instalación de servicios temporales y otros trabajos preliminares.

Esta etapa de la construcción es la que da inicio al proyecto, una vez realizado el sitio, dando así misma apertura al libro de bitácora.

El contratista, antes de iniciar la obra, deberá examinar cuidadosamente todos los trabajos adyacentes, de los cuales afectan esta obra, de acuerdo a las intenciones de estas especificaciones, informando por escrito al inspector de la obra cualquier condición que evite al contratista realizar el trabajo requerido.

No se eximirá al contratista de ninguna responsabilidad por trabajos adyacentes incompletos o defectuosos, a menos que tales hayan sido notificados al supervisor por escrito y este los haya aceptado antes de que el contratista inicie cualquier parte de la obra.

# Limpieza inicial

El contratista debe ubicar en el sitio del proyecto, los límites de la obra y especificarán los árboles, arbustos, plantas y objeto que deben conservarse. En caso contrario deberán ser indicados por el supervisor y por escrito en el libro de bitácora.

Todos los objetos que se encuentren en la superficie como: los árboles, troncos, raíces y fundaciones viejas de concreto, y cualquier obstrucción saliente, deberán ser quitadas de los últimos 40 centímetros superficiales.

Cuando se proceda a quemar los robles, raíces, troncos y cualquier otro material que provenga de la limpieza del sitio deberá quemarse bajo la vigilancia del contratista de tal manera que la propiedad o vegetación adyacente no sean expuestas al peligro, siendo responsabilidad suya cualquier daño ocasionado a terceros.

Los materiales de desechos que no puedan ser quemados, podrán ser retirados al área del "Botadero Municipal" indicado en los planos constructivos.

En cualquier otro caso, previa aprobación del supervisor de obras, el contratista deberá hacer todos los arreglos necesarios con los dueños de los predios donde se colocarán los desperdicios. El costo correspondiente deberá ser incluido en el precio en la limpieza inicial.

Todos los escombros no inflamables como trozos de bloque o ladrillo, concreto o material sobrante de los corte serán botados en el botadero municipal o donde el supervisor lo indique, no así trozos de materiales de asbesto cemento el que debe ser enterrado a una profundidad de 1.20 metros previamente quebrando en trozos no mayores de 25 centímetros de diámetro; en caso que el nivel de aguas superficiales sea menor a 1.20 metros de profundidad, el contratista los enterrará en un sitio donde el manto freático sea más profundo de 1.20 metros.

Todos los utensilios o útiles movibles, que estén en uso por el dueño el contratista, los pondrá en un lugar seguro, donde no queden a la intemperie o provoquen accidentes.

# Trazado y nivelación

El contratista trazará su trabajo partiendo de las líneas bases y bancos de nivel o puntos topográficos de referencia establecidos en el terreno y de las elevaciones indicadas en los planos, siendo responsable por todas las medidas que así tome.

El contratista será responsable por la ejecución del trabajo en conformidad con las líneas y cotas de elevación indicadas en los planos o establecidas por el Ingeniero supervisor.

El contratista tendrá la responsabilidad de mantener y preservar todos los mojones otras marcas hasta cuando el Ingeniero supervisor lo autorice para removerlas. En caso negligencia del Contratista o de sus empleados que resultare en la destrucción de dichos mojones, antes de su remoción autorizada, el contratista las reemplazará si así lo exigiere el Ingeniero supervisor.

Los bancos de nivel y la Niveletas deberán ser cuidadosamente conservados por el contratista hasta la aceptación final del trabajo, y si son destruidos o aterrados, su reinstalación o construcción será hecha por cuenta del contratista.

Cualquier trazado erróneo será corregido por el contratista por su cuenta, en caso que haya obras construidas erróneamente por este motivo será perdida para el contratista. Para evitar errores el trazado de las obras el contratista colocará las suficientes Niveletas sencillas, así como dobles en los lugares donde se formen vértices en la construcción, indicando los niveles tomando como referencia los puntos indicados en el plano o indicados por el Ingeniero supervisor.

En caso que el contratista, encontrare errores en el nivel del punto de referencia, lo indicará por escrito en el libro de bitácora, antes de comenzar cualquier obra; el supervisor contestará de la misma manera indicando el nivel correcto; en caso que el contratista haya incurrido en avances de obras con niveles incorrectos, los costos de reparación serán asumidos por su cuenta la corrección de la obra.

Para el trazado de las obras el contratista usará Niveletas de madera o metálicas, de cuartones de 2"x 2" y 0.50 metros de alto con reglas de 1"x3" debidamente cepillada en canto superior donde se referirá el nivel. Las Niveletas sencillas llevarán dos cuartones de apoyo de la regla del nivel espaciados a 1.10 metros, para Niveletas

dobles será tres cuartones espaciados a 1.10 metros, pero formando ángulo recto, la madera podrá ser de pino o madera blanca.

Las obras que se construirán deberán quedar finalmente con los niveles que se muestran en los planos constructivos con un máximo de error permisible de 2 mm de diferencia en una observación directa a 20 m.

El contratista comprobará las medidas en los planos, localizando la construcción con precisión en el sitio, de acuerdo con los documentos del contrato. Las Niveletas, estacas de nivelación permanecerán en su posición hasta que todas las obras hayan sido establecidas permanentemente.

El contratista será responsable de proteger de daños ocasionados, a todas las líneas, niveles y puntos de referencia. Si se destruyen deberán ser reparadas y respuestas por cuenta del contratista, notificando al supervisor. Cuando el trazo esté sustancialmente terminado se consultará si se pueden eliminar.

El contratista antes de proceder a realizar el trazo y nivelación tiene que ver las condiciones del terreno, en este caso tiene que cumplir con las condiciones siguientes:

a)-Se debe tomar en cuenta las recomendaciones suministradas por el dueño, sobre estudios geológicos y de suelos, los cuales serán entregados al contratista como parte de los documentos contractuales.

b)-El contratista será el responsable por el cumplimiento de tales recomendaciones y por las pruebas de verificación que contratará por su cuenta con un laboratorio de suelos por el supervisor.

Es igualmente obligación del contratista notificar al dueño por medio del supervisor, sobre las condiciones inesperadas o sospechosas que se detecten en el terreno durante el proceso de la construcción, en el caso que esto se presente, el contratista

podrá contratar los servicios de ingeniería de suelos para realizar estudio complementario y presentarlo al dueño, y será opción del dueño contratar los servicios de éste u otro ingeniero, especialista en geotecnia para la realización de un estudio de suelos complementario.

Así mismo, el contratista desviará y canalizará correctamente cualquier corriente o inclinación del terreno que pueda resultar en perjuicio de la obra tanto superficialmente como subterránea. Dicho trabajo se hará sin recargo para el dueño.

### Construcciones temporales

Las construcciones temporales refieren a las champas que el contratista usará como bodegas y oficinas, éstas podrán ser de madera rústica o cualquier otro material que el contratista estime conveniente, así como bodegas móviles montadas sobre tráiler.

Para los proyectos donde el tiempo de ejecución es mayor a los cinco meses, el contratista tendrá que hacer campas para bodega y oficina siendo el área mínima de 9.00 metros cuadrados y la altura mínima de 2.50 metros. En la oficina temporal quedará el libro de bitácora.

El libro de bitácora no podrá ser sacado fuera de ella cuando el proyecto esté en ejecución. En el caso que no haya oficina temporal, será el supervisor el que decidirá donde permanecerá el libro de bitácora.

Una vez terminado y entregado el proyecto el contratista demolerá todas las construcciones temporales que haya construido, dejando limpio el sitio, apegándose a lo especificado en la limpieza final.

### **Demoliciones**

Las demoliciones se refieren a todas las infraestructuras que hay que eliminar de las obras señaladas en los planos.

# Fabricación de obras de madera

Se refriere a las construcciones de madera que el contratista realizará para realizar la obra requerida como formaletas, bateas, canales de madera, etc. Generalmente están incluidos en las obras temporales.

# Instalación de servicios temporales

Se refieren estos a la instalación temporales de los servicios públicos como: Agua potable, electricidad entre otros. Estas instalaciones serán solicitadas por el contratista por cuenta propia, para el tiempo que dure la construcción del proyecto, y serán instalados en las construcciones temporales.

#### Movimiento de tierra

Este trabajo consistirá en cortes y relleno, rellenos con material selecto (material de préstamo), acarreo de material selecto, excavaciones especiales, rellenos especiales y otros trabajos relacionados con el movimiento de tierras, la eliminación y remoción de toda la vegetación y desechos dentro de los límites señalados excepto de los objetos y árboles que se hayan especificado que queden en sus lugares o que tengan que ser quitados de acuerdo con lo indicado en estas especificaciones.

El contratista deberá deshacerse satisfactoriamente de todo el material que resultó de la limpieza del área indicada en los planos o mostrada por el supervisor. Comprenderá todo el trabajo de excavación, relleno y compactación que sea requerida para la construcción de bases y Sub-base, la extracción de materiales inadecuados en las
calles o zonas donde se construirá; la colocación del material excavado, así como la excavación y compactación hasta los niveles de obra antes mostrados en los planos o indicados en los documentos complementarios estudios geológicos y estudio de suelos.

#### Corte y relleno

El contratista tiene la obligación de examinar los planos, estudios geológicos y de suelos si los hubiera, efectuado en el sitio de la obra y asumir completa responsabilidad en el uso y disponibilidad del suelo desde el punto de vista constructivo.

El contratista comprobará las medidas indicadas en los planos, localizando los niveles de referencia, para indicar los cortes y rellenos que tengas que hacer en la obra, se le recomienda visitar el banco de material selecto antes de pasar su oferta, una vez adjudicado el proyecto corre por cuenta de todo gasto que incurra dejar la infraestructura del pavimento y obras conexas debidamente concluidas y listas para el adoquinado o embaldosado según sea el caso. Se debe costar la profundidad que el plano indique, en caso que no indiquen los planos. El material sobrante del corte será depositado en el botadero municipal o donde lo indique el supervisor, y tiene que ser escrito en el librillo de bitácora.

Una vez efectuado los cortes indicados en los planos, o en estas especificaciones, se procederá al relleno con material selecto, el que compactará de manera mecánica. La compactación tiene que obtenerse el 100% Proctor estándar para la capa que conforma la Sub-base y 100% Proctor modificado para la capa que conforma la base efectuándose de la manera siguiente.

La compactación se hará en capas de 15 centímetros dando no menos de cinco pasadas o las que recomiende el fabricante de equipo de compactación, después de darle la humedad óptima. El equipo usado por el contratista, no tiene ninguna restricción siempre y cuando los rellenos cumplan con la compactación mencionada

anteriormente, el supervisor hará las pruebas de compactación, en los lugares que estime conveniente y sean de densidad dudosa corriendo los costos por cuenta del contratista.

Se precederá a rellenar con material de banco mencionado en los planos o el que sea aprobado por el supervisor.

Una vez concluido los rellenos, éstos deben quedar compactados y con los niveles indicados en los planos. Para empezar la construcción el contratista debe tener la aprobación del supervisor.

Cuando no existe nivel de referencia el contratista debe ponerlos hasta que la obra concluya y con la aprobación del supervisor.

Previamente a la iniciación de los trabajos, el contratista, deberá someter a la aprobación del supervisor un plan o programa de trabajo, que señale la forma en que se llevarán a efecto los mismos. Este programa podrá ser modificado durante el desarrollo de la obra, si las condiciones del trabajo lo requieren, debiéndose notificar al dueño con la debida anticipación de dichos cambios.

El contratista deberá evitar la inundación de las excavaciones, procurando mantener los niveles del suelo con las pendientes adecuadas.

Cualquier acumulación de agua que se presente debe ser removida al costo del contratista quien tomará las precauciones necesarias u usará el equipo adecuado para evitar derrumbes, hundimientos y soterramientos de las construcciones existentes. El fondo de la excavación deberá quedar a nivel y libre de material suelto.

El contratista será responsable por la prefecta estabilidad del relleno y reparará por su propia cuenta cualquier porción fallada o que haya sido dañada por la lluvia, descuido o negligencia de su parte.

#### Relleno con material de préstamo

Métodos: El costo del transporte del material para relleno, debe correr por cuenta del contratista. El contratista podrá utilizar cualquier otro material de relleno siempre y cuando éste no tenga un índice de plasticidad mayor a 6, ni un CBR menor de 20%. Será el supervisor el que aprobará el cambio de otra fuente de materiales y así mismo de tener características mecánicas, se deberá rediseñar los espesores del pavimento.

#### Acarreo de materiales

Este artículo se refiere al acarreo del material selecto, y al acarreo del material sobrante de las excavaciones o cortes de suelos, que hay que eliminar del área de la construcción.

El contratista acarreará del banco de material selecto al proyecto por cuenta y riesgo de él, en cantidad suficiente, teniendo en cuenta el abundamiento y encogimiento del material. Este material lo transportará de los bancos que él estime conveniente siempre que cumplan con lo mencionado anteriormente.

El contratista transportará fuera del sitio del proyecto, todo material de suelo sobrante de excavación o de relleno, así como el material arcilloso de los cortes que no tengan uso en la obra. Estos los trasladará o botará donde no hagan daño a terceros o donde lo indique el supervisor.

#### Actividades relacionadas con cunetas y vados

La construcción de las cunetas serán donde los planos la indiquen y esta será generalmente para reemplazar las existentes o para definir un trazado mejor del área de rodamiento de las calles.

Las cunetas serán de las formas y dimensiones indicadas en los planos. Las cunetas según el caso, deberán ser construidas con concreto de más de 2,500 psi o como se indiquen en los planos y tendrán un acabado escobado, natural, siendo vibradas con el objeto de evitar agujeros o ratoneras mayores de ¾" en diámetro. El supervisor podrá ordenar la restitución si encontrase estos defectos constructivos.

En las intersecciones de cunetas a 90°, estas llevarán un radio de giro de 2.00 metros. En caso que las intersecciones afecten las casas o propiedades el radio de giro será definido por el supervisor en el caso que éste no esté definido en los planos.

Se construirán los vados de concreto con un ancho no menor a 120 centímetros tal como se muestra en los planos constructivos para evitar el estancamiento de las aguas pluviales en las intersecciones de calles.

Antes de iniciar la excavación de las zanjas, el contratista deberá localizar y señalizar las instalaciones domiciliarias de agua potable, alcantarillado sanitario, tubería de tragantes de agua pluviales, instalaciones eléctricas y/o telefónicas subterráneas, tubería existente de redes de agua potable, sanitaria y cualquier otra estructura que esté o no indicada en los planos, y que pudiera encontrarse interceptándose en el alineamiento.

El contratista deberá descubrir y verificar por su cuenta si las tuberías o cualquier otra obra de infraestructura existente, está o no dentro del área de las tuberías a instalar y deberá notificar por escrito al supervisor del proyecto acerca de las obstrucciones existentes.

En caso de que en la excavación se presentaran terrenos de poca consistencia (muy húmedo, suelos orgánicos, etc.) como el sonso cuiteé, la zanja deberá profundizarse como lo indique el supervisor del proyecto, pero no menos de 0.30 m abajo del fondo previsto, y el material excavado deberá reponerse con material aceptado por el supervisor del proyecto.

El contratista removerá toda agua que se colecte en las zanjas, antes y durante se ejecuten los trabajos de construcción. En ningún caso se permitirá que el agua escurra sobre la estructura de pavimento no finalizado o por propiedades privadas o públicas o por otro sitio no previsto sin permiso del supervisor del proyecto.

Si fuese necesario, el contratista deberá tomar las medidas necesarias, incluyendo la instalación de conexiones temporales, para no interrumpir el servicio de agua y desagüe a las viviendas.

Cuando se considere necesario, las zanjas y otras excavaciones, deberán ser estibadas y arriostradas, a fin de prevenir cualquier movimiento de tierra, evitar daños a la superficie de rodamiento, estructuras vecinas (casetas, tubos, etc.) y proteger a los trabajadores en la zanja. El contratista asume plena responsabilidad por todo estibado y arrostramiento y por cualquier daño que pueda ocasionar por su falta, falla, uso, mantenimiento o remoción.

El supervisor podrá ordenar el ademado de ciertos tramos de zanjas, donde, a su juicio, amerita tomar este tipo de precauciones, por razones de seguridad. El costo del estibado y arrostramiento de cualquier tipo de estructura deberá estar incluido en el costo unitario de excavación de zanjas u otras cavidades para el drenaje. Los materiales de excavación de la zanja deberán ser colocados al lado donde no se obstaculice al tránsito y que, en todo caso, causen el mínimo inconveniente, y permitan el acceso apropiado y seguro a la propiedad y privada.

#### Concreto en general

La resistencia mínima del concreto en general a los 28 días, será de 2,500 PSI. La cantidad de agregados deberá calcularse para usar en cada batida uno o más sacos completos de cemento. No se permitirán batidas en que se usen fragmentos o fracciones de sacos.

El tiempo de mezclado se medirá a partir de que todos los materiales sólidos se encuentren en la mezcladora o batea. No se permitirá, que la colocación de la mezcla dure más de una hora después de iniciada sino es con ingredientes que retarden el proceso.

Se debe colocar el concreto de conformidad con los requisitos de la norma ACI-318 y de acuerdo en lo indicado a los planos.

El concreto deberá vibrarse en capas no mayores de 20 cm, y vibrarse de tal forma que permita al aire entrampado escapar a la superficie sin dejar cavidades interiores. El vaciado deberá ser continúo entre las juntas de la construcción previamente fijadas, las que deberán prepararse de acuerdo a las indicaciones de los planos.

El tiempo de mezcla debe mantenerse al mínimo necesario para una mezcla efectiva del concreto. El concreto debe colocarse dentro de una hora o de una hora y media del mezclado.

Curar y proteger el concreto de acuerdo a la norma ACI 318.

Durante el período de cura, en ningún momento la temperatura del concreto deberá exceder los 60° C; cuando sea posible deberá mantenerse durante la cura una temperatura de 20° C.

Después de la colocación del concreto deben protegerse todas superficies expuestas a los efectos de la intemperie sobre topo al sol. El curado deberá iniciarse tan pronto el concreto haya endurecido suficientemente a criterio del supervisor del proyecto.

Todo el concreto deberá mantenerse húmedo durante un mínimo de ocho (8) días después del vaciado. El contratista deberá acatar las indicaciones del supervisor del proyecto al respecto.

No se hará ninguna lechada hasta que todos los materiales necesarios para la cura estén en el sitio y listos para usarse.

Concreto que no cumpla con las líneas, detalle y pendiente especificados en este o según los planos deberá ser modificado y reemplazado por cuente del contratista y a satisfacción del supervisor del proyecto. Las líneas acabadas, dimensiones y superficies deben ser correctas y alineadas dentro de las tolerancias especificadas en éste y en la sección de entramado de estas especificaciones.

Refuerzo del concreto

Esta incluye el suministro e instalación y todo el trabajo de forma general relacionado al acero de refuerzo, de acuerdo a indicaciones en los planos. El acero de refuerzo a utilizar en cualquier estructura será grado 40 con un límite de fluencia de 2,800 Kg/cm2. Realizar el trabajo de refuerzo de concreto de conformidad con el ACI-318(89) y del Código Nicaragüense de la Construcción del 2000 (NIC2000).

Colocar el acero de refuerzo de conformidad con las ubicaciones mostradas en los dibujos revisados y según los establece la norma ACI 318.

La separación entre varillas paralelas se ajustará a lo indicado en los planos. Se revisará la correcta disposición del acero de refuerzo, antes de proceder a la llena. Antes de proceder al colado de concreto, el supervisor del proyecto revisará la correcta

disposición del acero de refuerzo, los recubrimientos, soportes del refuerzo, etc., y anotará en la bitácora todas las modificaciones ordenadas o autorizadas por él.

Los dobleces de los refuerzos, salvo indicación contraria en los planos, se harán con un radio superior a 3.0 veces su diámetro y las varillas se doblarán en frío.

Actividades para mitigación y prevención de accidentes.

1-Construcion de letrinas: La letrina provisional, es la letrina que el contratista construye para ser usada por los obreros que construyen la obra, es de carácter provisional porque una vez que sea concluida la obra, esta debe ser demolida y sellado el foso con suelo natural. 2-Pipa para riego de material de excavación: Esta actividad será apropiada donde para proyectos donde hay excavación en zanjas, pasando mucho tiempo abiertas, o suelos sueltos esperando su remoción o traslado. El suelo excavado de no ser colocado o desalojado, será regado con pipa cada 2.5 horas, teniéndolo empapado para evitar que el viento haga tolvaneras que afecten la salud de los pobladores y trabajadores de la construcción. El material se regará cada vez que lo requiera o cuando el supervisor lo indique.

Pintura (señalización)

Esta etapa se refiere a todas las actividades de pintura de tráfico a aplicar en este caso a toda la línea central del carril y las cunetas.

Todo material será entregado en la obra en sus envases originales, con etiqueta intacta y sin abrir, y deberá contar con la aprobación del supervisor.

Antes de comenzar trabajos se deberá efectuar una revisión de las superficies que se cubrirán de todo desperfecto que se encuentre. Las superficies además deberán estar completamente secas.

#### Limpieza final y entrega

Esta etapa se refiere a la entrega del proyecto debidamente concluido y funcionando correctamente todas y cada una de las partes que lo integran con las pruebas debidamente concluida y aprobadas por el supervisor.

En caso de que el proyecto tenga defectos a juicio del ingeniero supervisor, estos deben ser subsanados. Después de haber cumplido con las especificaciones técnicas, se tiene que firmar un acta de recepción final, así como en el libro de bitácora, en original y tres copias, donde se de fe del final de la obra concluida técnicamente bien.

#### **3.4. Evaluación de impacto ambiental.**

En esta sección se aborda el estudio del impacto ambiental en la etapa de construcción del proyecto Ticuantepe –Manuel Landez. Siendo el objetivo principal reflejar mediante un análisis cuantitativo, los diversos impactos causados al ambiente mediante la etapa de construcción del proyecto. Aunque estos impactos no se pueden eliminar por completo, se pueden atenuar de tal manera que los efectos constructivos y postconstructivos sean mínimos. Se debe tener claro que las construcciones horizontales (caminos, ferrocarriles, canales, líneas de transmisión, oleoductos, etc.), en mayor o menor grado, afectan negativamente al medio ambiente al extenderse sobre terrenos de variadas características y condiciones, alterando ecosistemas y recursos naturales.

Estos efectos se producen de varias maneras, entre ellas podemos citar:

Alteración de los patrones de drenaje de la zona de emplazamiento.

Concentración de escorrentía, erosión de suelos y sedimentación.

Perturbación del hábitat de la flora y la fauna.

Reubicación de asentamientos humanos y/o irrupción en la vida de las comunidades aledañas.

Contaminación del aire, el suelo, el agua (ríos, lagos, agua freática, mares, etc.).

Para contrarrestar los efectos negativos de la construcción de la vía sobre su entorno natural es requerido por ley que quien planifica y financia las obras realice previamente una evaluación de impacto ambiental. De este último resultan obligaciones para el emprendedor de la obra a fin de evitar daños mayores en el entorno del proyecto y obras de mitigación de los impactos negativos inevitables. La mitigación se hace de tres maneras:

1.- Ejecutar las obras viales atendiendo las normas a seguir en las operaciones constructivas.

2.- Construcción de obras de protección previstas en los planos.

3.-Construcción de obras provisionales y toma de medidas eventuales que permiten una ejecución de las obras viales evitando que fenómenos naturales como la lluvia, el viento, el fuego, afecten al medio ambiente y los recursos naturales.

Impactos ambientales que genera la construcción del proyecto.

En la siguiente tabla (Tabla II.5.1) se muestran las especificaciones de los impactos negativos que se pueden generar mediante la construcción del proyecto

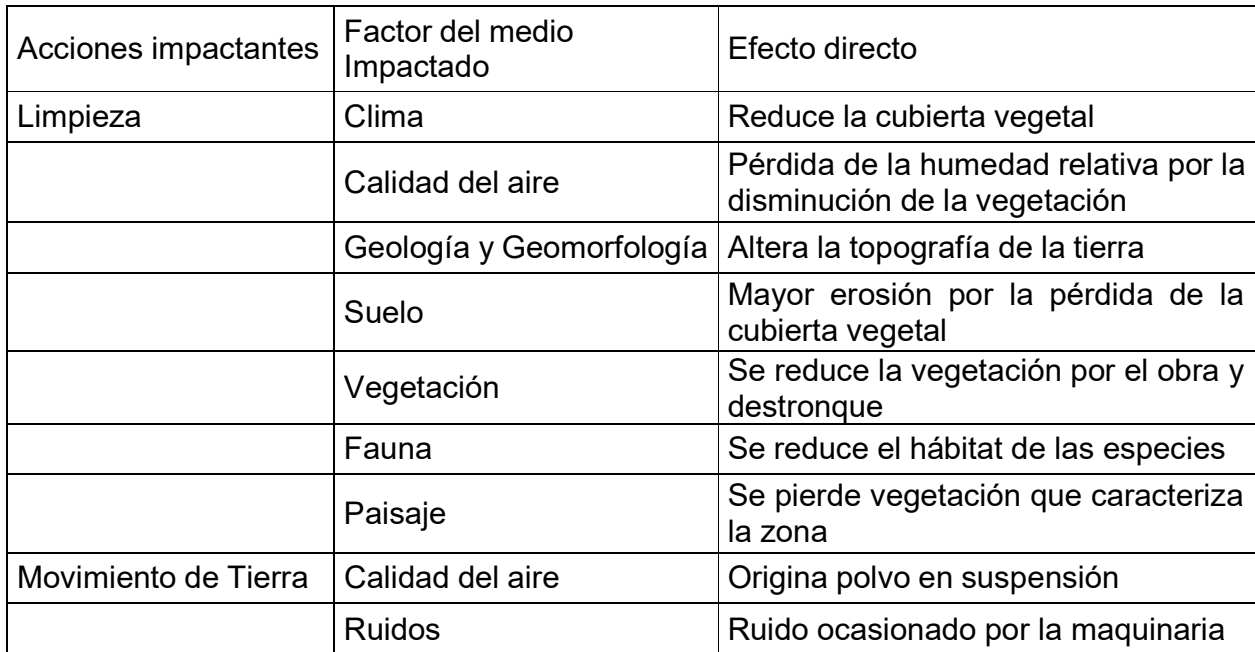

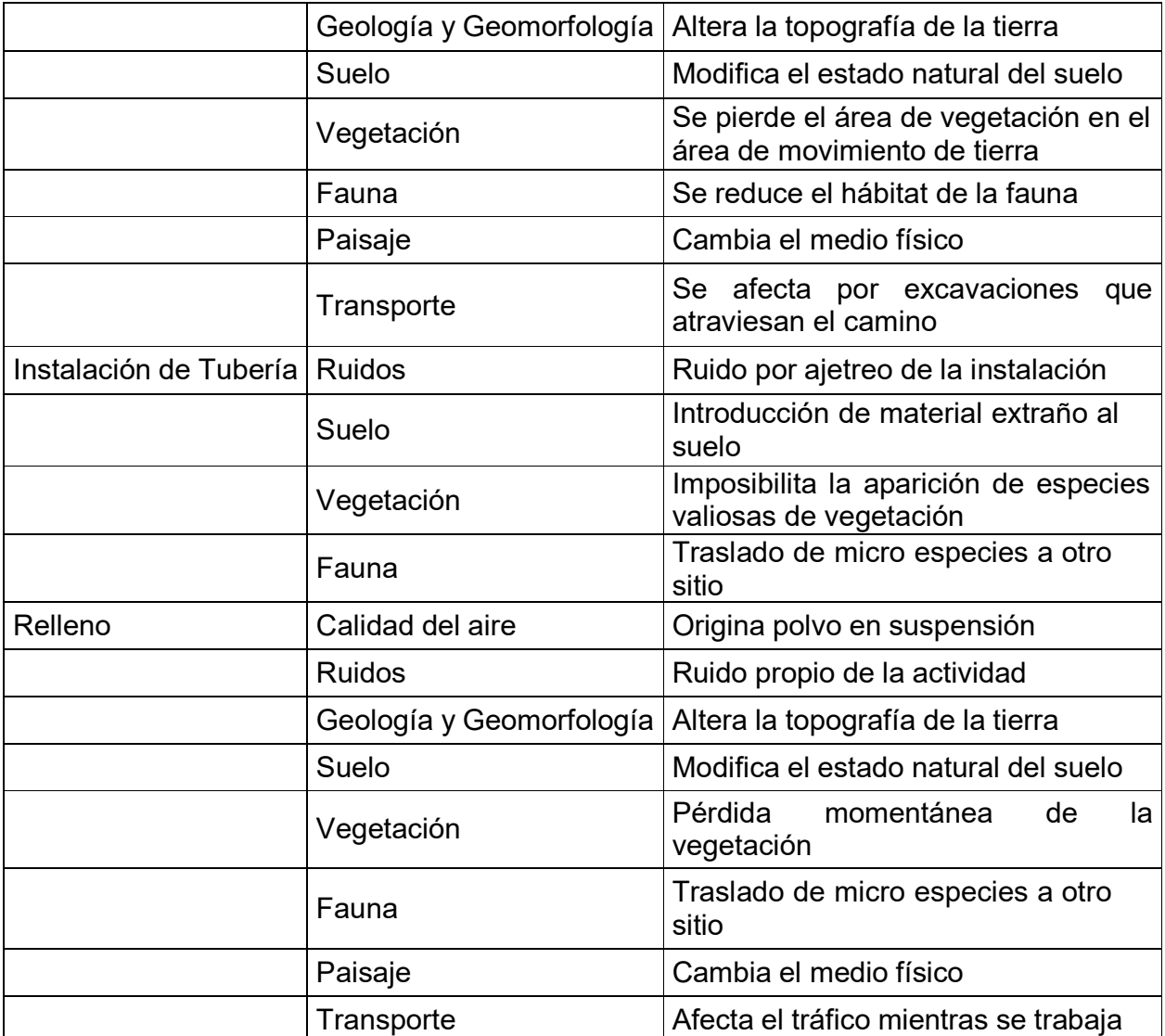

Tabla N⁰ 48. Impactos ambientales negativos para el proyecto.

Programa de mitigación de los impactos ambientales

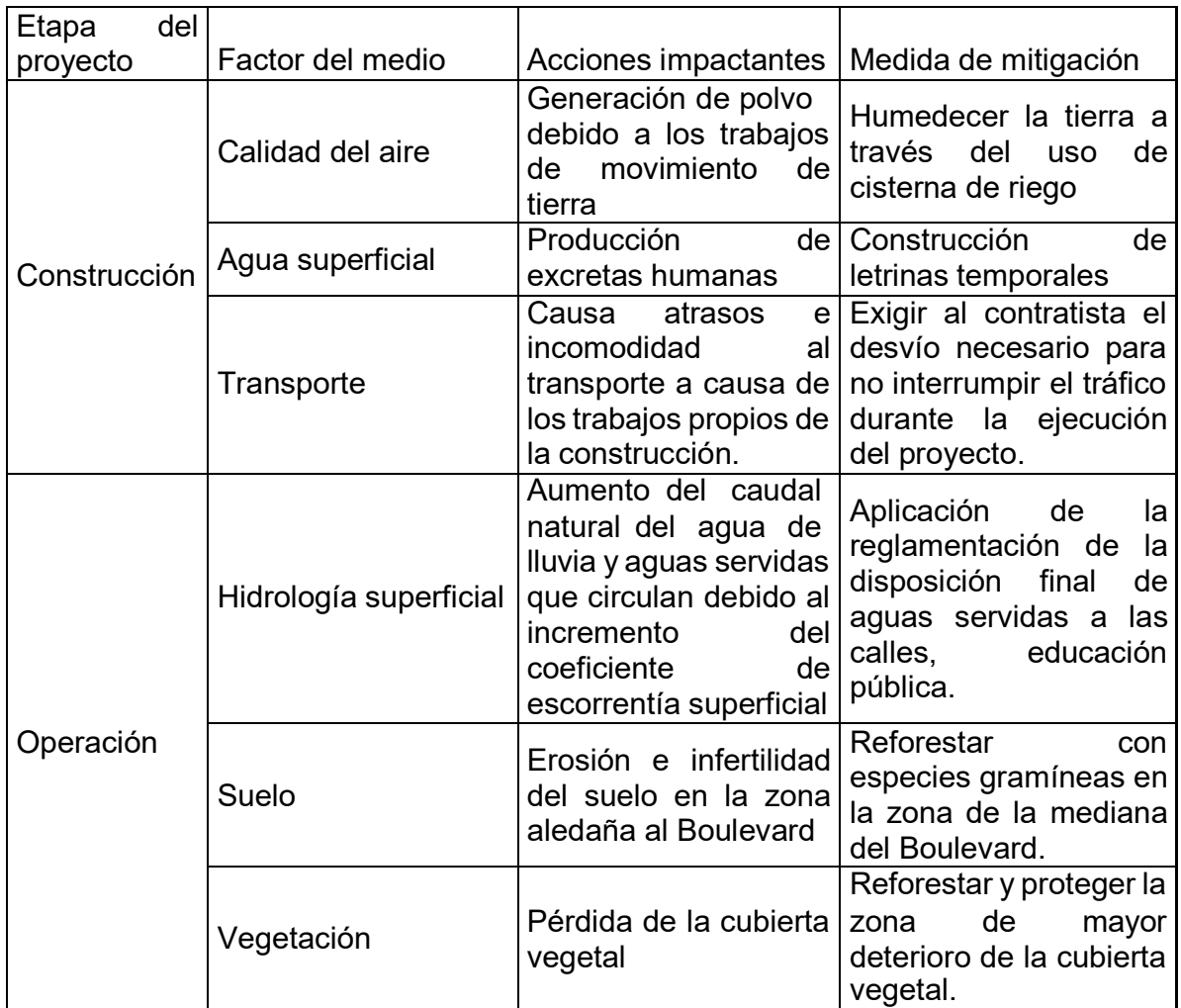

Tabla Nª 49. Medidas de mitigación contra el impacto ambientales negativos durante la etapa de construcción y operación

En las medidas de atenuación se debe tener en cuenta que no se puede perjudicar a la población en el desempeño de sus actividades económicas, procurando que las operaciones de construcción no obstruyan el acceso de las viviendas, la infraestructura social o el sitio de trabajo de la comunidad. Cuando esto no se pueda evitar, el contratista deberá proveer accesos equivalentes o alternativos a los que existían.

En la etapa de construcción se deben crear accesos alternativos a comunidades, reubicación de pequeños negocios próximos a la vía, reubicación de actividades en

áreas aledañas. La alteración de la calidad del aire por las emisiones de los motores del equipo de construcción debe ser controlada mediante el buen funcionamiento mecánico de dichos motores.

La alteración causada por el polvo se controlará mediante la aplicación de riegos de agua o de productos aprobados. Para que los dispositivos de seguridad del tránsito prevengan efectivamente los accidentes, será indispensable advertir a los conductores y pobladores por medio de diversas señales preventivas y obligatorias que permitan disminuir al máximo los posibles accidentes tanto peatonales como vehiculares. El Contratista tomará las siguientes provisiones que garanticen la seguridad del tráfico vehicular y peatonal:

Colocar señales preventivas que alerten a los pobladores y conductores sobre el riesgo existente al acercarse al área de construcción.

Establecer límites de velocidad en las cercanías de áreas habitadas. Colocar señales de desvío en los tramos donde estén trabajando las maquinas. Controlar el tráfico mediante señales, marcas y delineadores en la vía. Estos dispositivos serán adecuados a las características de cada tramo de trabajo.

# **Capitulo IV. Estudio económico.**

4.1. Costos de Inversión

Inversión en infraestructura.

El resumen de los costos generales de la inversión y el análisis de la alternativa de selección tecnológica apuntan a la escogencia de la pavimentación con adoquinado como la mejor opción técnica.

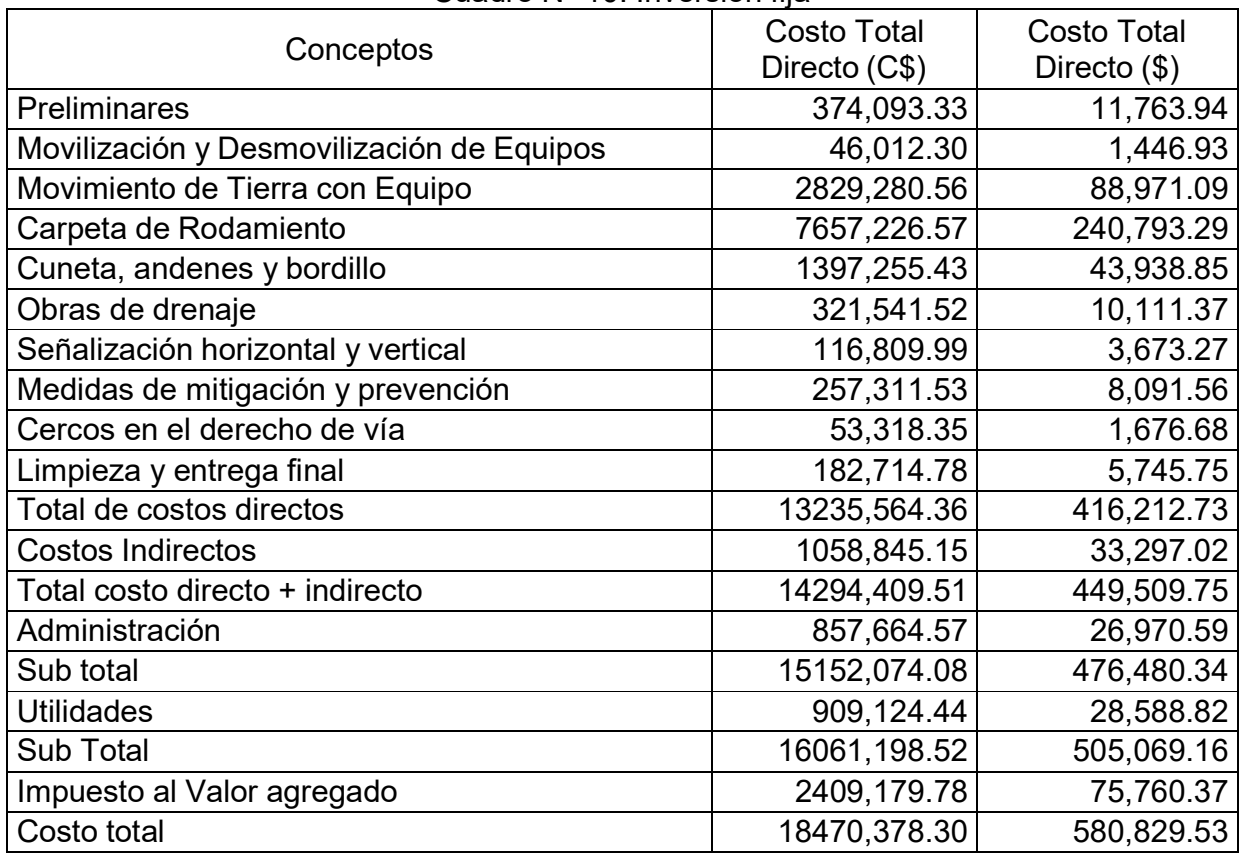

## Cuadro Nº 10. Inversión fija

Fuente: propia

Por lo tanto, el monto de las inversiones a realizar para la ejecución del proyecto de vialización del acceso al Barrio San Juan La Plywood, ascienden a C\$ 18,470,378.30 (equivalente a \$ 507,428.00 considerando una tasa de cambio de 36.40 córdobas por dólar).

Los costos antes señalados corresponden a la construcción de la carpeta de rodamiento utilizando adoquines.

### Inversión diferida

La inversión diferida se refiere a los gastos necesarios para que el proyecto se eche a andar, entre estos se consideran los gastos de formulación y supervisión del proyecto.

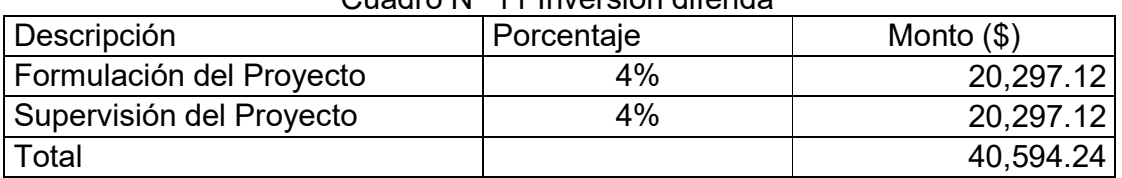

#### Cuadro N° 11 Inversión diferida

Fuente: propia

Se considera una 4 % del monto de construcción para la formulación y la supervisión respectivamente.

### Inversión total

La inversión total contempla los montos de inversión fija y diferida necesarios para que el proyecto se desarrolle.

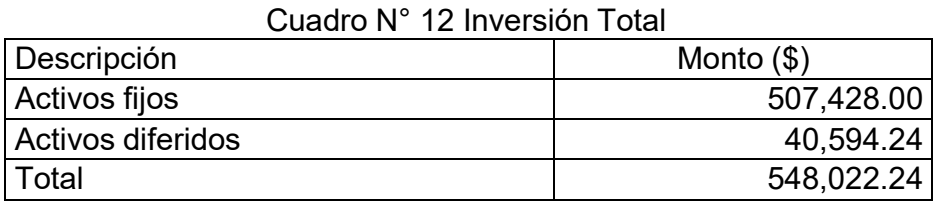

Fuente: propia

El periodo de vida útil de la calle es de 20 años por el tipo de material a utilizar, recomendada por la guía sectorial de calles.

### **4.2. Costos de Operación.**

Los costos de operación del proyecto están referidos a los costos de mantenimiento que llevará consigo la puesta en funcionamiento de la obra una vez que se encuentre culminada y en funcionamiento.

En el caso de la vialización de la calle adoquinada de la comunidad, es necesario que a partir del segundo año que se proporcione mantenimiento.

http://www.snip.gob.ni/

| Descripción                 | Costo Total (C\$) | Costo Total<br>$(\$)$ |
|-----------------------------|-------------------|-----------------------|
| <b>PRELIMINARES</b>         | C\$ 3,586.50      | \$98.53               |
| <b>MOVIMIENTO DE TIERRA</b> | C\$ 24,451.74     | \$671.75              |
| CARPETA DE RODAMIENTO       | C\$40,487.50      | \$1112.29             |
| LIMPIEZA Y ENTREGA          | C\$ 1,362.00      | \$37.41               |
| Costo Total Directo         | C\$ 69,887.74     | \$1920.00             |
| Costo Total indirecto       | C\$ 6,289.90      | \$172.80              |
| Directo + Indirecto         | C\$76,177.64      | \$2,092.80            |
| Administración              | C\$ 5,332.43      | \$146.50              |
| Sub total                   | C\$81,510.07      | \$2,239.29            |
| <b>Utilidades</b>           | C\$ 5,705.70      | \$156.75              |
| Sub - Total                 | C\$87,215.77      | \$2,396.04            |
| IVA - 15%                   | C\$ 13,082.37     | \$359.41              |
| $IMI - 1%$                  | C\$ 872.16        | \$23.96               |
| Monto Total                 | C\$ 101,170.30    | \$2,779.40            |

Cuadro N° 13. Costo de mantenimiento.

Por año el monto a destinar presupuestado corresponde a \$ 2,779.40 anuales durante 19 años de vida estimada del proyecto.

## **4.3. Beneficios del proyecto.**

Proyectos como los de infraestructura vial no son generadores de ingresos debido a que, hasta el momento de realización de este estudio, no se cobre peaje en el país, el cual sería la única fuente de ingreso monetario para este tipo de proyecto social.

Como es un proyecto social sus beneficios se calculan en base a los beneficios que le otorgarán a la comunidad beneficiaria como: aumento en el valor de las propiedades disminuir enfermedades respiratorias y dengue en la población y los estudiantes, además disminuir costos de operación de los vehículos que traficarán y mejorar la calidad de vida de los habitantes del barrio en general.

#### a) Plusvalía generada por la propiedad

En la comunidad San Juan La Plywood, el proyecto beneficiara a las 80 viviendas existentes ubicadas a ambos lados de la calle y los 50 lotes de terrenos que se encuentran a lo largo del camino. El valor promedio actual de las viviendas sin el proyecto es de \$ 20,000 y de los terrenos sin el proyecto es de US\$ 10,000.00, considerando que se dará un incremento del 30 % del valor de las viviendas y terrenos con la ejecución del proyecto.

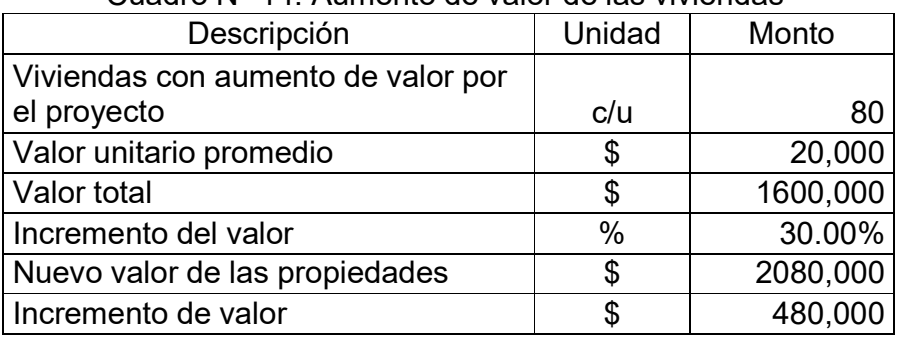

## Cuadro N° 14. Aumento de valor de las viviendas

Fuente: propia

| Descripción                         | Unidad | Monto   |
|-------------------------------------|--------|---------|
| Predios con aumento de valor por el |        |         |
| proyecto                            | c/u    | 50      |
| Valor unitario promedio             | S      | 10,000  |
| Valor total                         | \$     | 500,000 |
| Incremento del valor                | $\%$   | 30.00%  |
| Nuevo valor de las propiedades      | \$     | 650,000 |
| Incremento de valor                 |        | 150,000 |

Cuadro N° 15. Aumento de valor de los predios

Fuente: propia

El total del incremento de la plusvalía de las viviendas y terrenos por la ejecución del proyecto es de \$ 630,000.00

b) Ahorro proveniente de la disminución de las consultas médicas y medicamentos.

Sin el proyecto, las condiciones ambientales que prevalecen en el Barrio La Plywood, ocasionan enfermedades en la población tales como: Infecciones respiratorias, intestinales, de piel, dengue, malaria, así como infecciones renales.

Para el cálculo de los ahorros en concepto de medicamentos es usual considerar los tipos de exámenes de rigor requeridos para el diagnóstico del paciente, así como el respectivo tratamiento por tipo de padecimiento con su respectivo costo estimado.

| Descripción              | Casos | Gasto por<br>enfermedad<br>$\langle \$ \rangle$ | Ahorro<br>(%) | Ahorro total<br>$($ \$) |
|--------------------------|-------|-------------------------------------------------|---------------|-------------------------|
| Casos de Diarrea (anual) | 103   | 10                                              | 60%           | 618.00                  |
| Casos de Dengue (anual)  |       | 10                                              | 60%           | 36.00                   |
| IRA (anual)              | 389   | 10                                              | 60%           | 2,334.00                |
| Total                    |       |                                                 |               | 2,988.00                |

Cuadro N° 16. Cálculo del ahorro por gasto en enfermedad

Fuente: propia

## Flujos de beneficios

Los beneficios encontrados en el proyecto conducen al siguiente flujo de valores que deben ser considerados en el análisis. El valor de la plusvalía ocurre una vez en el tiempo cuando el proyecto es ejecutado y los otros beneficios ocurren cada año ajustándose de acuerdo a las tasas de crecimiento consideradas.

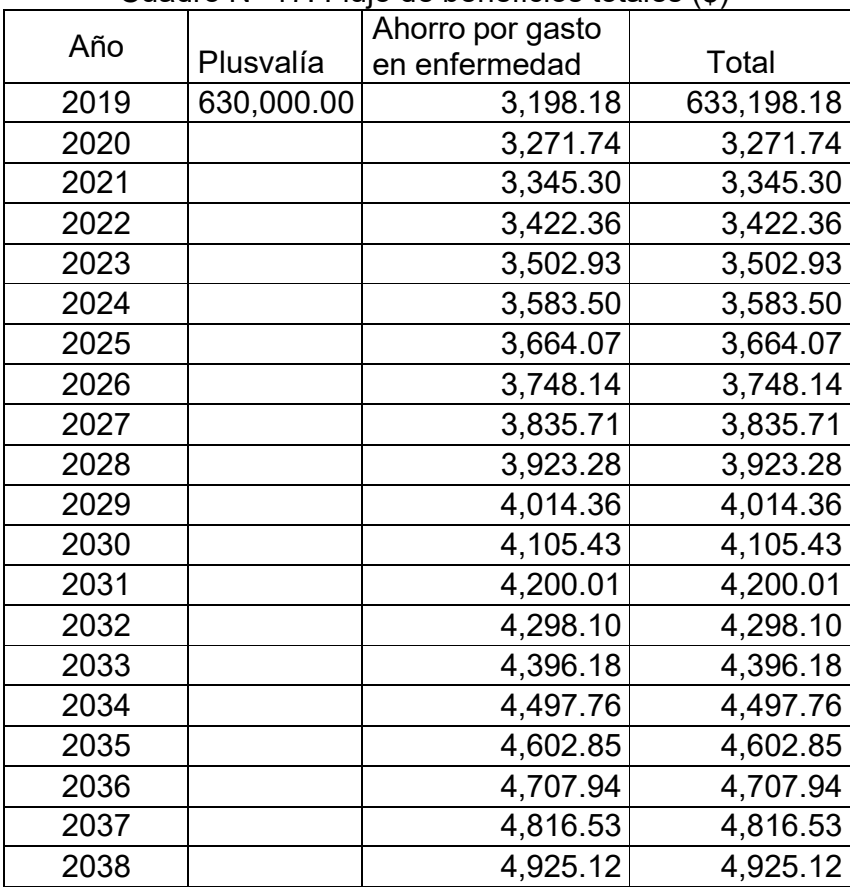

Cuadro N° 17. Flujo de beneficios totales (\$)

Fuente: propia

#### **4.4. Ajuste de precios financieros a precios económicos**

El análisis de proyectos de enfoque social debe considerarse tomando en cuenta el ajuste de los valores financieros a precios económicos.

Para ello se cuenta con la tabla de Factores de Conversión que utiliza el Sistema Nacional de Inversiones Públicas (SNIP).

En el rubro de mano de obra de ajustan por el factor de mano de obra calificada con desempleo involuntario de 0.80 a los rubros de limpieza inicial, hacer y colocar niveletas para vado, excavación manual, filtro de arena y piedra bolón y la limpieza manual al final del proyecto.

En los precios de todos los materiales, transporte y maquinaria se descuenta el impuesto general al valor del 15 %.

En transporte y maquinaria se considera afectar el 40 % del costo por el factor de ajuste a la divisa, por considerar este porcentaje de rubros importados.

# **4.5. Costos de inversión a precios económicos**

Una vez ajustados los precios de determinan nuevamente los valores de inversión.

| $\sigma$ and $\sigma$ is the constraining (provided socialities) |                    |                    |  |  |
|------------------------------------------------------------------|--------------------|--------------------|--|--|
| Conceptos                                                        | <b>Costo Total</b> | <b>Costo Total</b> |  |  |
|                                                                  | Directo (C\$)      | Directo (\$)       |  |  |
| Preliminares                                                     | 293,527.69         | 8,063.95           |  |  |
| Movilización y Desmovilización de Equipos                        | 40,010.58          | 1,099.19           |  |  |
| Movimiento de Tierra con Equipo                                  | 2460,223.05        | 67,588.54          |  |  |
| Carpeta de Rodamiento                                            | 6658,415.99        | 182,923.52         |  |  |
| Cuneta, andenes y bordillo                                       | 1214,991.73        | 33,378.89          |  |  |
| Obras de drenaje                                                 | 279,601.03         | 7,681.35           |  |  |
| Señalización horizontal y vertical                               | 101,576.24         | 3,847.58           |  |  |
| Medidas de mitigación y prevención                               | 223,753.33         | 6,147.07           |  |  |
| Cercos en el derecho de vía                                      | 46,365.70          | 1,273.78           |  |  |
| Limpieza y entrega final                                         | 127,158.44         | 3,493.36           |  |  |
| Total de costos directos                                         | 11445,623.78       | 314,440.21         |  |  |
| <b>Costos Indirectos</b>                                         | 915,649.90         | 25, 155. 22        |  |  |
| Total costo directo + indirecto                                  | 12361,273.68       | 339,595.43         |  |  |
| Administración                                                   | 741,676.42         | 20,375.73          |  |  |
| Sub total                                                        | 13102,950.10       | 359,971.16         |  |  |
| <b>Utilidades</b>                                                | 786,177.01         | 21,598.27          |  |  |
| Sub Total                                                        | 13889,127.11       | 381,569.43         |  |  |
| Impuesto al Valor agregado                                       | 0.00               | 0.00               |  |  |
| Costo total                                                      | 13889,127.11       | 381,569.43         |  |  |

Cuadro Nº 18. Inversión fija (precios sociales)

Fuente: propia

La inversión diferida se ajusta descontando el impuesto a los montos considerados.

| Cuadro Nella Inversion diferida alustada a precios sociales |              |  |  |
|-------------------------------------------------------------|--------------|--|--|
| Descripción                                                 | Monto $(\$)$ |  |  |
| Formulación del Proyecto                                    | 20,797.77    |  |  |
| Supervisión del Proyecto                                    | 20,797.77    |  |  |
| Total                                                       | 41,595.54    |  |  |

Cuadro N° 19. Inversión diferida ajustada a precios sociales

Fuente: propia

### La inversión total es la siguiente

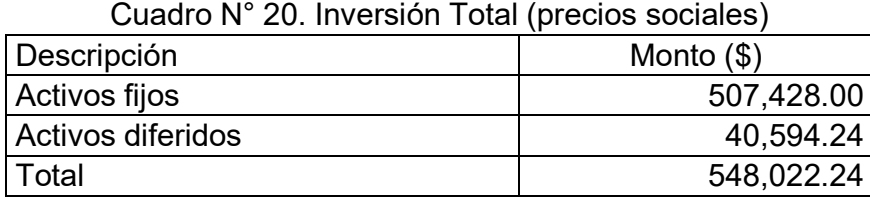

Fuente: propia

# **4.6. Costos de operación a precios económicos**

Los costos de mantenimiento se ajustan con los factores de ajuste

| Descripción               | Costo Total (C\$) | Costo Total<br>$($ \$) |
|---------------------------|-------------------|------------------------|
| <b>PRELIMINARES</b>       | C\$ 2,494.50      | \$98.53                |
| MOVIMIENTO DE TIERRA      | C\$ 21,262.28     | \$671.75               |
| CARPETA DE RODAMIENTO     | C\$40,487.50      | \$1112.29              |
| <b>LIMPIEZA Y ENTREGA</b> | C\$ 948.00        | \$37.41                |
| Costo Total Directo       | C\$ 65,192.28     | \$1920.00              |
| Costo Total indirecto     | C\$ 5,867.31      | \$172.80               |
| Directo + Indirecto       | C\$ 71,059.59     | \$2,092.80             |
| Administración            | C\$4,974.17       | \$146.50               |
| Sub total                 | C\$76,033.76      | \$2,239.29             |
| <b>Utilidades</b>         | C\$ 5,322.36      | \$156.75               |
| Sub - Total               | C\$81,356.12      | \$2,396.04             |
| IVA - 15%                 | C\$ 12,203.42     | \$359.41               |
| $IMI - 1%$                | C\$ 813.56        | \$23.96                |
| Monto Total               | C\$94,373.10      | \$2,779.40             |

Cuadro N° 21. Costo de mantenimiento. (precios sociales)

# **4.7. Flujo de caja del proyecto.**

El flujo de caja del proyecto considera la inversión, el valor de salvamento, el costo de operación y los beneficios que el proyecto genera.

|      | Cudulu IV 22. I Iuju ue caja ajustado (a precios sociales) |            |                       |                   |               |
|------|------------------------------------------------------------|------------|-----------------------|-------------------|---------------|
| Año  | Inversión                                                  | Salvamento | Gasto de<br>operación | <b>Beneficios</b> | Flujo de caja |
| 2018 | 477,170.51                                                 |            |                       |                   | -477,170.51   |
| 2019 |                                                            |            |                       | 633,198.18        | 633,198.18    |
| 2020 |                                                            |            | 2,967.71              | 3,271.74          | 304.03        |
| 2021 |                                                            |            | 2,967.71              | 3,345.30          | 377.59        |
| 2022 |                                                            |            | 2,967.71              | 3,422.36          | 454.65        |
| 2023 |                                                            |            | 2,967.71              | 3,502.93          | 535.22        |
| 2024 |                                                            |            | 2,967.71              | 3,583.50          | 615.79        |
| 2025 |                                                            |            | 2,967.71              | 3,664.07          | 696.36        |
| 2026 |                                                            |            | 2,967.71              | 3,748.14          | 780.43        |
| 2027 |                                                            |            | 2,967.71              | 3,835.71          | 868.00        |
| 2028 |                                                            |            | 2,967.71              | 3,923.28          | 955.57        |
| 2029 |                                                            |            | 2,967.71              | 4,014.36          | 1,046.65      |
| 2030 |                                                            |            | 2,967.71              | 4,105.43          | 1,137.72      |
| 2031 |                                                            |            | 2,967.71              | 4,200.01          | 1,232.30      |
| 2032 |                                                            |            | 2,967.71              | 4,298.10          | 1,330.39      |
| 2033 |                                                            |            | 2,967.71              | 4,396.18          | 1,428.47      |
| 2034 |                                                            |            | 2,967.71              | 4,497.76          | 1,530.05      |
| 2035 |                                                            |            | 2,967.71              | 4,602.85          | 1,635.14      |
| 2036 |                                                            |            | 2,967.71              | 4,707.94          | 1,740.23      |
| 2037 |                                                            |            | 2,967.71              | 4,816.53          | 1,848.82      |
| 2038 |                                                            | 47,717.05  | 2,967.71              | 4,925.12          | 49,674.46     |

Cuadro N° 22. Flujo de caja ajustado (a precios sociales)

Fuente: propia

Se considera un valor de salvamento de 10 % al final de la vida útil del proyecto.

#### **4.8. Evaluación Económica Social**

Para el análisis de la Evaluación Económica-Social del proyecto "Adoquinado de la comunidad Manuel Landez" se ha tomado como referencia toda la información generada en el estudio económico, correspondiente a costos de inversión, costos de operación y beneficios

Con toda la información obtenida se ha procedido a la estructuración del flujo económico, para este escenario se han realizado los cálculos del Valor actual Neto Económico (VANE), la Tasa Interna de Retorno Económica (TIRE), para ello se ha tomado como referencia una Tasa Social de Descuento.

Con base en el flujo del Proyecto, se calculan los siguientes indicadores para la Evaluación Económica- Social, los resultados son los siguientes.

El Valor Actual Neto Económico (VANE) del proyecto es de \$ 127,142.84 y la Tasa Interna de Retorno Económica (TIRE) es de 33.08 %

El proyecto cubre todos sus costos, y después de ello, genera una utilidad por encima de las expectativas del costo de oportunidad social del capital para la sociedad (VANE positivo); por lo tanto, el proyecto es rentable desde la perspectiva del uso de los recursos para la sociedad (económico- social).

La TIRE de 33.08 % supera la Tasa Social de Descuento (TSD), que en este caso es del 8 %, lo que confirma la viabilidad económica del proyecto.

### **Capitulo V. Conclusiones y recomendaciones.**

#### **5.1. Conclusiones.**

Del desarrollo del estudio se ha identificado la necesidad del proyecto por parte de la población del Barrio La Plywood.

En las visitas al sitio se logró identificar los problemas que causa la situación actual como son: daños a los vehículos, enfermedades por polvo en época de verano y en época de invierno por los charcos.

Se considera que los distintos beneficios que producirá el proyecto pueden ser mejora en el nivel del tráfico vehicular y de personas, plusvalía en las viviendas y reducción en gasto por enfermedades, concluyendo que hay una justificación para llevar a cabo el proyecto.

El estudio técnico muestra que existen las condiciones necesarias para que el proyecto se lleve a cabo. El personal y la tecnología están a disposición de empresas con experiencia en este tipo de proyectos.

El diseño de este proyecto se realizó considerando barias normas y manuales que facilitaron la elaboración de este trabajo, (NIC.2000, SICA, PCA, entre otros.)

En la propuesta de diseño geométrico se consideró la topografía existente en el sitio, la cual nos facilitó el diseño de las curvas horizontales por ser un terreno bastante plano, partiendo de un radio y velocidad de diseño, respetando el relieve de la zona, como las áreas de escurrimiento pluvial naturales en el camino.

Para la rasante se procuró obtener un nivel adecuando sin perjudicar las viviendas existentes, porque en todo diseño de vías urbanas la rasante debe quedar relativamente por debajo del nivel de las edificaciones.

Se identificó los impactos negativos durante la etapa de construcción. Para valorar los impactos, producidos al medio, se utilizó una matriz de valoración, evaluando tanto en la etapa de construcción, como en la etapa de operación. Se plantean las correspondientes medidas de mitigación a tomar, durante la etapa del proyecto, así como el plan de gestión ambiental.

Se logró determinar el monto de la inversión para el proyecto, así como el monto de mantenimiento del mismo.

Se cuantificaron los beneficios, logrando determinar aquellos que provienen de la plusvalía de las propiedades y el gasto en enfermedades.

De las alternativas evaluadas la que se considera más viable es el adoquinado de la calle, por ser la de menos costo en términos de recursos económicos.

La evaluación económica muestra que el proyecto es rentable desde ese punto de vista ya que el VAN es positivo y la TIR es mayor que la Tasa Social de Descuento (TSD) de los proyectos sociales del país.

#### **5.2. Recomendaciones**

Se considera óptimo implementar las inversiones propuestas, ya que es un proyecto social, para mejorar el bienestar de la comunidad.

Efectuar un estudio de mayor alcance a un nivel superior, que confirme los hallazgos encontrados en este previo estudio.

#### **Bibliografía.**

Baca Urbina, Gabriel *Fundamentos de Ingeniería Económica* Mc Graw Hill, México, 1999, 2da Ed.

Diseño de Pavimento AASHTO 93 Traducido en La Paz, Bolivia Junio 2006. Basado en La 3ra Edición del Manual de Diseño De Pavimento

Diseño hidráulico para caminos rurales de Nicaragua, Documento del programa de apoyo al sector trasporte, (PAST- DANIDA), elaborado por el Ing. Elmer Bervis, Septiembre de 2004.

Estructuras de drenaje, Documento del programa de apoyo al sector trasporte, (PAST-DANIDA), mayo de 2005.

Fontaine, Ernesto *Evaluación Social de Proyectos* Alfa Omega Ed. 1999

Gallardo Cervantes, Juan *Formulación y Evaluación de Proyectos de Inversión* Mc Graw Hill, México, 1998

Ingeniería de carreteras, Volumen I Carlos Kramer, Jole Mena Padillo, Mc graw hill

Manual Centroamericano de Normas para el Diseño de Las Carreteras Regionales.

Ministerio de Transporte e Infraestructura. Red Vial de Nicaragua 2008. Oficina de Inventario Vial. Abril -2009.

Sapag Chain, Nassir y Sapag Chain, Reinaldo *Preparación y Evaluación de Proyectos*  Mc Graw Hill Interamericana, Chile, 2000, 4ta Ed.